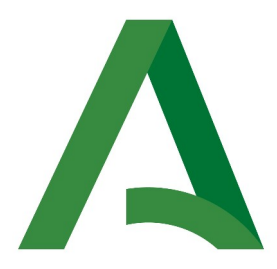

Agencia Digital de Andalucía

**SCSP** 

Manual de programador de los servicios proporcionados por la Agencia Estatal de Administración Tributaria (AEAT)

> Versión: <v01r09> Fecha: 18/03/2024

Queda prohibido cualquier tipo de explotación y, en particular, la reproducción, distribución, comunicación pública y/o transformación, total o parcial, por cualquier medio, de este documento sin el previo consentimiento expreso y por escrito de la Junta de Andalucía.

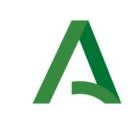

Manual de programador de los servicios proporcionados por la Agencia Estatal de Administración Tributaria (AEAT)

Agencia Digital de Andalucía

## HOJA DE CONTROL

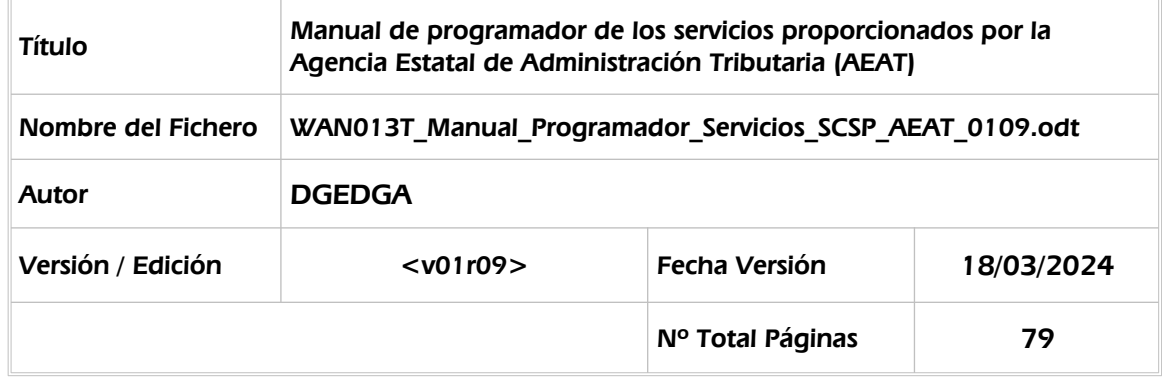

### REGISTRO DE CAMBIOS

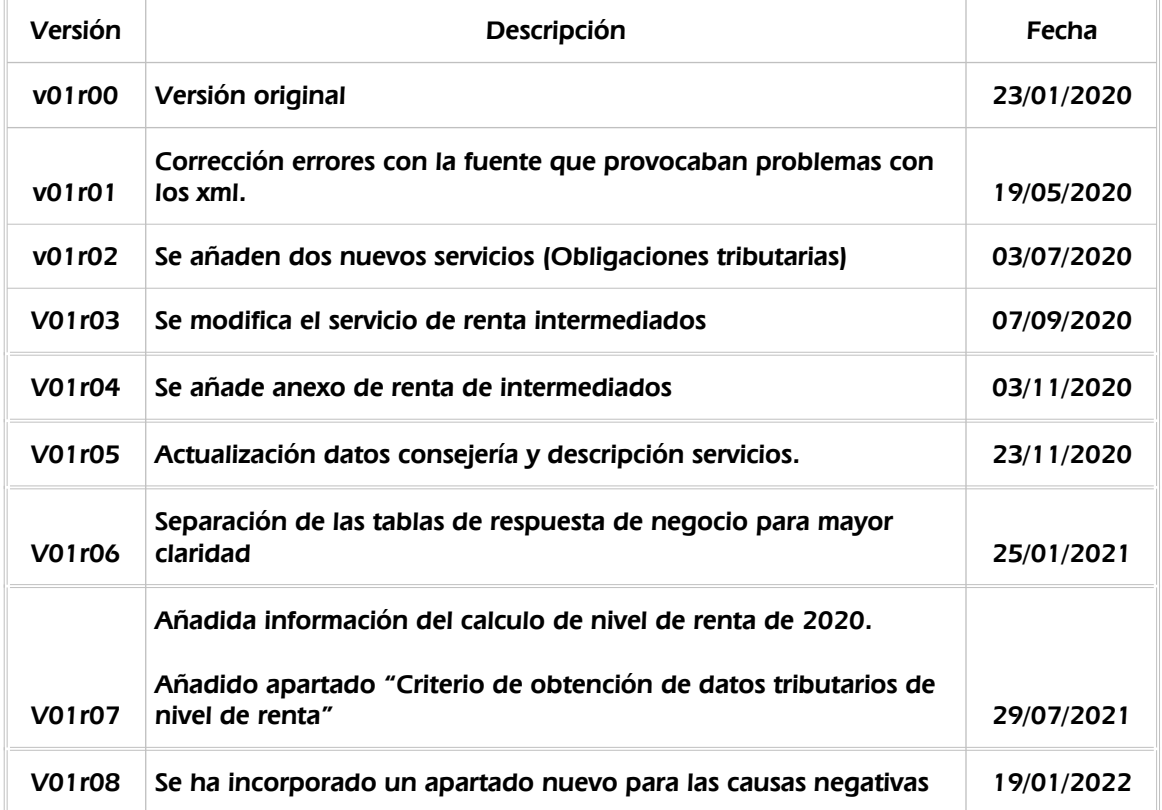

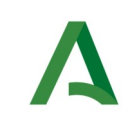

Manual de programador de los servicios proporcionados por la Agencia Estatal de Administración Tributaria (AEAT)

SCSP

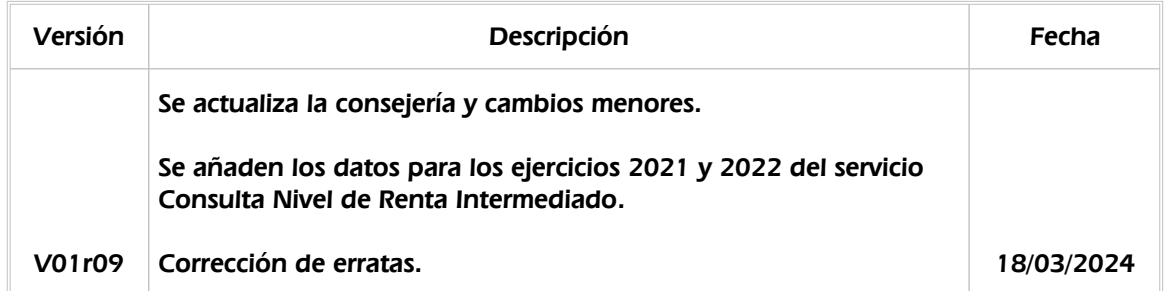

### CONTROL DE DISTRIBUCIÓN

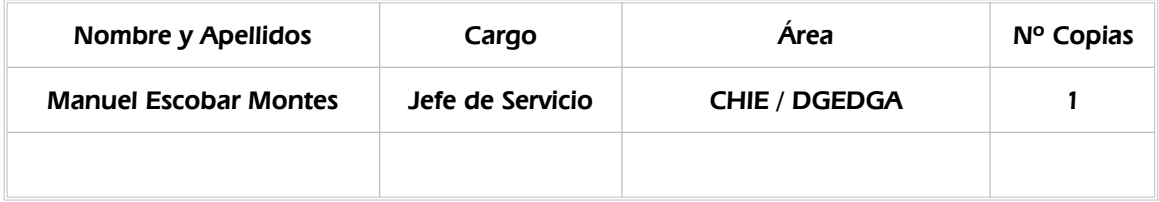

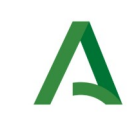

Agencia Digital de Andalucía

Manual de programador de los servicios proporcionados por la Agencia Estatal de Administración Tributaria (AEAT)

# ÍNDICE

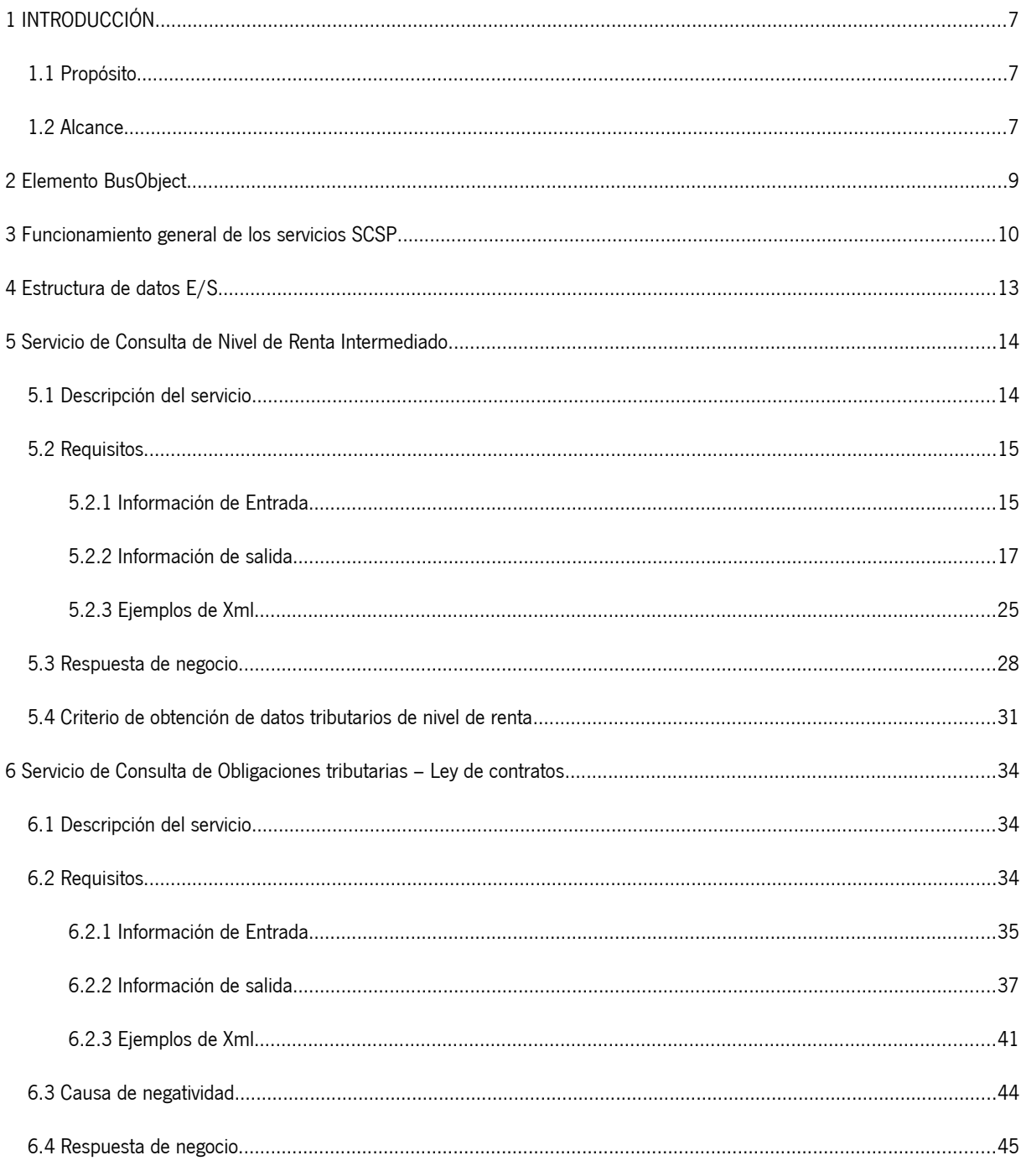

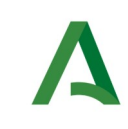

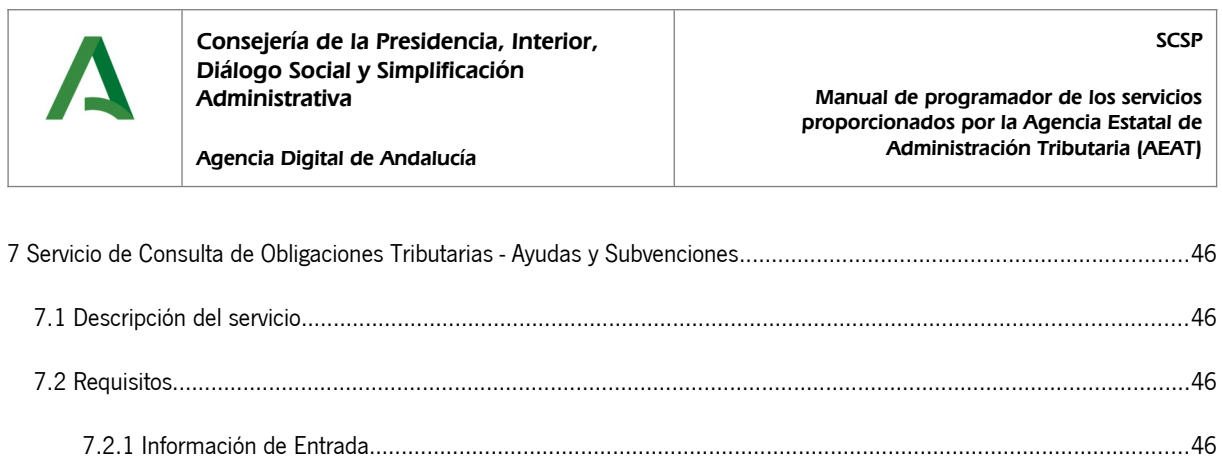

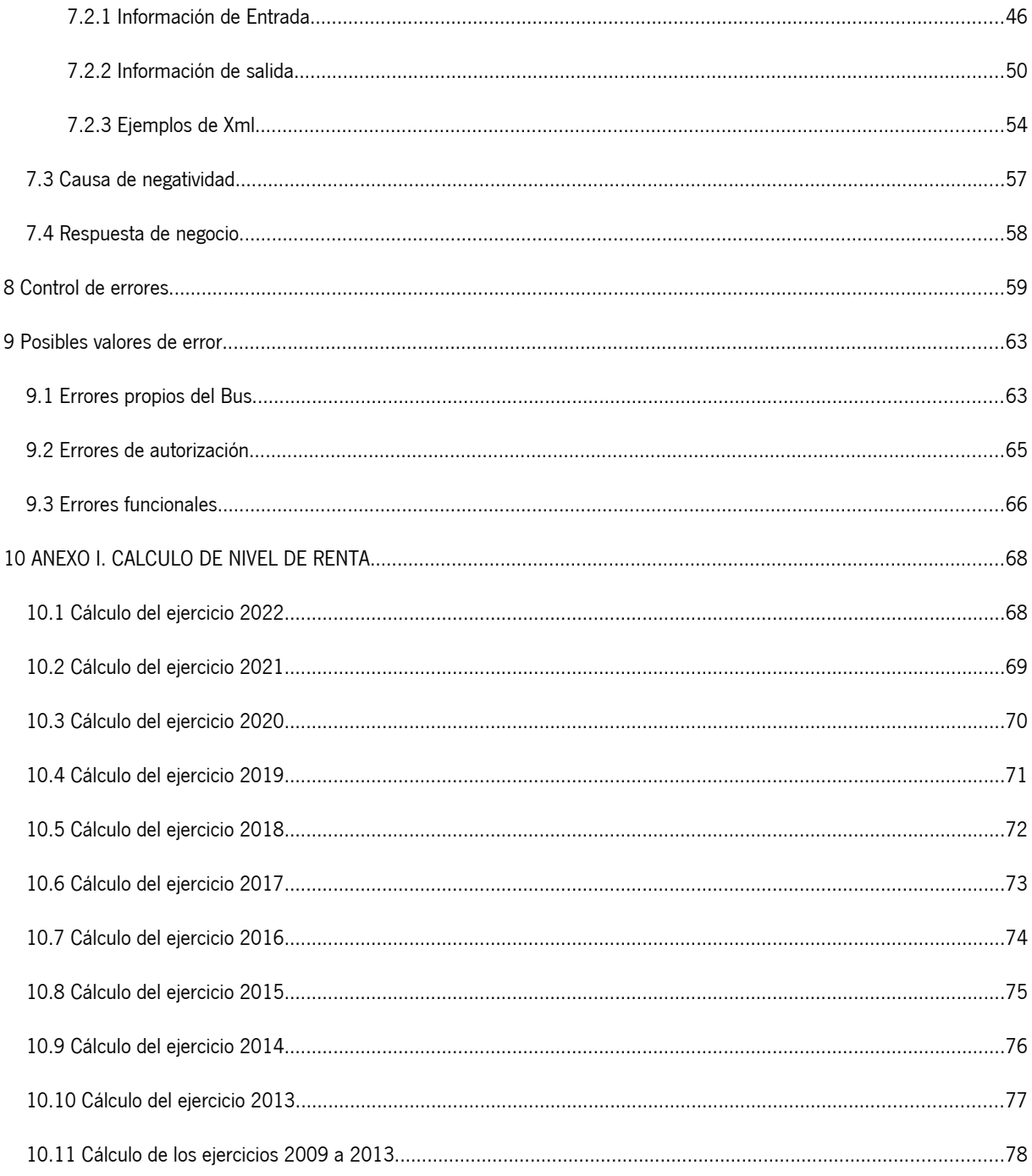

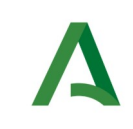

Agencia Digital de Andalucía

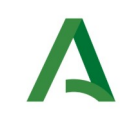

SCSP

# <span id="page-6-2"></span>1 INTRODUCCIÓN

## <span id="page-6-1"></span>1.1 Propósito

El objetivo de este documento es describir la forma de acceso a los servicios de **Sustitución de Certificados en Soporte Papel** de la Agencia Estatal de Administración Tributaria (en adelante AEAT). Queda fuera del ámbito del presente documento la descripción de las bases del funcionamiento de la tecnología SOAP en la que se basan los WebServices. Aun así se proporciona una breve descripción y ejemplos de petición de un cliente a los servicios.

### <span id="page-6-0"></span>1.2 Alcance

Este documento esta dirigido a los equipos de desarrollo que deseen utilizar los servicios de Sustitución de Certificados en Soporte Papel.

Para la utilización de los servicios por parte de un sistema de información se deberá garantizar:

- La adecuación del sistema para garantizar que únicamente se realicen consultas de datos correspondientes a finalidades expresamente habilitadas en la Plataforma SCSP de la Junta de Andalucía.

- La implantación en el sistema de los mensajes y avisos oportunos para que los usuarios tramitadores realicen, en las tareas de grabación de datos y durante la tramitación, las necesarias comprobaciones en cuanto a la existencia de los consentimientos expresos para las consultas telemáticas de datos, de acuerdo con los formularios aportados por las personas interesadas, no realizándose consulta alguna a menos que los usuarios gestores hayan expresado en el sistema (por ejemplo, mediante la cumplimentación de un elemento tipo "checkbox") que han realizado las citadas comprobaciones y se verifica la existencia de los consentimientos expresos de manera fehaciente en los formularios administrativos, debiéndose asimismo registrar el concreto usuario gestor que realiza las comprobaciones en cada caso.

- La incorporación a los manuales de usuario del sistema, de contenidos relativos a lo expresado en el punto anterior.

Durante el desarrollo y mantenimiento del sistema y en especial en las tareas de diseño, codificación y pruebas, se deberá prestar especial atención a la verificación de las garantías y directrices establecidas para la utilización de los servicios expresadas en el apartado correspondiente a la Plataforma SCSP en la web de soporte de administración electrónica de la Junta de Andalucía. En particular, en el caso de incorporación de nuevos procedimientos gestionados en el sistema, o cambios de normativa reguladora, que los mismos están expresamente incorporados en la Plataforma, con su correspondiente normativa reguladora.

No se deben realizar consultas reales (producción) con propósitos de prueba.

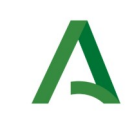

Agencia Digital de Andalucía

**SCSP** 

Se considerará como uso irregular o indebido la consulta de datos relativa a interesados concretos cuyas solicitudes o expedientes no se encuentren tramitándose en los procedimientos, trámites o servicios autorizados o de aquellos sobre los que no conste su consentimiento expreso.

La realización de consultas con tipo de consentimiento por Ley para un procedimiento deberá ser autorizada expresamente por la Unidad Responsable de Autorización y gestora de la Plataforma, en el proceso de alta e incorporación a la plataforma del procedimiento.

El sistema o usuario que solicita los datos NO debe usar, tratar, procesar o almacenar aquellos no estrictamente necesarios e indispensables para el trámite administrativo correspondiente, explícitamente recogidos en su normativa reguladora.

La realización de consultas masivas o de un gran número de consultas de manera continuada en un periodo de tiempo, deberá ser comunicada y acordada previamente con el soporte técnico de la plataforma.

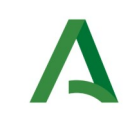

Manual de programador de los servicios proporcionados por la Agencia Estatal de Administración Tributaria (AEAT)

## <span id="page-8-0"></span>2 Elemento BusObject

El elemento busObject va a ser necesario en la invocación de **todos los servicios** y se utilizará para recoger toda la información de control, invocación y error.

Inicialmente se especifica un conjunto de valores obligatorios que podrá aumentar en función de los servicios que se soliciten. A continuación se describen los campos del objeto con los valores obligatorios por defecto y en cada servicio se añadirán, de ser necesario, otros campos obligatorios.

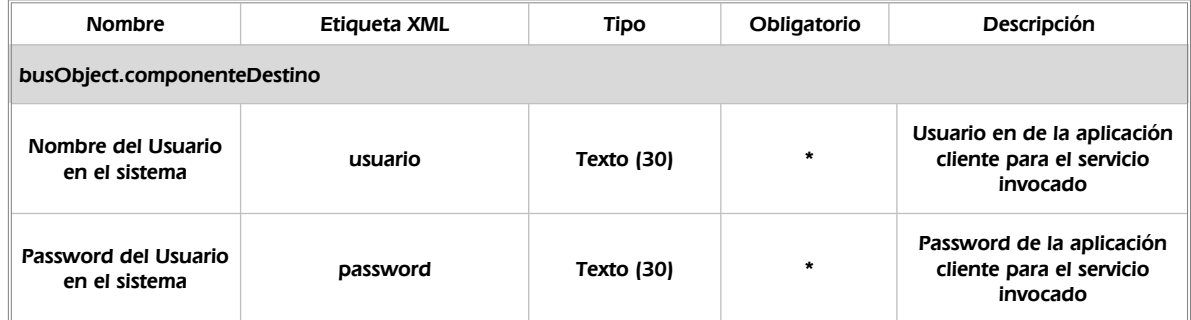

#### **(\*) Elementos obligatorios en la invocación de todos los servicios**

La aplicación cliente podrá disponer de uno o varios usuarios de manera que la información de nombre y clave del usuario será obligatorio en cada petición de datos.

Ejemplo de objeto BusObject

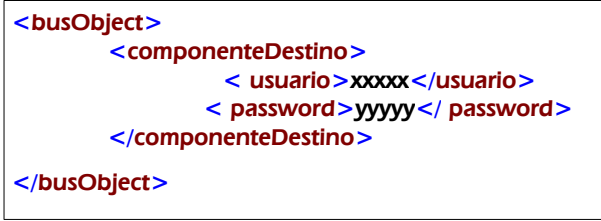

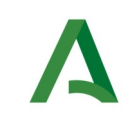

SCSP

Agencia Digital de Andalucía

## <span id="page-9-0"></span>3 Funcionamiento general de los servicios SCSP

El componente Bus de Integración va a proporcionar un interfaz de acceso mediante Web Services; la comunicación por tanto se establece mediante protocolo SOAP. Por otra parte, la conexión se realizará por aplicación, es decir, los clientes de los servicios del Bus serán aplicaciones externas desarrolladas en el ámbito de la Administración de la Junta de Andalucía.

Será necesario que cada sistema peticionario se autentique mediante el uso de certificados de componente; la comunicación se establecerá mediante protocolo https.

El desarrollo de un nuevo sistema cliente que necesite utilizar los servicios del Bus de Integración debe ser capaz de implementar un interfaz de conexión mediante Web Services, para lo cual será necesario utilizar el fichero de descriptor del webservice, **WSDL** (Web Service Description Language) de cada servicio que necesite utilizar.

La forma de obtener el fichero WSDL de cada webservice será simplemente invocando al webservice desde un explorador de internet (Internet Explorer, Mozilla Firefox o similar) mediante la URL correspondiente al Web Service en cada caso.

Teniendo en cuenta que los Web Services en el Bus de Integración se implementan mediante archivos con extensión .jpd, una llamada tipo para obtener el WSDL será de la siguiente forma:

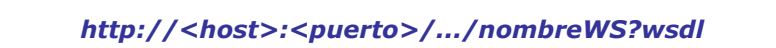

Posteriormente mediante una herramienta adecuada para la tecnología que utilice el sistema cliente, se interpretará el archivo WSDL, creando los objetos necesarios para la parte cliente que permita realizar una petición al Bus de Integración.

Como ejemplo, en el caso de utilizar el paquete Axis de Apache, existe una herramienta denominada WSDL2Java que permite generar el conjunto de clases Java con las cuales se podrá tanto construir los objetos del modelo del datos, como invocar los servicios.

El comando que permite generar las clases a partir del archivo con esta herramienta sería el siguiente:

%> java org.apache.axis.wsdl.WSDL2Java archivoWS.wsdl

Esto generará un directorio con un conjunto de clases correspondiente a los objetos del modelo de datos y otro con el conjunto de clases que permiten invocar a los servicios desde la aplicación cliente en Java.

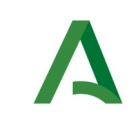

Manual de programador de los servicios proporcionados por la Agencia Estatal de Administración Tributaria (AEAT)

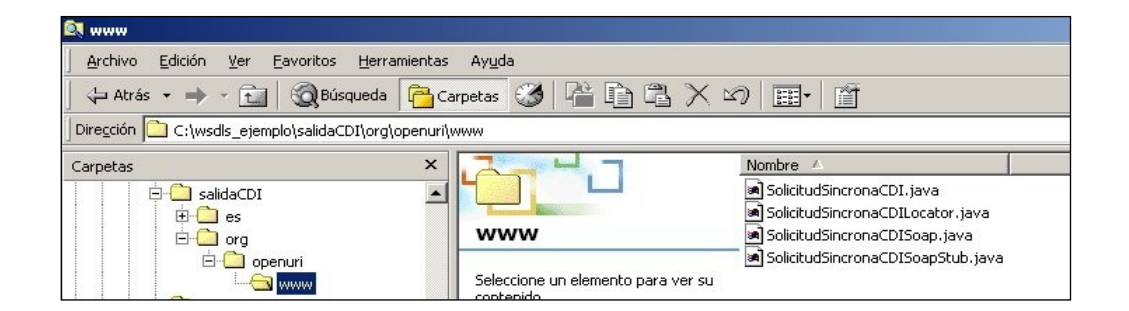

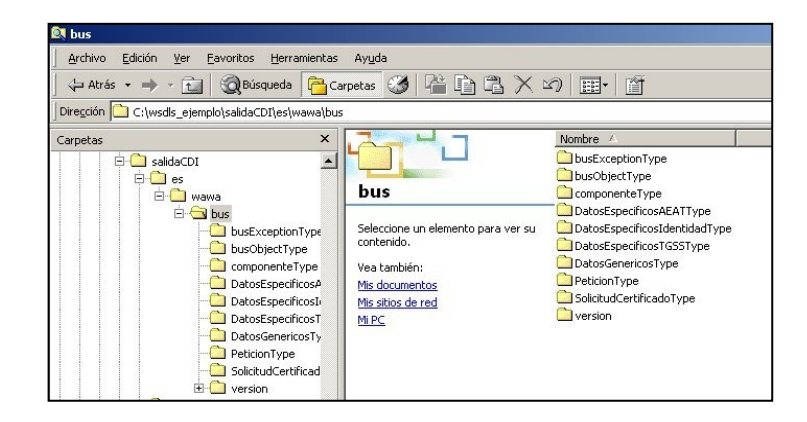

La utilización de los servicios ha de realizarse en el marco de las iniciativas de supresión de la documentación en soporte papel requerida a la ciudadanía para la tramitación de los procedimientos administrativos. Para habilitar la consulta telemática de datos para un determinado procedimiento o finalidad, en primer lugar se ha de solicitar el alta del procedimiento o finalidad, mediante el correspondiente formulario disponible a tal efecto en la web de soporte de administración electrónica de la Junta de Andalucía a fin de comprobar lo relativo a los consentimientos expresos, formularios administrativos y normativa reguladora, así como proceder a la codificación del procedimiento y su incorporación al sistema. Los órganos cedentes de los datos solicitan la norma que establece el procedimiento o en la que se ampara el mismo y los artículos de la misma en los que figura la necesidad de justificar o acreditar como requisito el dato o certificado para el cual se quiere realizar las consultas. Las consultas deben realizarse para procedimientos inscritos en el Registro de Procedimientos y Servicios de la Junta de Andalucía (RPS) y en el Sistema de Información Administrativa (SIA)

#### **Para cada consulta, se deberá indicar su finalidad. La estructura de este campo es la siguiente: "Cod\_Procedimiento#::#Id\_Expediente#::#TextoFinalidad"**

El código de procedimiento (Cod\_Procedimiento) se delimita por la primera secuencia de caracteres almohadilla, dos puntos, dos puntos, almohadilla (#::#). Cada procedimiento para el que se realiza una

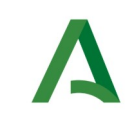

SCSP

Agencia Digital de Andalucía

consulta ha de tener asignado un código único identificativo, que se debe utilizar exclusivamente para las peticiones de dicho procedimiento. Este código tendrá una longitud de 20 caracteres y se facilitará por los responsables de la plataforma tras el proceso de alta del procedimiento y su validación por parte del órgano cedente de los datos (o para aquellos procedimientos que inicialmente no tuvieran código asignado, tras el pertinente proceso de regularización a realizar por el órgano responsable del procedimiento, que también requiere de validación por parte del órgano cedente de los datos).

El código de procedimiento en la plataforma se asigna de la siguiente forma:

- Si el procedimiento tiene habilitada la consulta de datos de residencia, se asigna por el órgano cedente de tales datos y es de la forma SVDR\_AAAAMMDD\_999999.

- En caso contrario, se asigna de acuerdo con el número de inscripción en el Registro de Procedimientos Administrativos de la Junta de Andalucía, y es de la forma CRPA\_999999999999999.

El identificador de expediente (Id\_Expediente) debe tener una longitud OBLIGATORIA de 20 posiciones y ha de ser único por cada expediente, solicitud, etc. relativo al procedimiento para el cual se recaban los datos, siendo requisito la trazabilidad de la consulta realizada hacia el expediente, solicitud, etc. particular. Entre los 20 caracteres puede incluirse cualquier carácter alfanumérico, habiendo al menos 5 no blancos.

En el texto de finalidad (TextoFinalidad) se debe indicar el nombre del procedimiento. Se trata de un texto con un máximo de 100 caracteres.

En relación con la aplicación informática peticionaria, se deberán atender las directrices y garantías especificadas en el apartado correspondiente a la plataforma en la web de soporte de administración electrónica de la Junta de Andalucía y en la documentación técnica de los servicios.

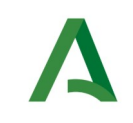

Agencia Digital de Andalucía

Manual de programador de los servicios proporcionados por la Agencia Estatal de Administración Tributaria (AEAT)

### <span id="page-12-0"></span>4 Estructura de datos E/S

Los archivos de descripción de los webservices (WSDL) contendrán, para cada objeto del modelo utilizado, la estructura **completa** con todos los campos, sin embargo en cada servicio se utilizará un **subconjunto** de estos datos y por tanto, para utilizar dichos objetos será muy importante tener en cuenta los siguientes puntos:

- **Descripción de Objetos**: En la descripción que se ofrece de cada servicio se facilita una tabla donde se especifica **únicamente**, los campos utilizados en el servicio, tanto en entrada como en salida.
- **Campos Obligatorios**: A no ser que se especifique lo contrario, **todos** los campos que se enumeren para los objetos de entrada deberán enviarse e igualmente todos los campos que se especifiquen en los objetos de salida se devolverán en la respuesta.
- **Campos Opcionales**: En los casos en los que exista campos opcionales se definirá claramente su uso, de manera que si fuera necesario se explicará en cada caso la forma de uso del servicio con y sin estos campos opcionales.
- **Resto de campos de un objeto**: Los campos u objetos que no se utilicen como datos en la llamada a un servicio, no será necesario incluirlos.
- **Respuesta de error**: En caso de que se produzca error en el proceso la respuesta de cada servicio seguirá devolviendo el mismo objeto, con la particularidad de que contendrá información relativa al error. El contenido de la respuesta se corresponderá con lo descrito en el apartado [Control de Errores](#page-58-0).

En las peticiones, el objeto de entrada es el mismo que en salida, sin embargo, **los campos** del objeto utilizados varían de un caso a otro. En entrada se piden campos con datos de organismo y del titular del documento sobre la que hacer la consulta. En la respuesta se devuelven dichos datos y además, información adicional sobre la petición, así como datos sobre el resultado de la consulta.

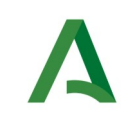

Manual de programador de los servicios proporcionados por la Agencia Estatal de Administración Tributaria (AEAT)

Agencia Digital de Andalucía

## <span id="page-13-1"></span>5 Servicio de Consulta de Nivel de Renta Intermediado

### <span id="page-13-0"></span>5.1 Descripción del servicio

La información que devolverá el servicio, en caso de que la consulta sea satisfactoria, será el nivel de renta o las imputaciones según corresponda.

Si el contribuyente ha presentado declaración de IRPF del ejercicio solicitado, se facilita la siguiente información:

- o Fecha proceso: Fecha de emisión de la respuesta.
- o Referencia: Referencia única de la respuesta.
- o Ejercicio para el que se proporciona la respuesta.
- o Tipo de respuesta. El valor en este caso será 'NR' (nivel de renta).
- o NIF del organismo que solicita la información.
- o Nombre del organismo que solicita la información.
- o Titular de la declaración.
- o Segundo titular de la declaración.
- o Modelo de declaración. Será '100'.
- o Tipo de tributación: INDIVIDUAL o CONJUNTA.
- o Origen de los datos.
	- 1- Partidas: Originales contribuyente.
	- 2- Partidas: Liquidación provisional.

*Nivel de renta del declarante.* El nivel de renta depende del ejercicio consultado, a consultar en [:](#page-67-1) [ANEXO I. CALCULO DE NIVEL DE RENTA](#page-67-1) 

URL de acceso:

https://<host>/services/INT\_PUB\_CONSULTA\_NIVEL\_RENTA\_INTERMEDIADO\_AEAT\_V1.0.0

Host desarrollo: ws247.juntadeandalucia.es

Host producción: ws248.juntadeandalucia.es

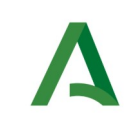

Agencia Digital de Andalucía

SCSP

## <span id="page-14-1"></span>5.2 Requisitos

Los requisitos principales de las peticiones hacia los servicios de certificados de datos de desempleo son:

- $\checkmark$  El sistema cliente deberá disponer de un certificado de servidor
- El sistema cliente deberá estar dado de alta previamente en el Bus de Conexión. En el alta se proporcionará un usuario y clave de acceso, que deberá incluirse con cada petición al servicio.

### <span id="page-14-0"></span>5.2.1 Información de Entrada

En entrada se pedirá un objeto de tipo **PeticionType** requiriendo exclusivamente la información descrita en la siguiente tabla:

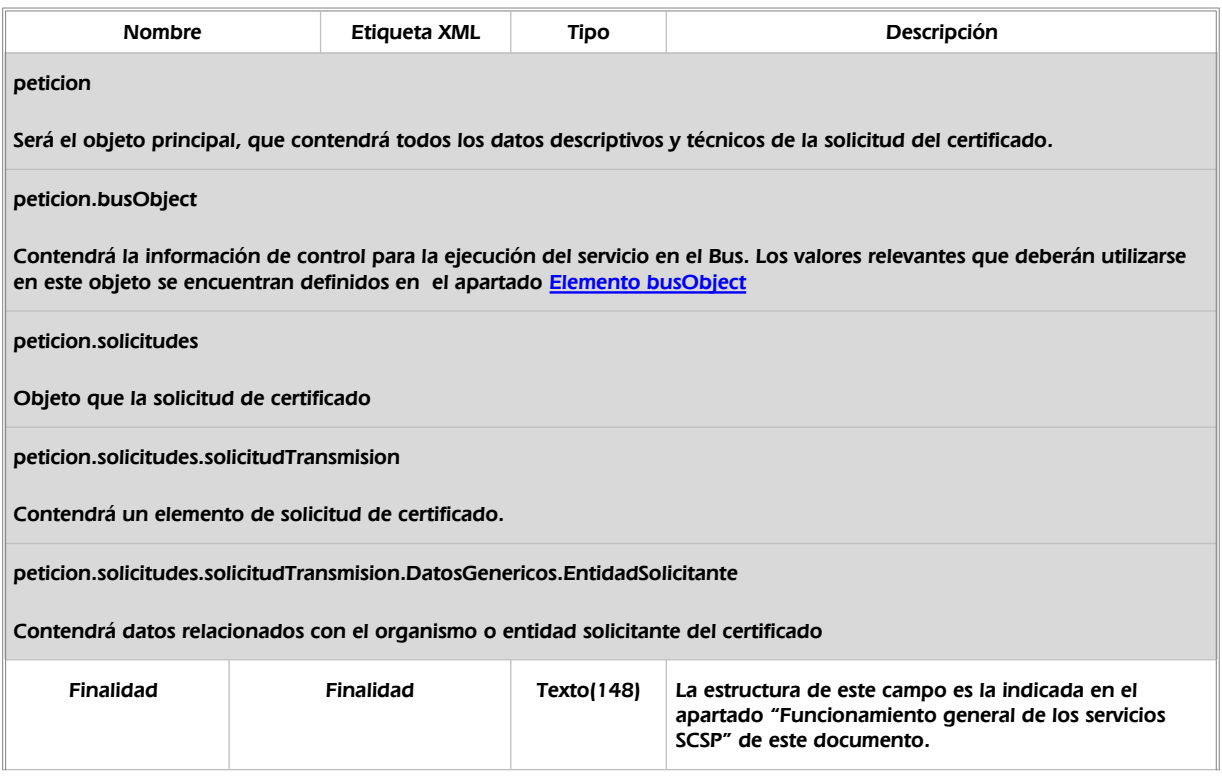

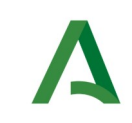

Manual de programador de los servicios proporcionados por la Agencia Estatal de Administración Tributaria (AEAT)

SCSP

Agencia Digital de Andalucía

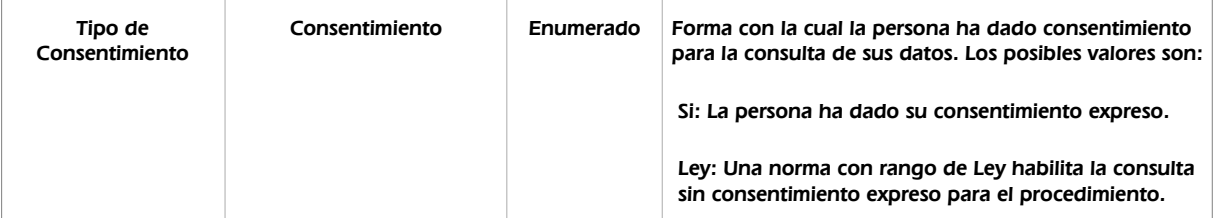

peticion.solicitudes.solicitudTransmision.DatosGenericos.EntidadSolicitante.Funcionario

Contendrá datos relacionados con el empleado responsable de la consulta

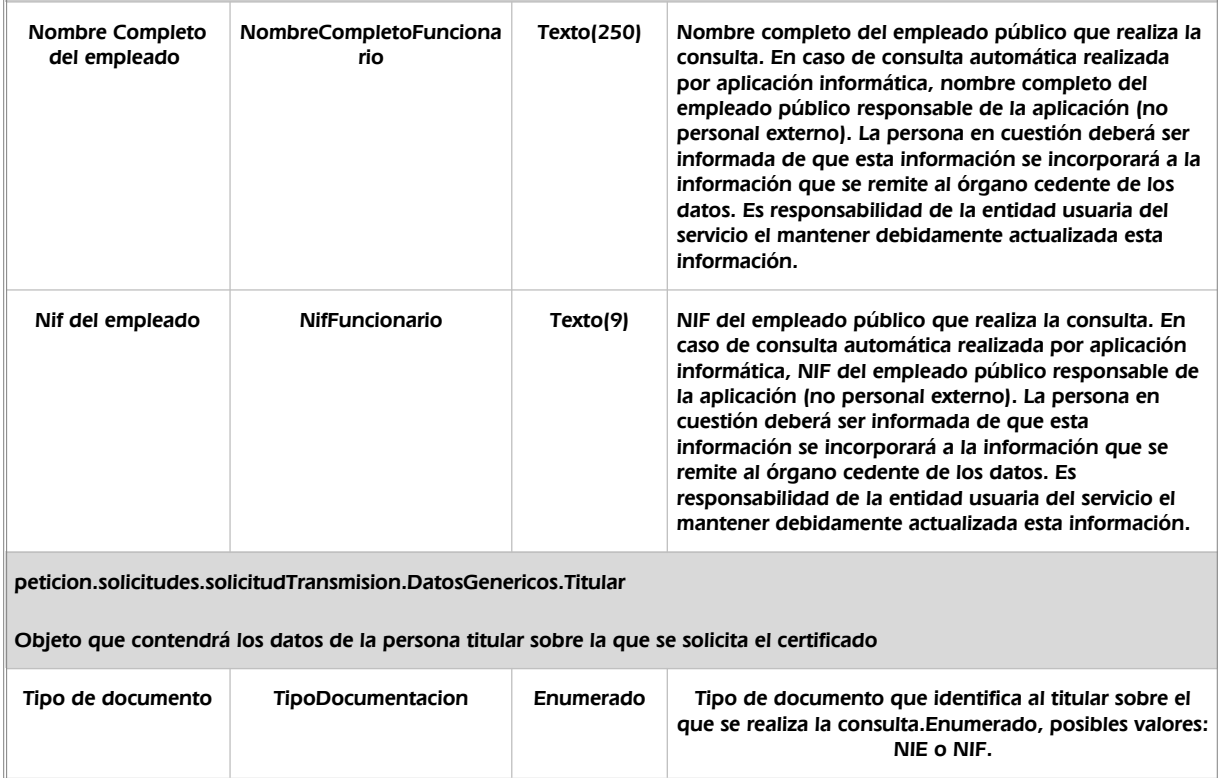

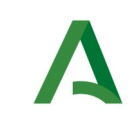

Manual de programador de los servicios proporcionados por la Agencia Estatal de Administración Tributaria (AEAT)

SCSP

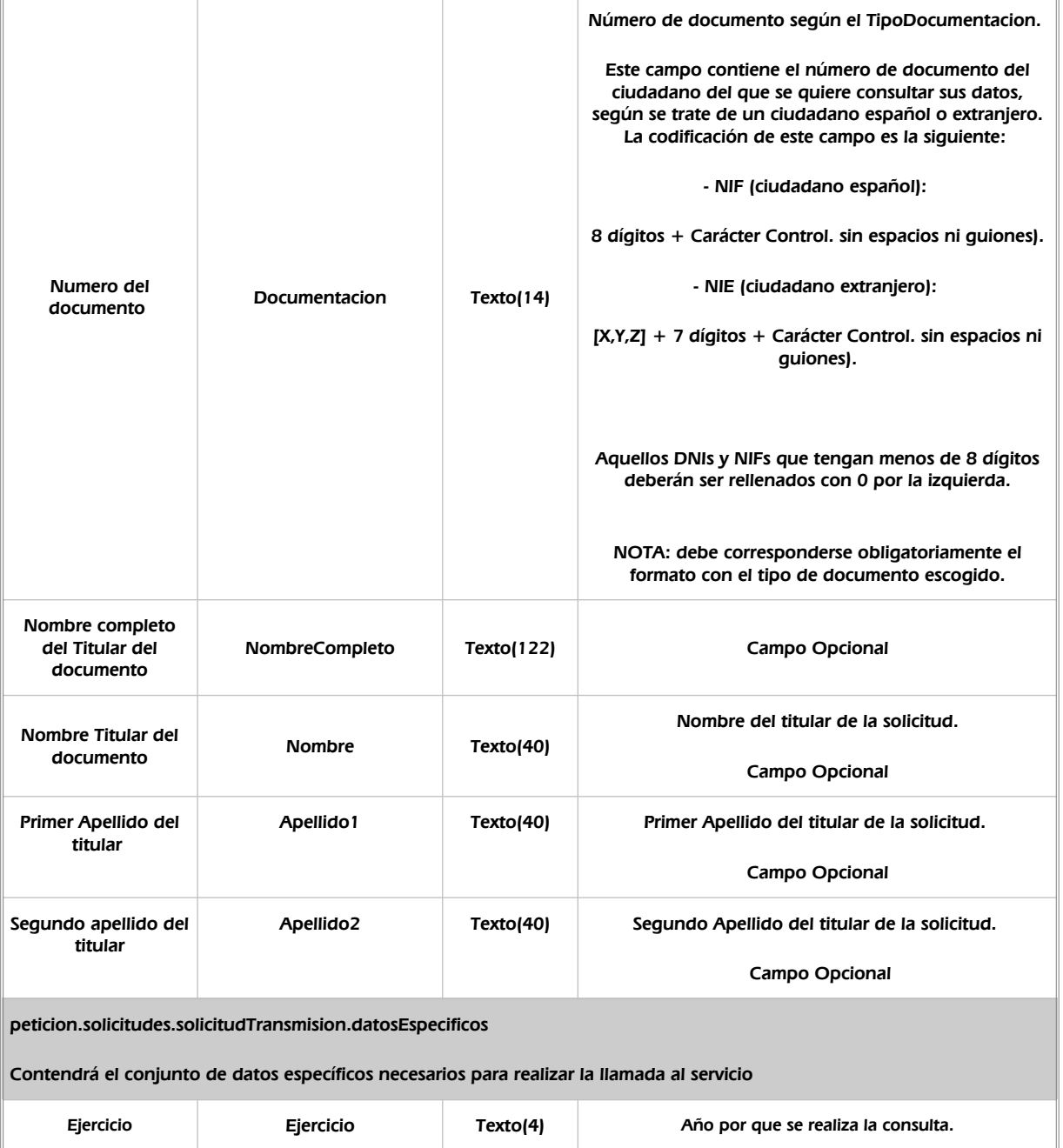

#### <span id="page-16-0"></span>5.2.2 Información de salida

#### A la salida se devolverá un objeto tipo PeticionType con los siguientes campos

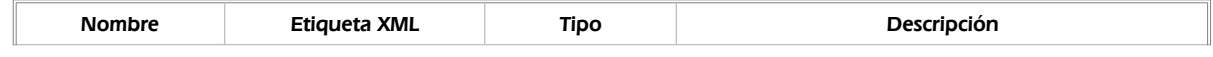

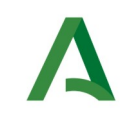

SCSP

Agencia Digital de Andalucía

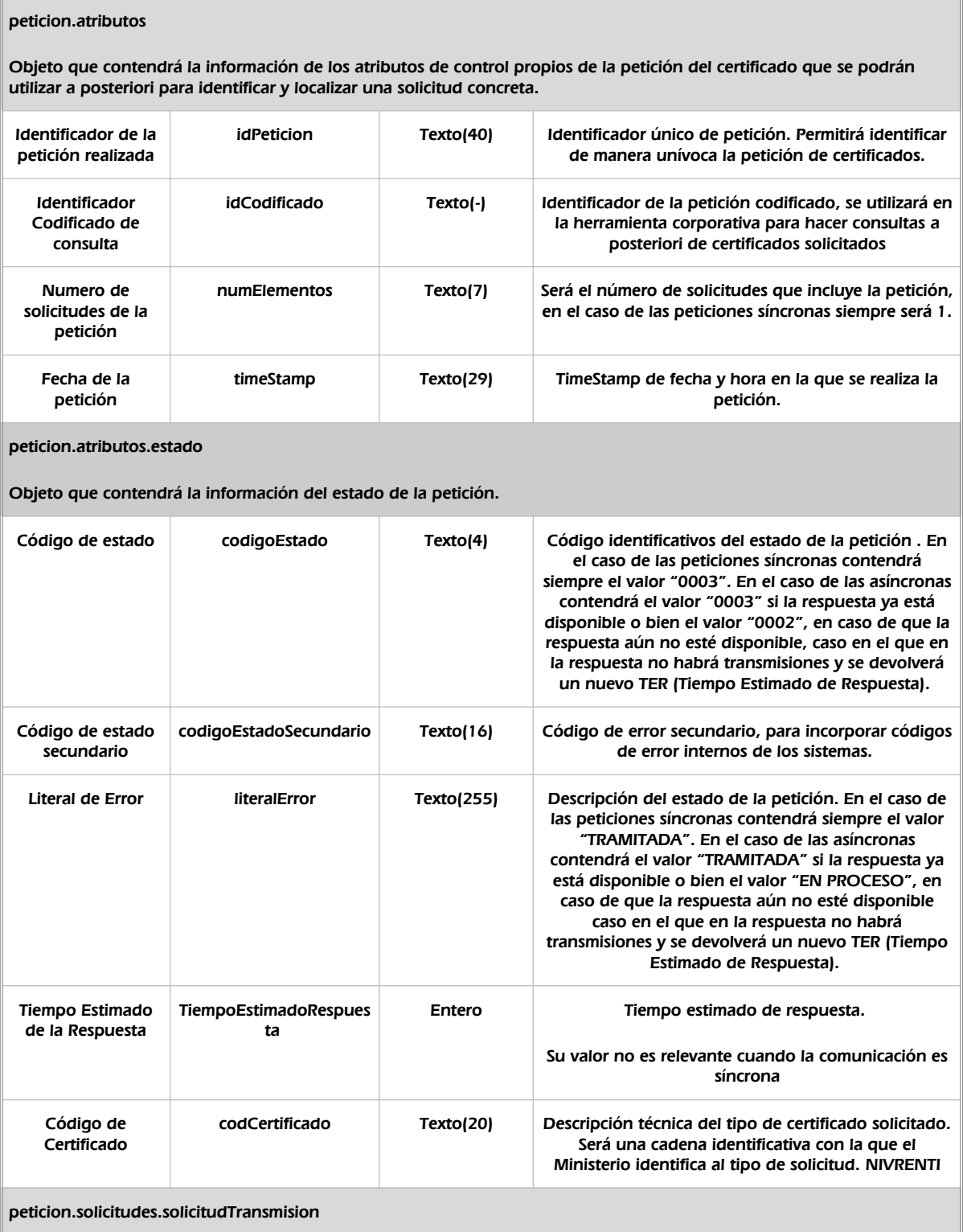

Será un array que podrá incluir de 1 a n solicitudes de petición de certificado. Para el caso de las solicitudes síncronas el array contendrá únicamente un elemento

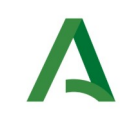

Consentimiento

#### Consejería de la Presidencia, Interior, Diálogo Social y Simplificación Administrativa

consentimiento para la consulta de sus datos. Los

Si: La persona ha dado su consentimiento expreso.

Ley: Una norma con rango de Ley habilita la consulta sin consentimiento expreso para el

posibles valores son:

SCSP

Agencia Digital de Andalucía

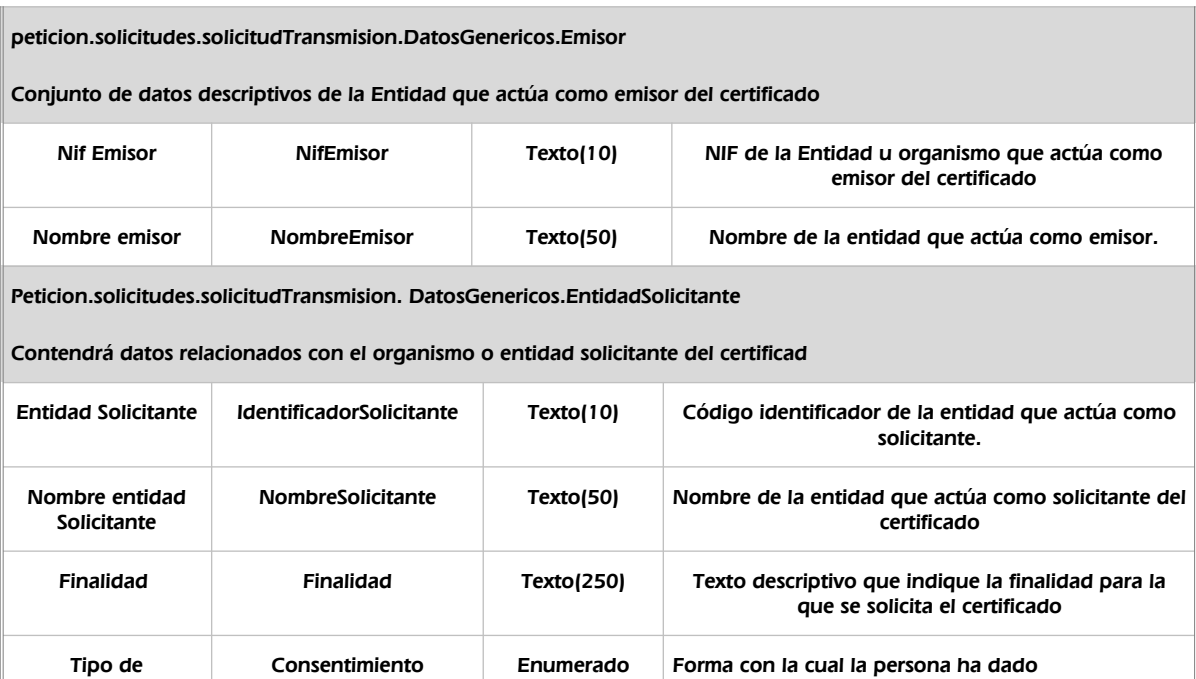

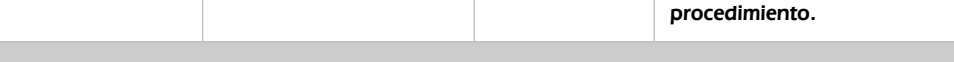

peticion.solicitudes.solicitudTransmision.DatosGenericos.EntidadSolicitante.Funcionario

Contendrá datos relacionados con el empleado responsable de la consulta

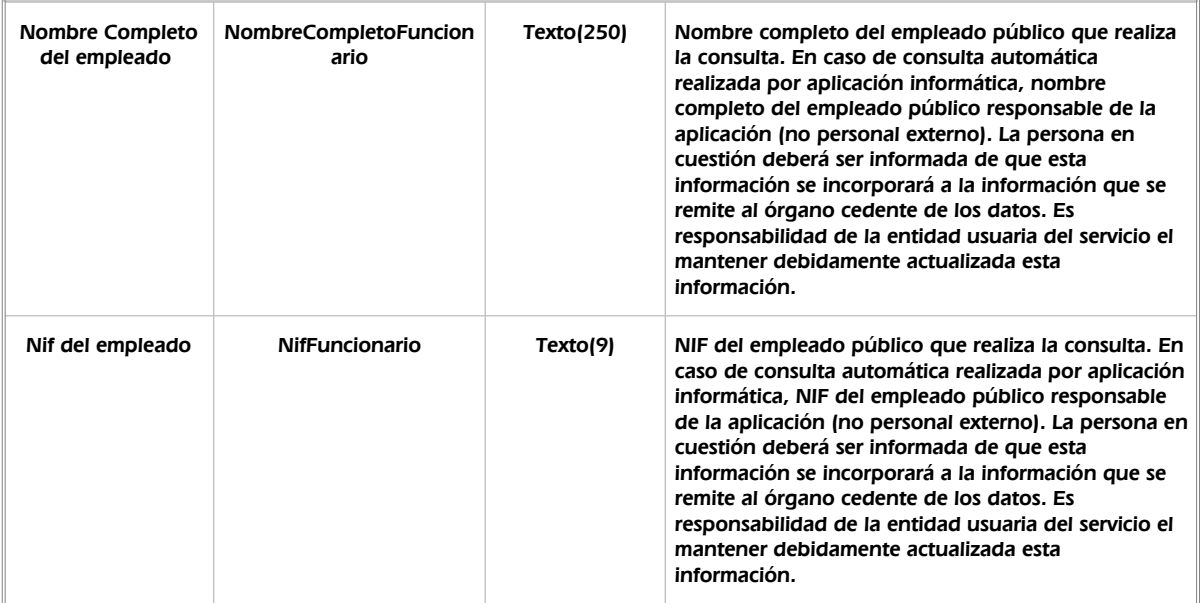

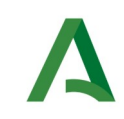

Manual de programador de los servicios proporcionados por la Agencia Estatal de Administración Tributaria (AEAT)

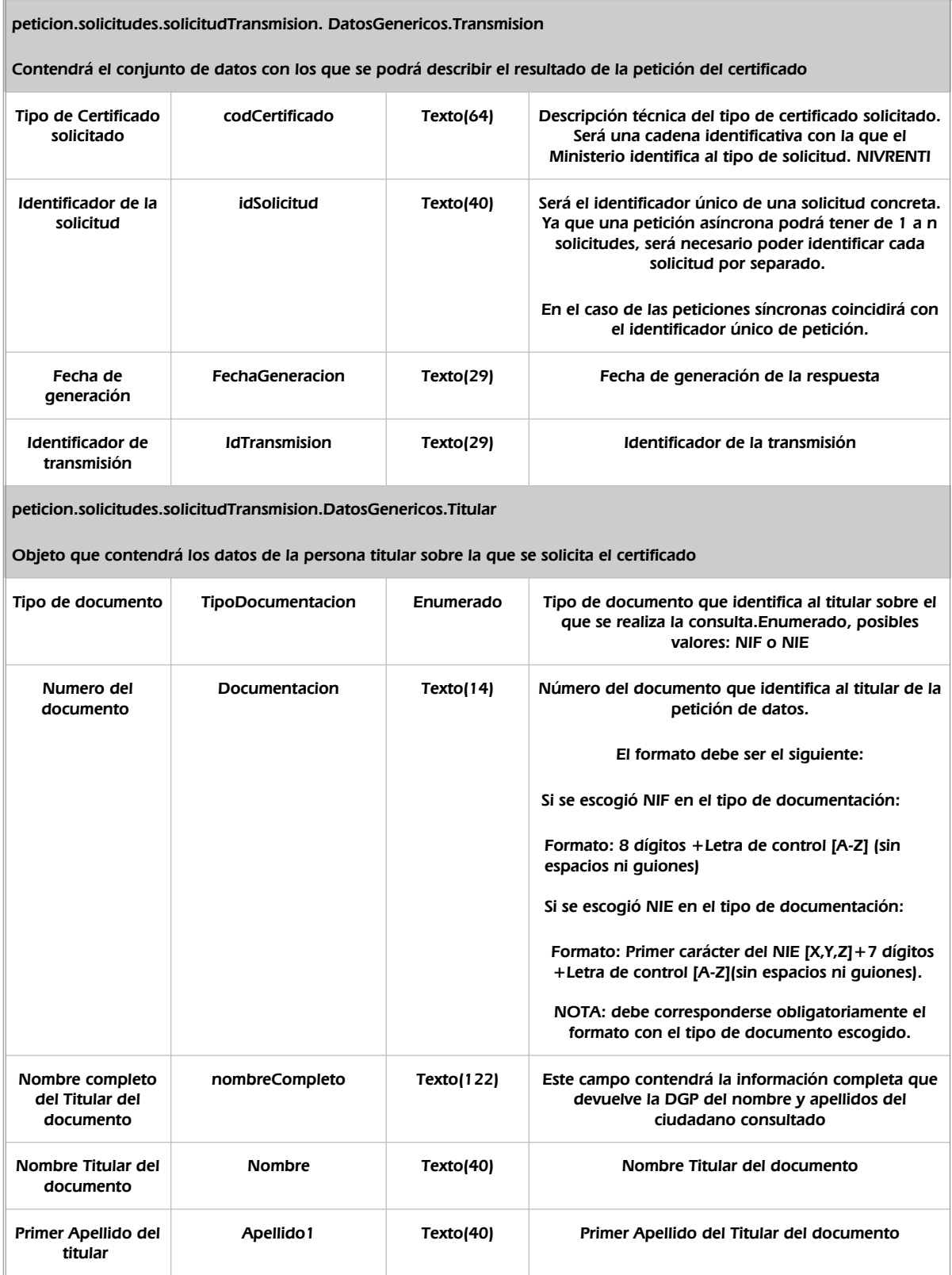

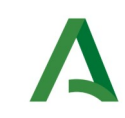

SCSP

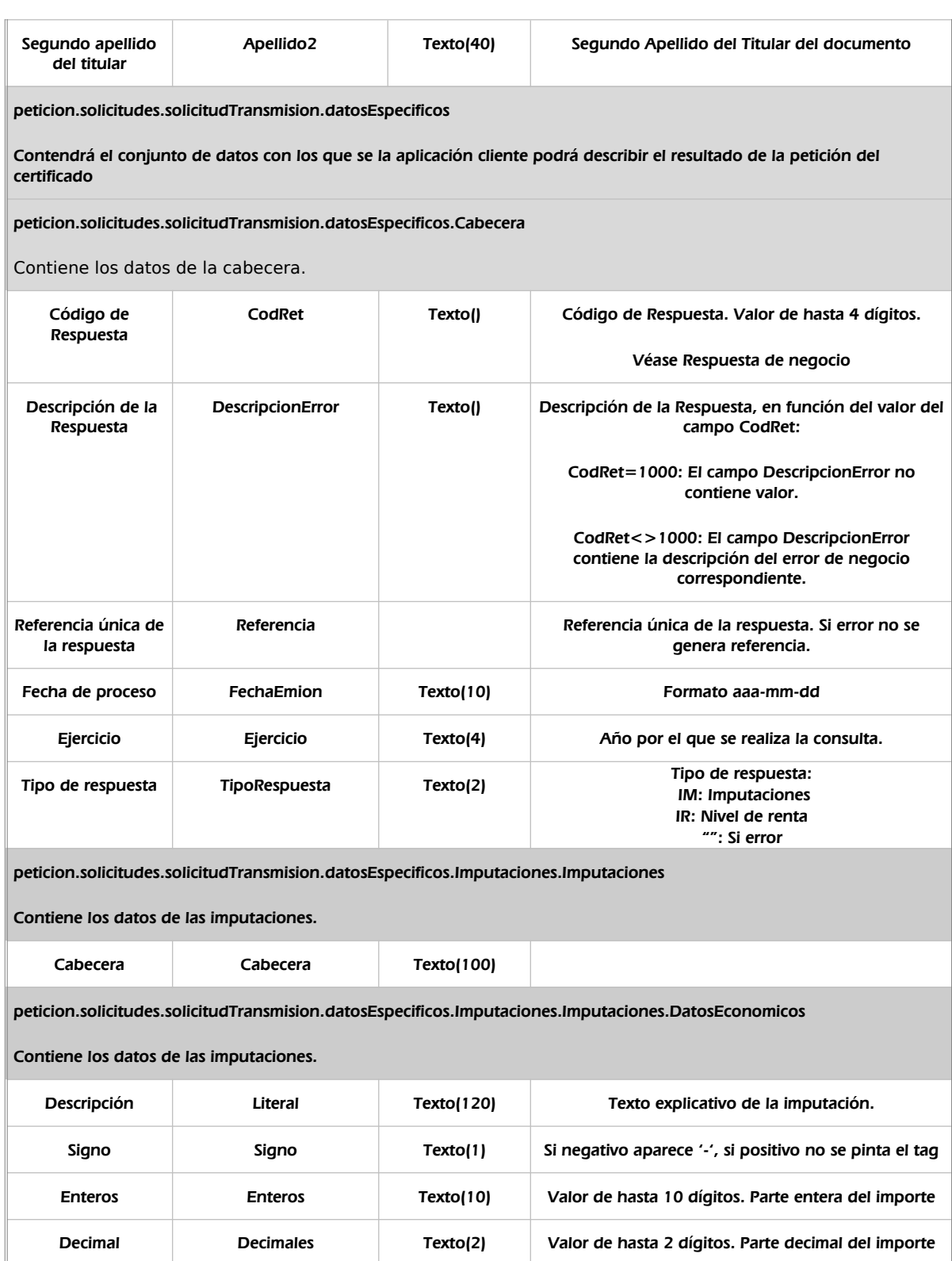

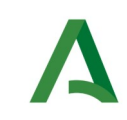

**SCSP** 

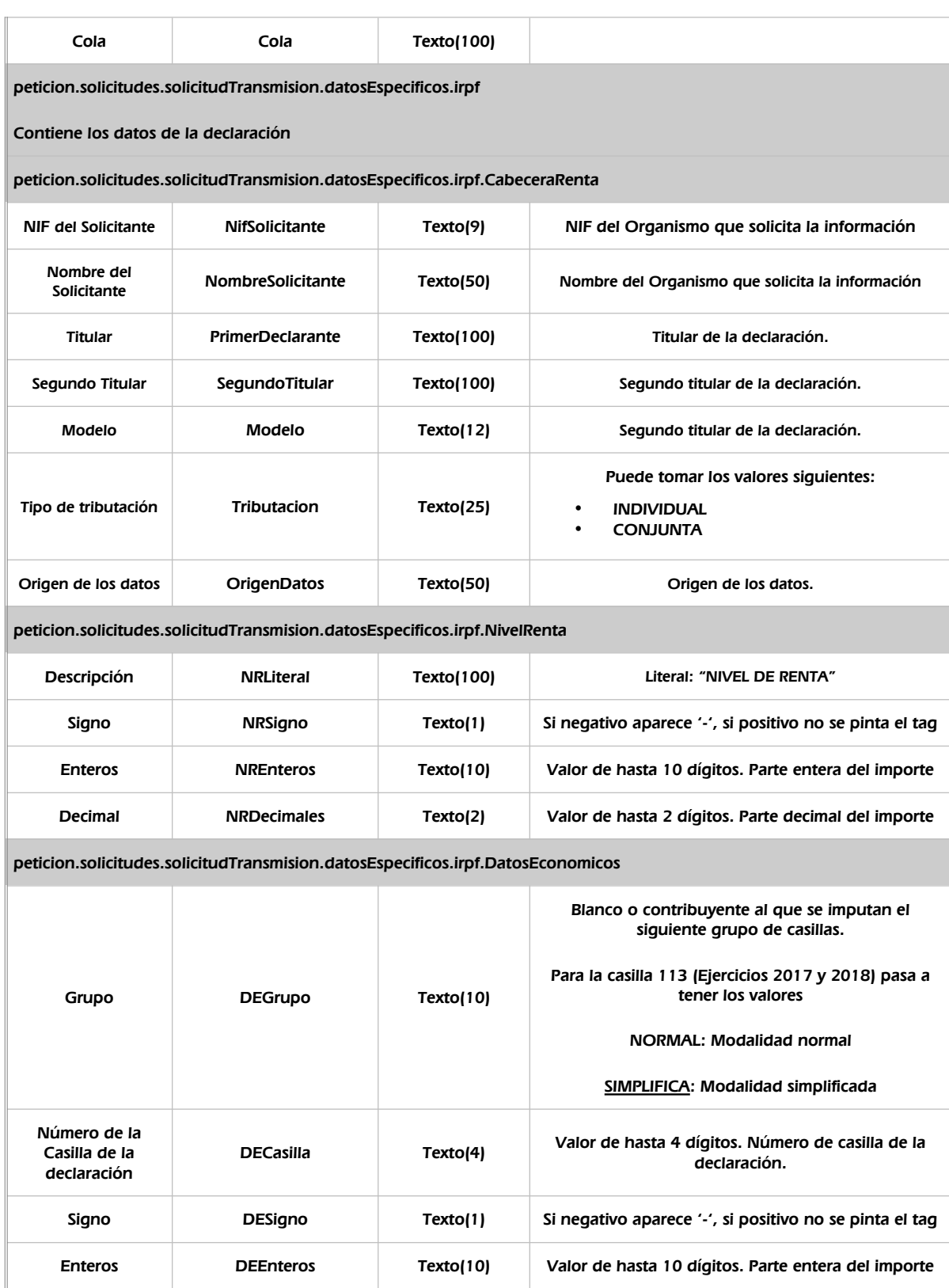

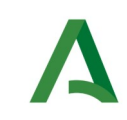

**SCSP** 

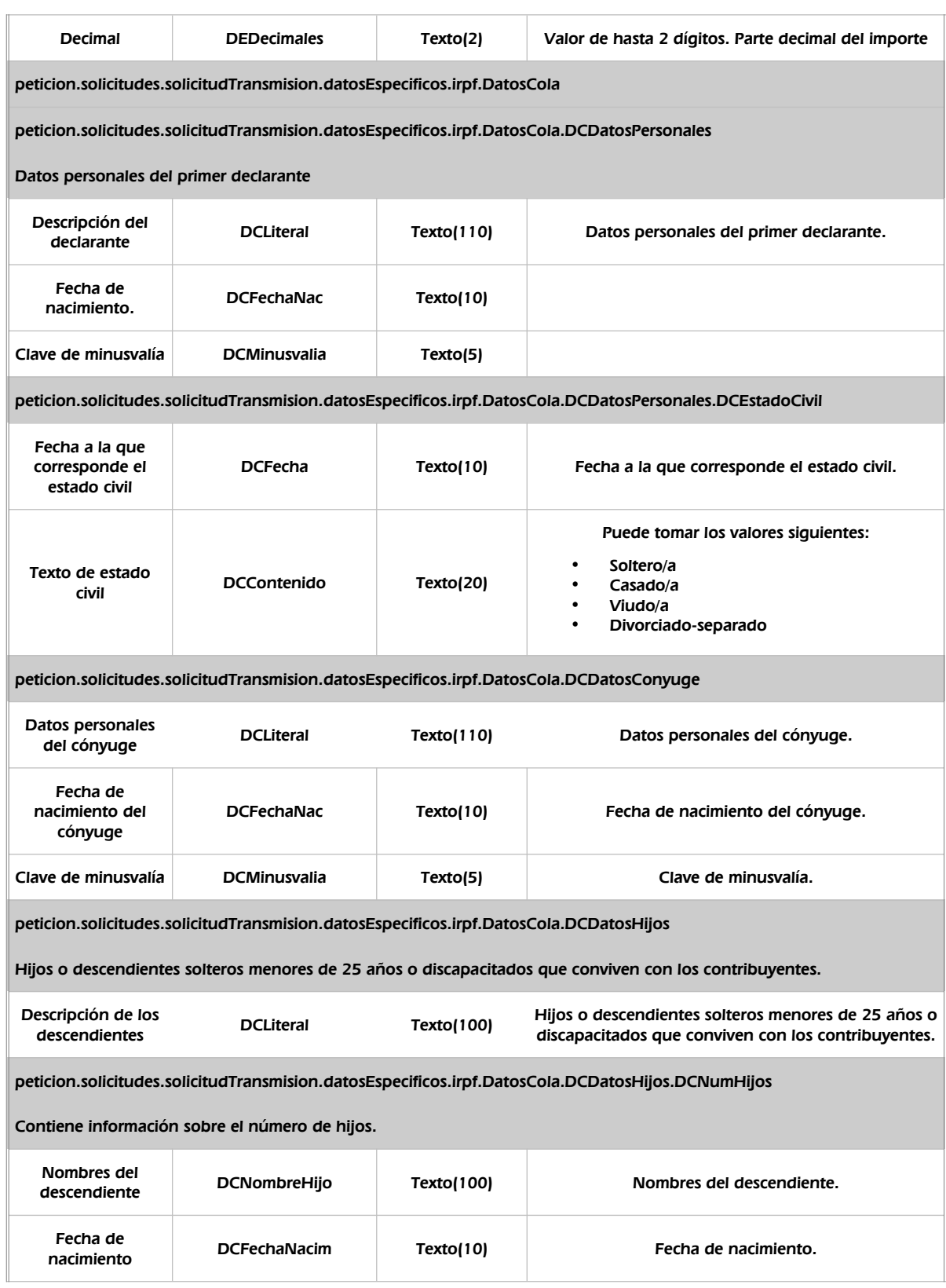

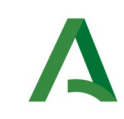

Agencia Digital de Andalucía

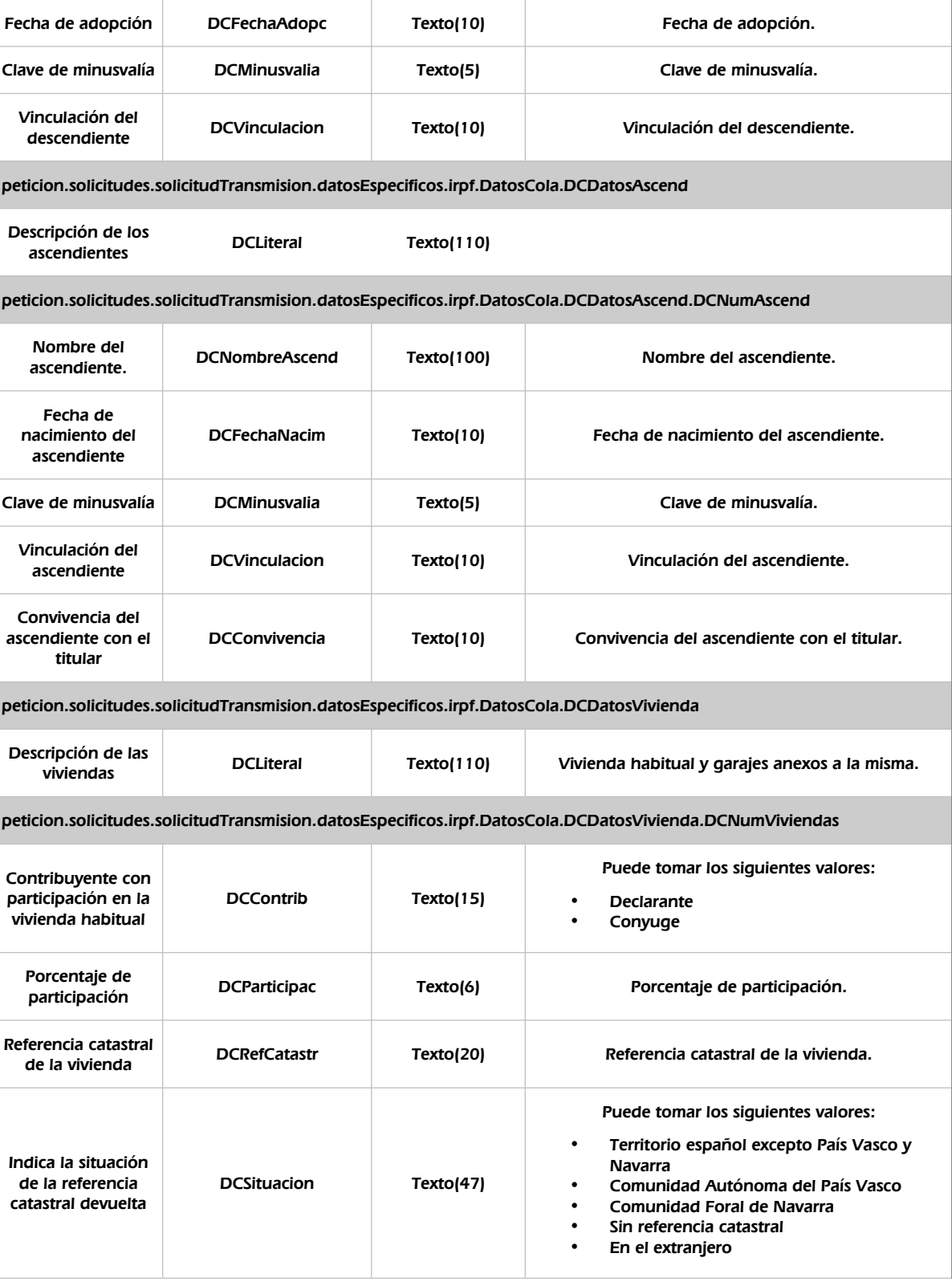

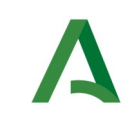

Manual de programador de los servicios proporcionados por la Agencia Estatal de Administración Tributaria (AEAT)

SCSP

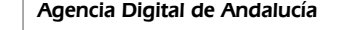

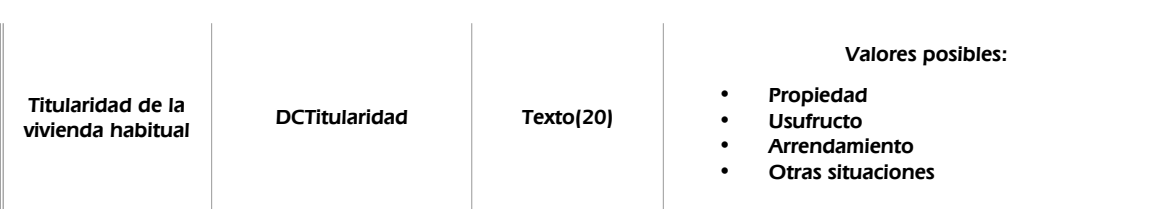

### <span id="page-24-0"></span>5.2.3 Ejemplos de Xml

Se muestran a continuación ejemplos de los objetos xml tanto en entrada como en salida

Ejemplo Xml de entrada

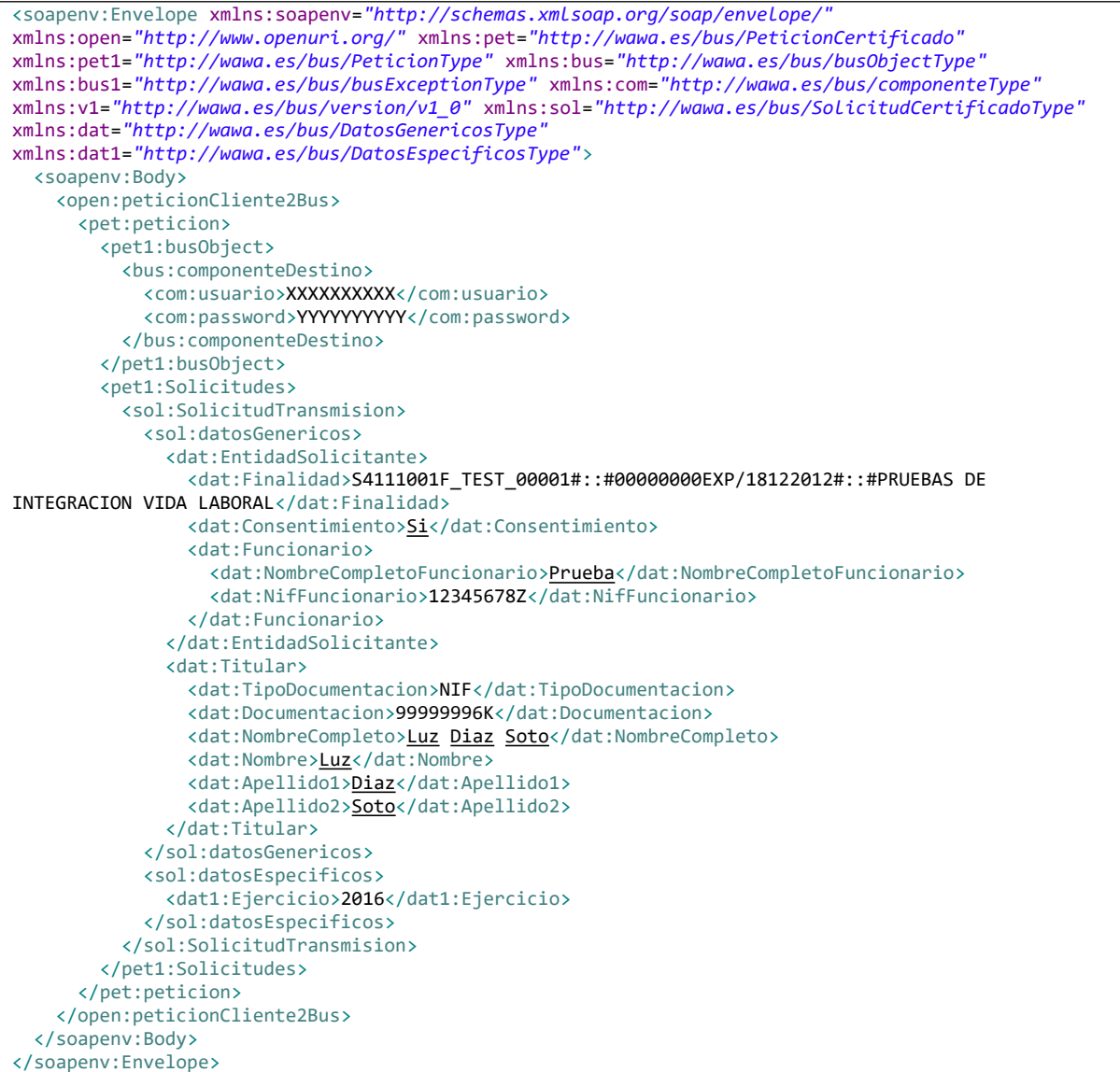

Xml Ejemplo Salida

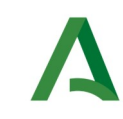

Manual de programador de los servicios proporcionados por la Agencia Estatal de Administración Tributaria (AEAT)

SCSP

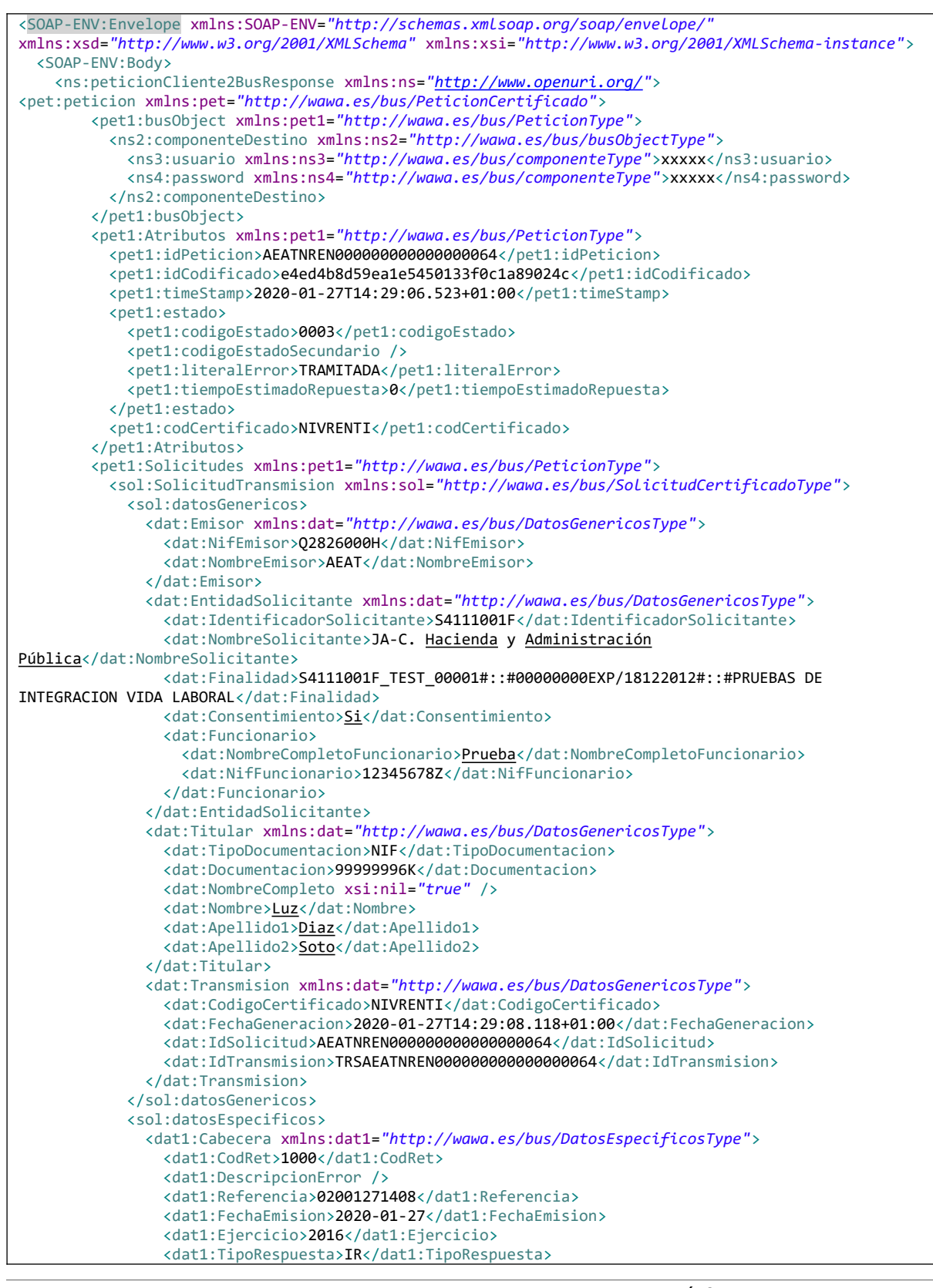

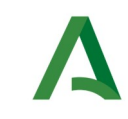

Agencia Digital de Andalucía

Manual de programador de los servicios proporcionados por la Agencia Estatal de Administración Tributaria (AEAT)

 </dat1:Cabecera> <dat1:irpf xmlns:dat1=*"http://wawa.es/bus/DatosEspecificosType"*> <dat1:CabeceraRenta> <dat1:NifSolicitante>S4111001F</dat1:NifSolicitante> <dat1:NombreSolicitante>JA-C. Hacienda y Administración Pública</dat1:NombreSolicitante> <dat1:PrimerDeclarante>99999996K Diaz Soto Luz</dat1:PrimerDeclarante> <dat1:SegundoTitular>00000003A Diaz Soto Luz</dat1:SegundoTitular> <dat1:Modelo>100</dat1:Modelo> <dat1:Tributacion>INDIVIDUAL</dat1:Tributacion> <dat1:OrigenDatos>PARTIDAS: ORIGINALES CONTRIBUYENTE</dat1:OrigenDatos> </dat1:CabeceraRenta> <dat1:NivelRenta> <dat1:NRLiteral>NIVEL DE RENTA</dat1:NRLiteral> <dat1:NREnteros>17048</dat1:NREnteros> <dat1:NRDecimales>18</dat1:NRDecimales> </dat1:NivelRenta> <dat1:DatosEconomicos> <dat1:DECasilla>455</dat1:DECasilla> <dat1:DESigno>-</dat1:DESigno> <dat1:DEEnteros>7142</dat1:DEEnteros> <dat1:DEDecimales>64</dat1:DEDecimales> </dat1:DatosEconomicos> <dat1:DatosEconomicos> <dat1:DECasilla>465</dat1:DECasilla> <dat1:DEEnteros>94</dat1:DEEnteros> <dat1:DEDecimales>46</dat1:DEDecimales> </dat1:DatosEconomicos> <dat1:DatosEconomicos> <dat1:DECasilla>618</dat1:DECasilla> <dat1:DESigno>-</dat1:DESigno> <dat1:DEEnteros>7142</dat1:DEEnteros> <dat1:DEDecimales>64</dat1:DEDecimales> </dat1:DatosEconomicos> <dat1:DatosEconomicos> <dat1:DECasilla>630</dat1:DECasilla> <dat1:DEEnteros>0</dat1:DEEnteros> <dat1:DEDecimales>0</dat1:DEDecimales> </dat1:DatosEconomicos> <dat1:DatosEconomicos> <dat1:DECasilla>679</dat1:DECasilla> <dat1:DEEnteros>6987</dat1:DEEnteros> <dat1:DEDecimales>0</dat1:DEDecimales> </dat1:DatosEconomicos> <dat1:DatosCola> <dat1:DCDatosPersonales> <dat1:DCEstadoCivil> <dat1:DCFecha>08-12-2001</dat1:DCFecha> <dat1:DCContenido>CASADO</dat1:DCContenido> </dat1:DCEstadoCivil> <dat1:DCFechaNac>10-12-1920</dat1:DCFechaNac> </dat1:DCDatosPersonales> <dat1:DCDatosConyuge> <dat1:DCFechaNac>10-10-1952</dat1:DCFechaNac> </dat1:DCDatosConyuge> </dat1:DatosCola> </dat1:irpf> </sol:datosEspecificos> </sol:SolicitudTransmision> </pet1:Solicitudes> </pet:peticion> </ns:peticionCliente2BusResponse> </SOAP-ENV:Body> </SOAP-ENV:Envelope>

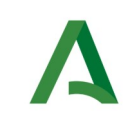

SCSP

Agencia Digital de Andalucía

# <span id="page-27-0"></span>5.3 Respuesta de negocio

En este apartado se recogen todos los códigos de estado que van a aparecer en las respuestas de negocio del servicio, cuando las peticiones son tramitadas.

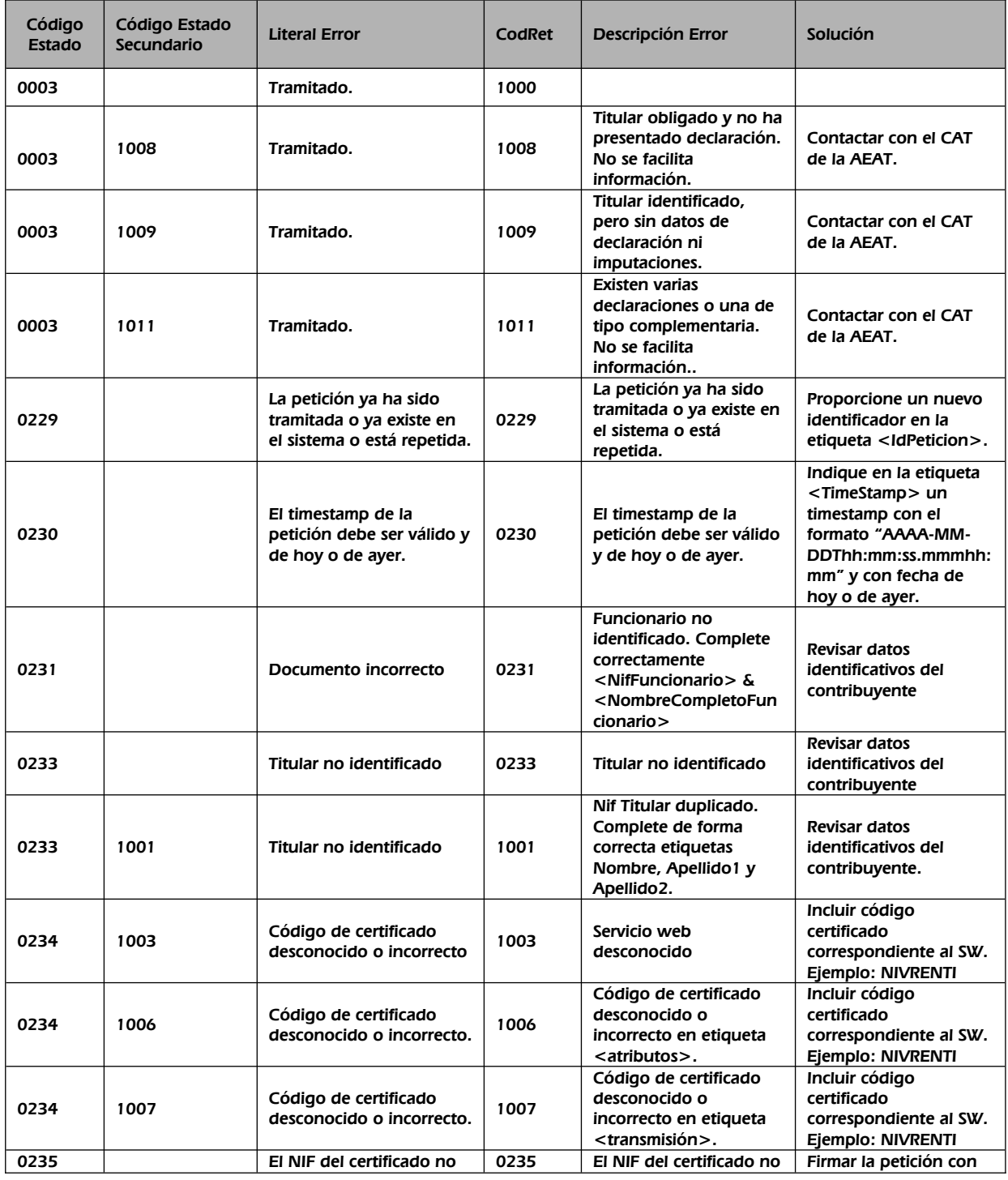

Manual de programador de los servicios proporcionados por AEAT <v01r09> Página 28 de 79

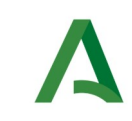

Agencia Digital de Andalucía

Manual de programador de los servicios proporcionados por la Agencia Estatal de Administración Tributaria (AEAT)

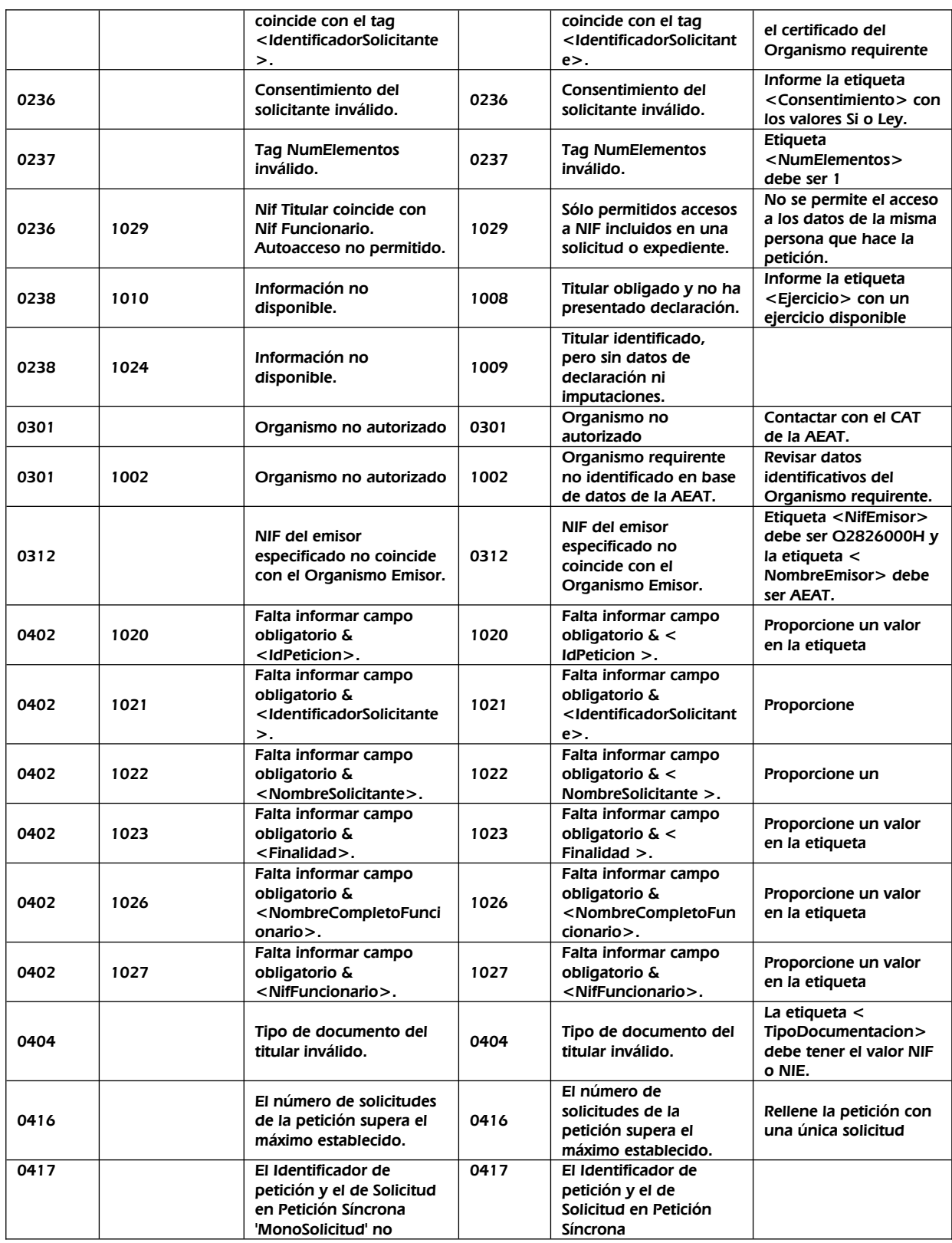

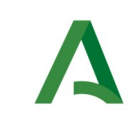

Manual de programador de los servicios proporcionados por la Agencia Estatal de Administración Tributaria (AEAT)

**SCSP** 

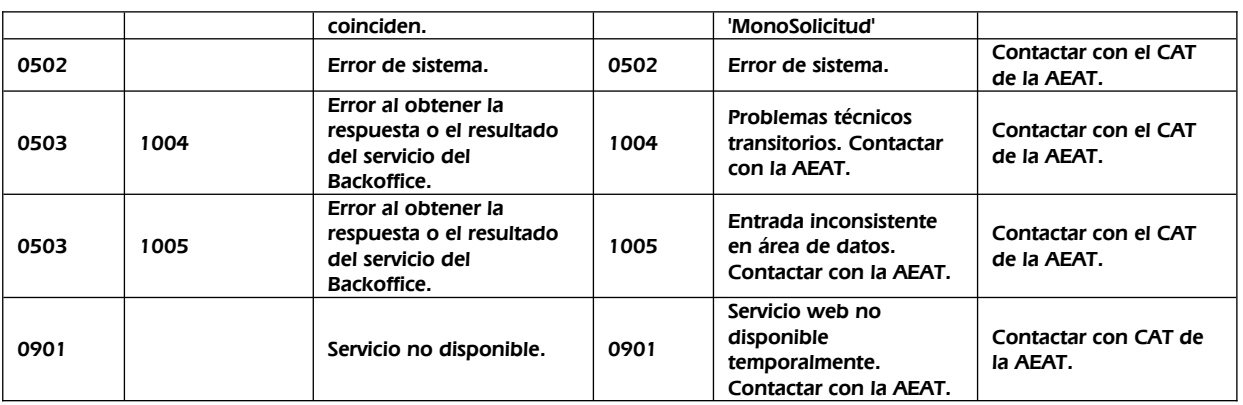

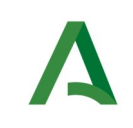

Agencia Digital de Andalucía

## <span id="page-30-0"></span>5.4 Criterio de obtención de datos tributarios de nivel de renta

Corresponde al tratamiento de declarantes, no declarantes y obligados. Por cada contribuyente identificado se comprueba:

1) Si ha presentado declaración de IRPF del ejercicio solicitado, se facilita el nivel de renta del declarante (**CodRet: 1000, TipoRespuesta: IR**)

2) Si no ha presentado declaración:

a) Se comprueba si figura obligado a declarar y se comunica si procede (**CodRet: 1008 DescripcionError: Titular obligado y no ha presentado declaración. No se facilita información**). El interesado debe de regularizar su situación en la administración tributaria que le corresponda.

b) Si el contribuyente no presenta declaración de IRPF, por no tener obligación, (**CodRet: 1000, TipoRespuesta: IM)** se suministran datos procedentes de imputaciones de terceros que corresponden a:

#### **A partir del año 2016:**

- 1. Rendimientos de trabajo retribución
- 2. Rendimientos de trabajo gastos deducibles
- 3. Rendimientos de trabajo reducciones aplicables
- 4. Retenciones de los rendimientos de trabajo
- 5. Ingresos de Arrendamientos de inmuebles
- 6. Retenciones de Arrendamientos de inmuebles
- 7. Rendimientos de cuentas bancarias
- 8. Otros rendimientos explícitos del capital mobiliario retribución
- 9. Otros rendimientos explícitos del capital mobiliario gastos y reducciones aplicables
- 10. Rendimientos implícitos del capital mobiliario
- 11. Rendimientos de operaciones de seguros
- 12. Ventas de activos financieros y otros valores mobiliarios letras del tesoro
- 13. Ventas de activos financieros y otros valores mobiliarios otros aa.ff.
- 14. Retenciones de los rendimientos de capital mobiliario
- 15. Ventas de fondos de inversión ganancia/pérdida
- 16. Ganancias patrimoniales premios por juegos, concursos y rifas
- 17. Ganancias patrimoniales subvenciones y ayudas públicas
- 18. Ganancias patrimoniales aprovechamientos forestales en montes públicos
- 19. Retenciones de ganancias
- 20. Rendimientos de actividades económicas profesionales
- 21. Rendimientos de actividades económicas otros
- 22. Rendimientos de actividades económicas agricultura, ganadería y pesca
- 23. Rendimientos de actividades económicas empresariales
- 24. Retenciones de actividades económicas
- 25. Socios/partícipes de entidades en atribución de renta capital mobiliario

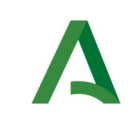

Manual de programador de los servicios proporcionados por la Agencia Estatal de Administración Tributaria (AEAT)

Agencia Digital de Andalucía

- 26. Socios/partícipes de entidades en atribución de renta capital inmobiliario
- 27. Socios/partícipes de entidades en atribución de renta actividades económicas
- 28. Socios/partícipes de entidades en atribución de renta patrimoniales

#### **A partir del año 2015**

- 1. Rendimientos de trabajo retribución
- 2. Rendimientos de trabajo gastos deducibles
- 3. Rendimientos de trabajo reducciones aplicables
- 4. Arrendamientos de inmuebles
- 5. Rendimientos de cuentas bancarias
- 6. Otros rendimientos explícitos del capital mobiliario retribución
- 7. Otros rendimientos explícitos del capital mobiliario gastos y reducciones aplicables
- 8. Rendimientos implícitos del capital mobiliario
- 9. Rendimientos de operaciones de seguros
- 10. Ventas de activos financieros y otros valores mobiliarios letras del tesoro
- 11. Ventas de activos financieros y otros valores mobiliarios otros aa.ff.
- 12. Ventas de fondos de inversión ganancia/pérdida
- 13. Ganancias patrimoniales premios por juegos, concursos y rifas
- 14. Ganancias patrimoniales aprovechamientos forestales en montes públicos
- 15. Rendimientos de actividades económicas profesionales
- 16. Rendimientos de actividades económicas otros
- 17. Rendimientos de actividades económicas agricultura, ganadería y pesca
- 18. Rendimientos de actividades económicas empresariales
- 19. Socios/partícipes de entidades en atribución de renta capital mobiliario
- 20. Socios/partícipes de entidades en atribución de renta capital inmobiliario
- 21. Socios/partícipes de entidades en atribución de renta actividades económicas
- 22. Socios/partícipes de entidades en atribución de renta patrimoniales

#### **Hasta el año 2014**

- 1. Rendimientos del trabajo
- 2. Retenciones de rendimientos del trabajo
- 3. Rendimientos del capital mobiliario
- 4. Retenciones del capital mobiliario
- 5. Ganancias patrimoniales sometidas a retención
- 6. Retenciones de ganancias patrimoniales
- 7. Gastos deducibles de rendimientos del trabajo.

c) Si no existiera ninguna imputación relevante, así se comunica (**CodRet: 1009 DescripcionError: Titular identificado, pero sin datos de declaración ni imputaciones**). No consta declaración del impuesto por no figurar obligado y además no figuran imputaciones del interesado.

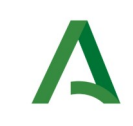

Agencia Digital de Andalucía

Manual de programador de los servicios proporcionados por la Agencia Estatal de Administración Tributaria (AEAT)

d) Si existen varias declaraciones (**CodRet: 1011 DescripcionError: Existen varias declaraciones. En este caso no se facilita información.** ).

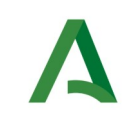

Manual de programador de los servicios proporcionados por la Agencia Estatal de Administración Tributaria (AEAT)

Agencia Digital de Andalucía

## <span id="page-33-2"></span>6 Servicio de Consulta de Obligaciones tributarias – Ley de contratos

## <span id="page-33-1"></span>6.1 Descripción del servicio

El servicio permite conocer si una persona o entidad se encuentra al corriente de sus obligaciones tributarias para la contratación con el sector público.

Su finalidad es certificar si una persona o entidad se encuentra al corriente de sus obligaciones tributarias conforme a lo establecido en el artículo 74 del reglamento general de las actuaciones y los procedimientos de gestión e inspección tributaria y de desarrollo de las normas comunes de los procedimientos de aplicación de los tributos, aprobado por el Real Decreto 1065/2007, de 27 de julio.

Únicamente estará disponible para la consulta el año en curso.

URL de acceso:

https://<host>/services/INT\_PUB\_CONSULTA\_CORRIENTE\_PAGO\_CONTRATACIONES\_AEAT\_V1.0.0

Host desarrollo: ws247.juntadeandalucia.es

Host producción: ws248.juntadeandalucia.es

### <span id="page-33-0"></span>6.2 Requisitos

Los requisitos principales de las peticiones hacia los servicios de certificados de datos de desempleo son:

- $\checkmark$  El sistema cliente deberá disponer de un certificado de servidor
- El sistema cliente deberá estar dado de alta previamente en el Bus de Conexión. En el alta se proporcionará un usuario y clave de acceso, que deberá incluirse con cada petición al servicio.

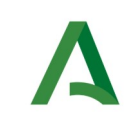

SCSP

Agencia Digital de Andalucía

### <span id="page-34-0"></span>6.2.1 Información de Entrada

En entrada se pedirá un objeto de tipo **PeticionType** requiriendo exclusivamente la información descrita en la siguiente tabla:

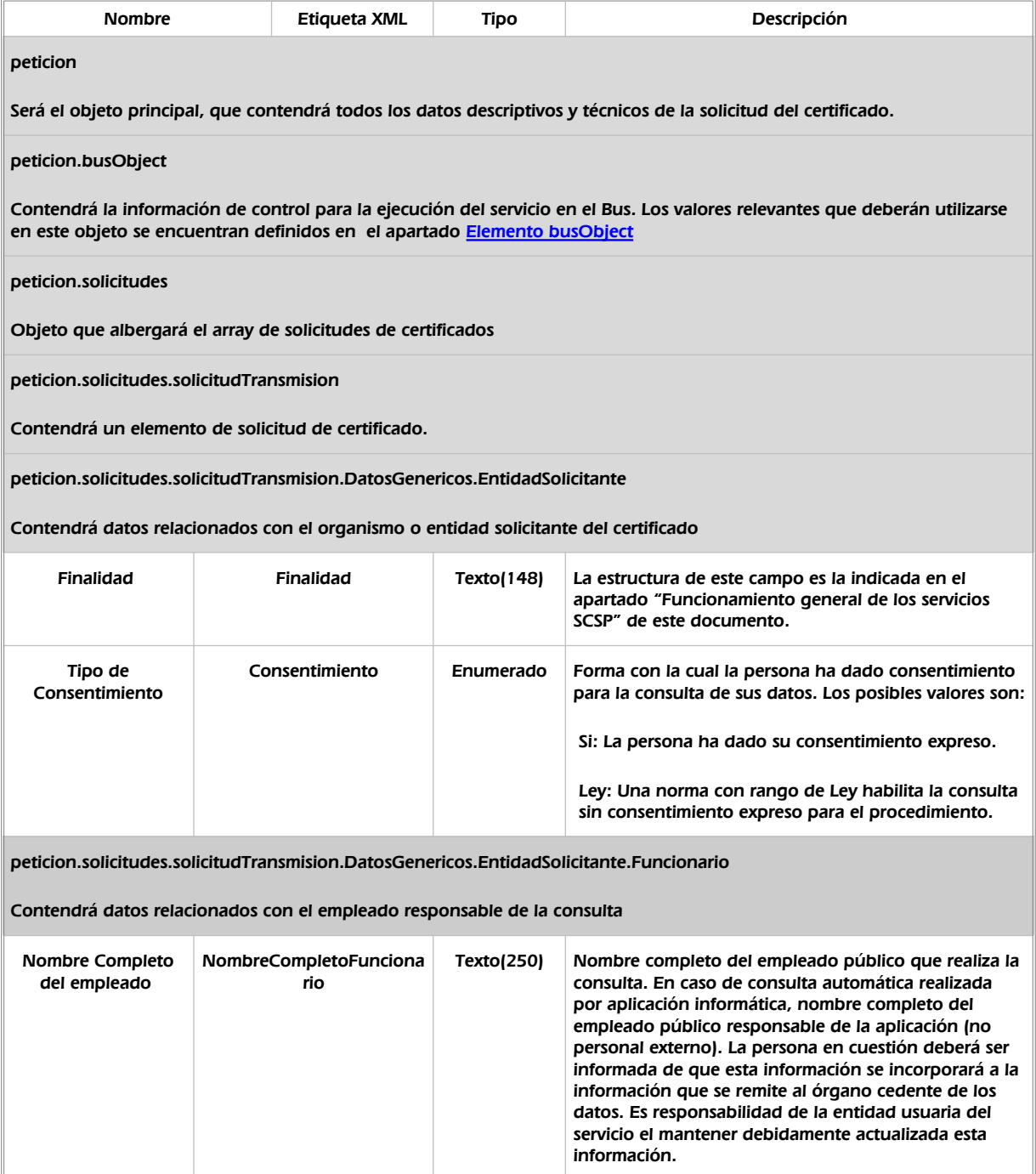

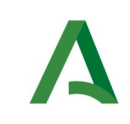

Consejería de la Presidencia, Interior, Diálogo Social y Simplificación Administrativa

Manual de programador de los servicios proporcionados por la Agencia Estatal de Administración Tributaria (AEAT)

**SCSP** 

 $\overline{\mathbb{I}}$ 

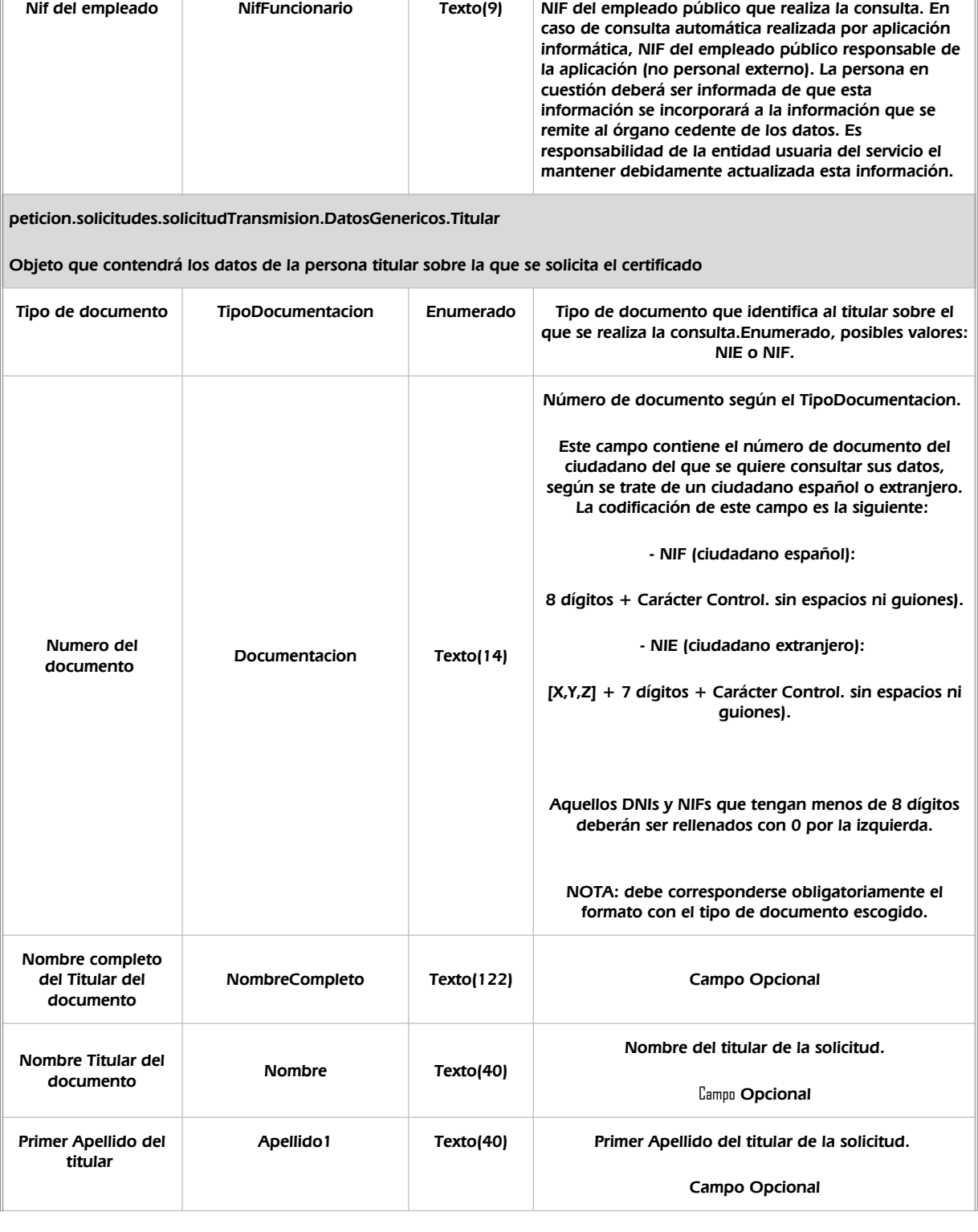
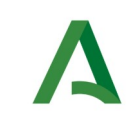

Agencia Digital de Andalucía

SCSP

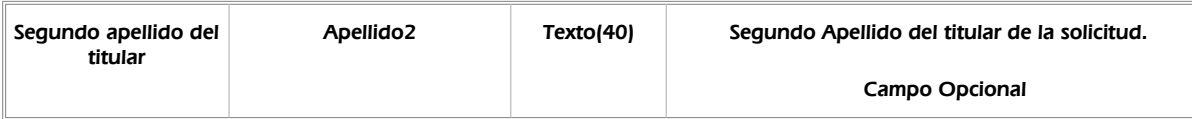

### 6.2.2 Información de salida

A la salida se devolverá un objeto tipo **PeticionType** con los siguientes campos

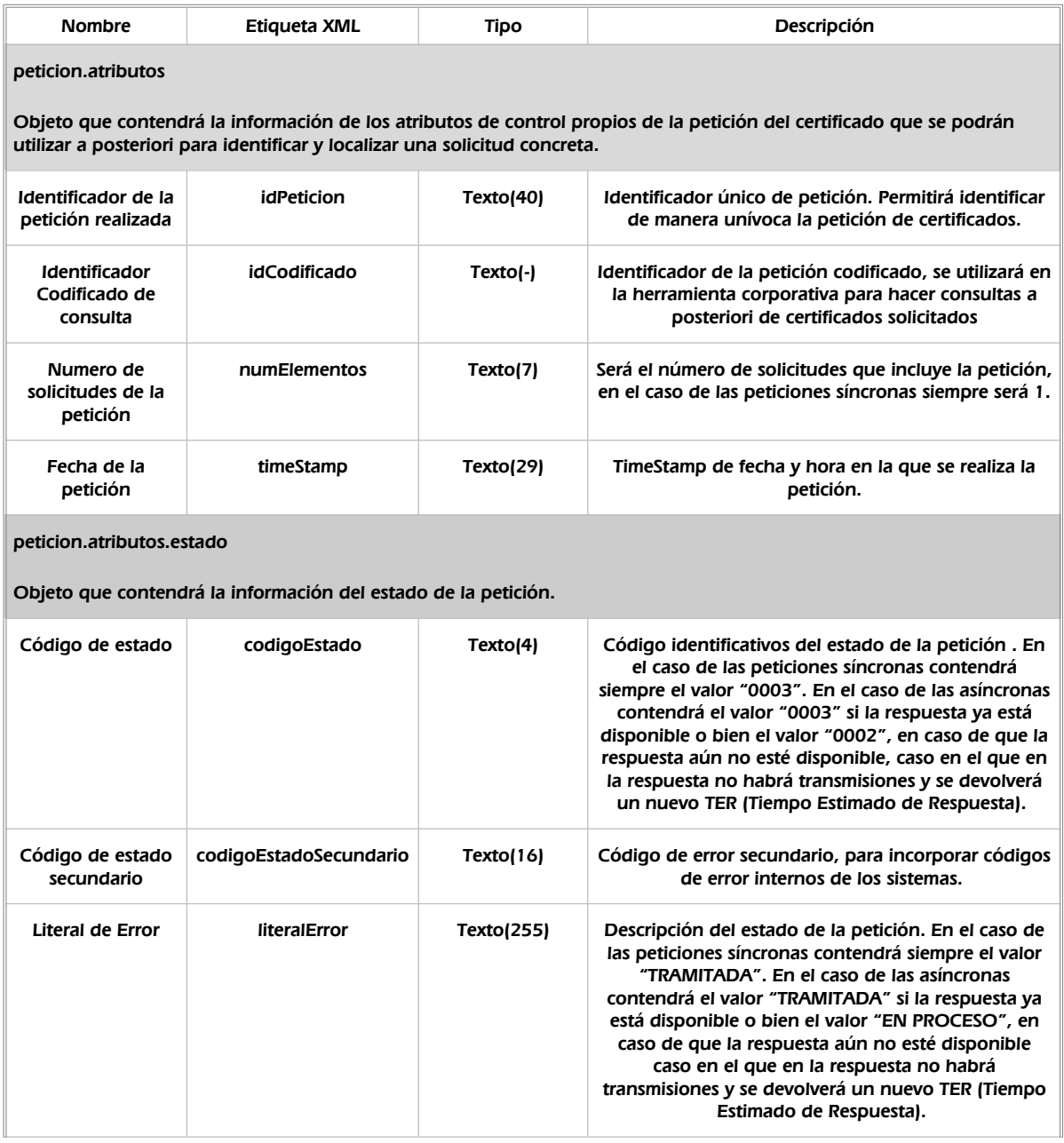

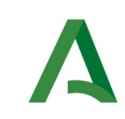

Agencia Digital de Andalucía

SCSP

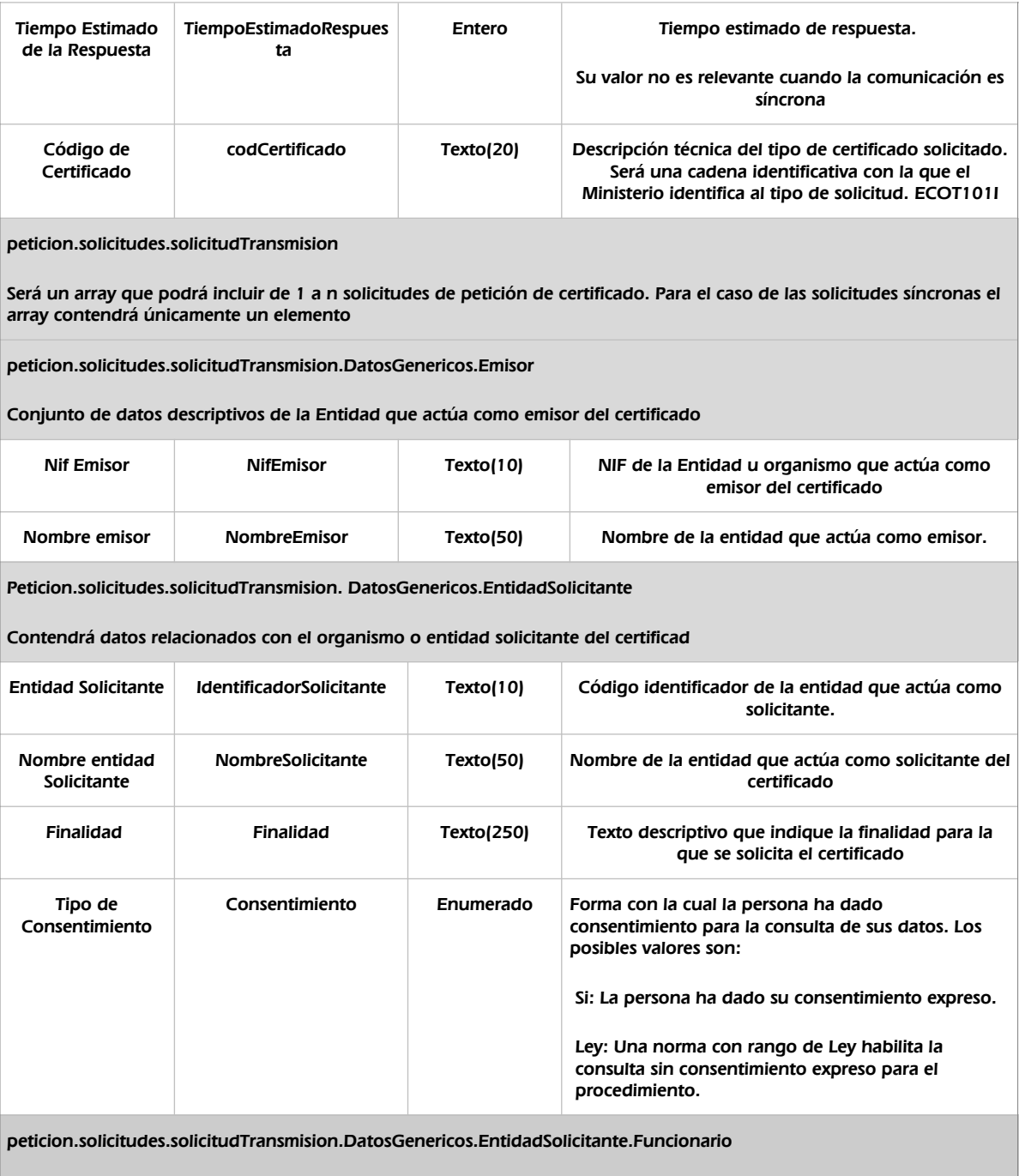

Contendrá datos relacionados con el empleado responsable de la consulta

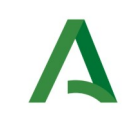

Manual de programador de los servicios proporcionados por la Agencia Estatal de Administración Tributaria (AEAT)

SCSP

Agencia Digital de Andalucía

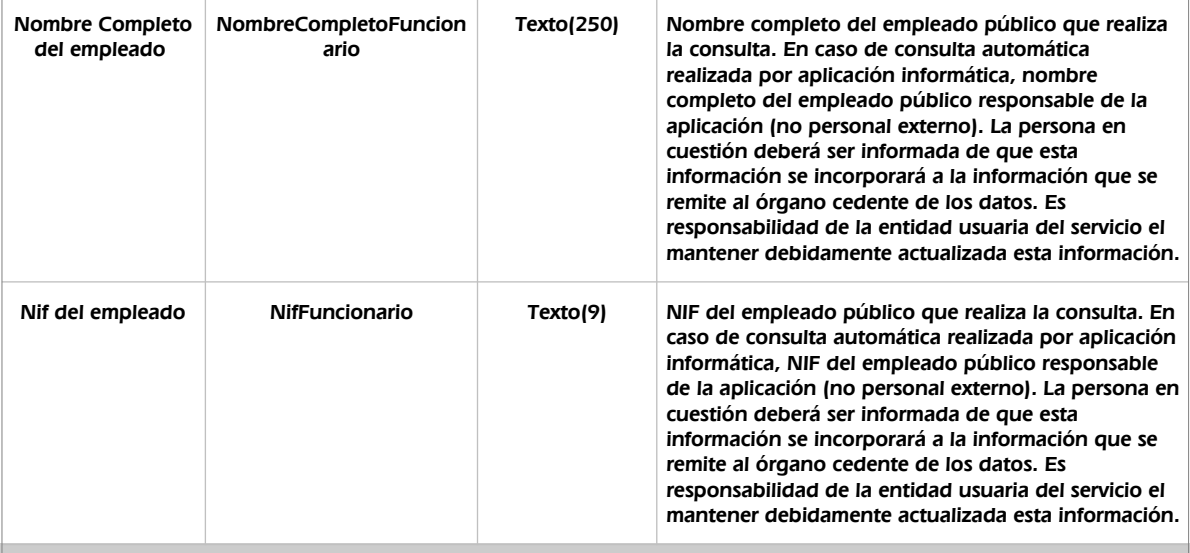

peticion.solicitudes.solicitudTransmision. DatosGenericos.Transmision

Contendrá el conjunto de datos con los que se podrá describir el resultado de la petición del certificado

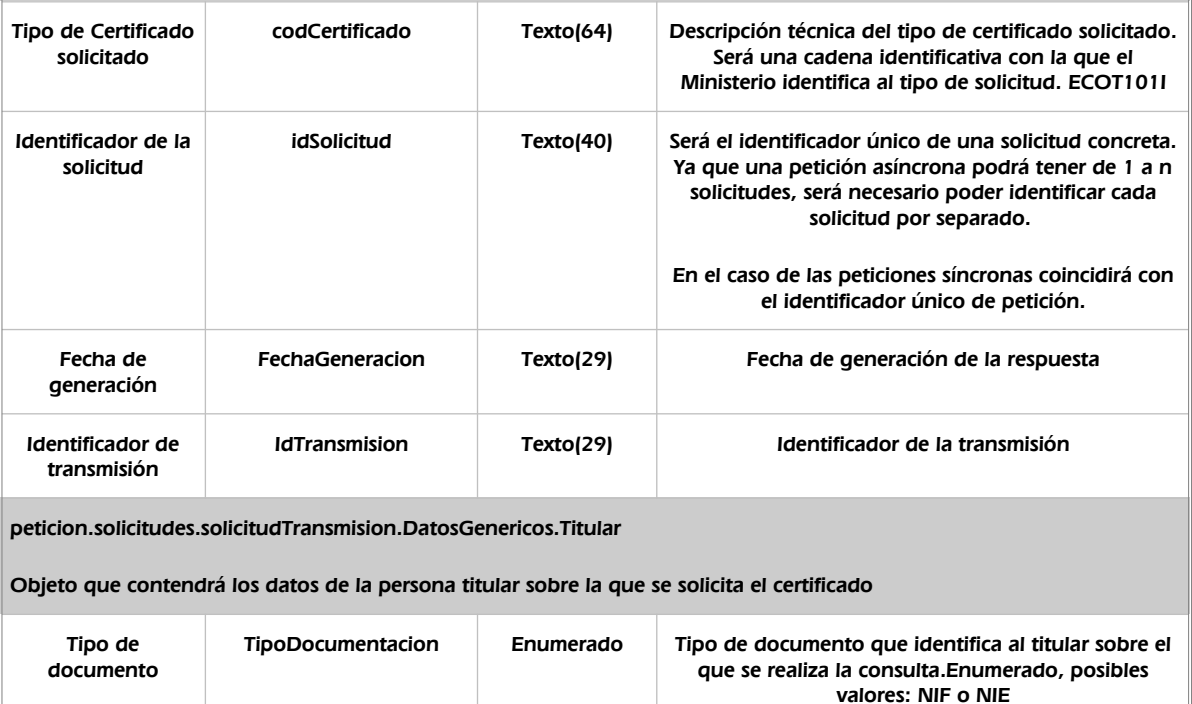

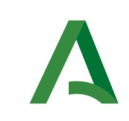

ī

Consejería de la Presidencia, Interior, Diálogo Social y Simplificación Administrativa

SCSP

Agencia Digital de Andalucía

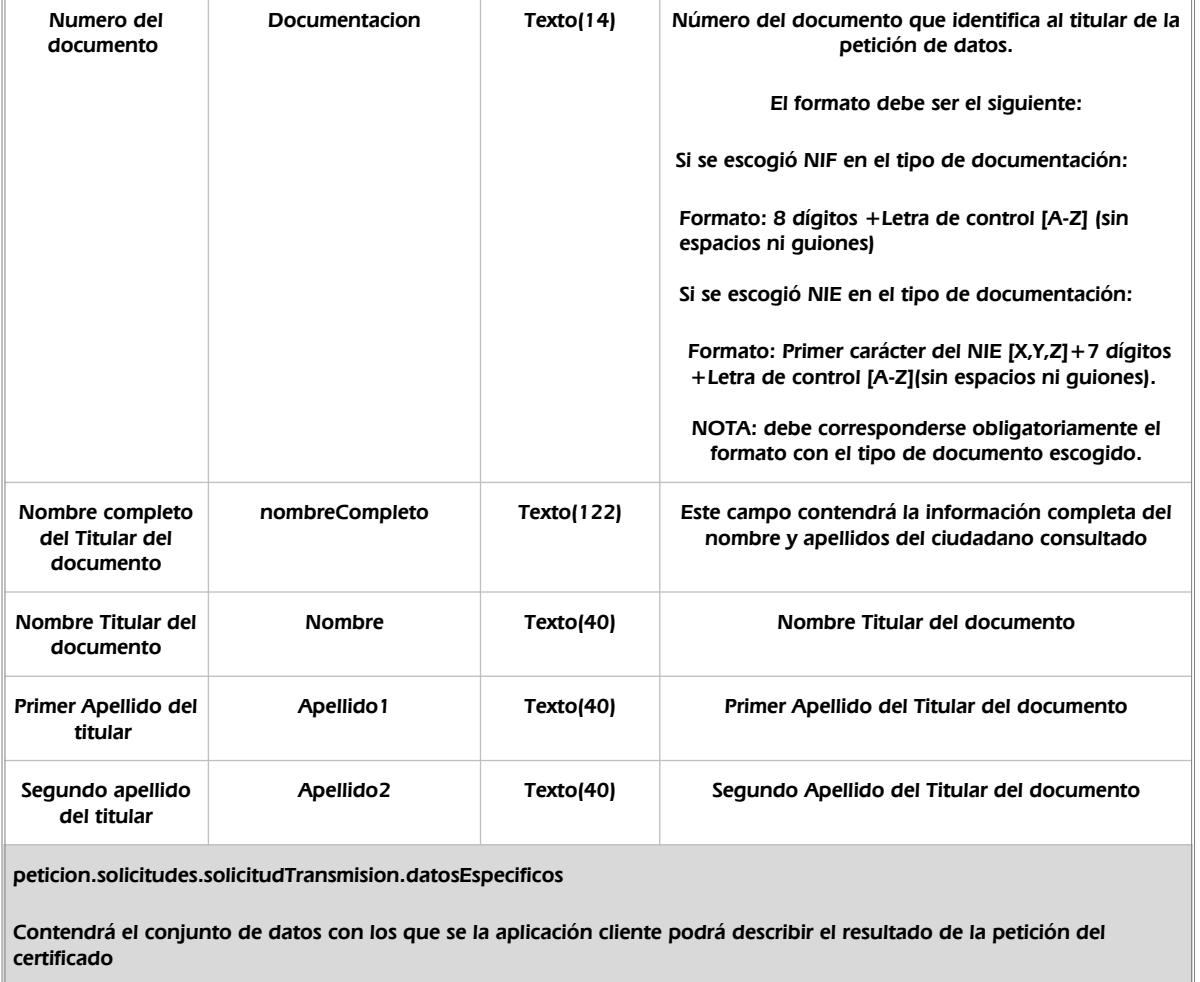

peticion.solicitudes.solicitudTransmision.datosEspecificos.Retorno.Cabecera

Contiene los datos de la cabecera.

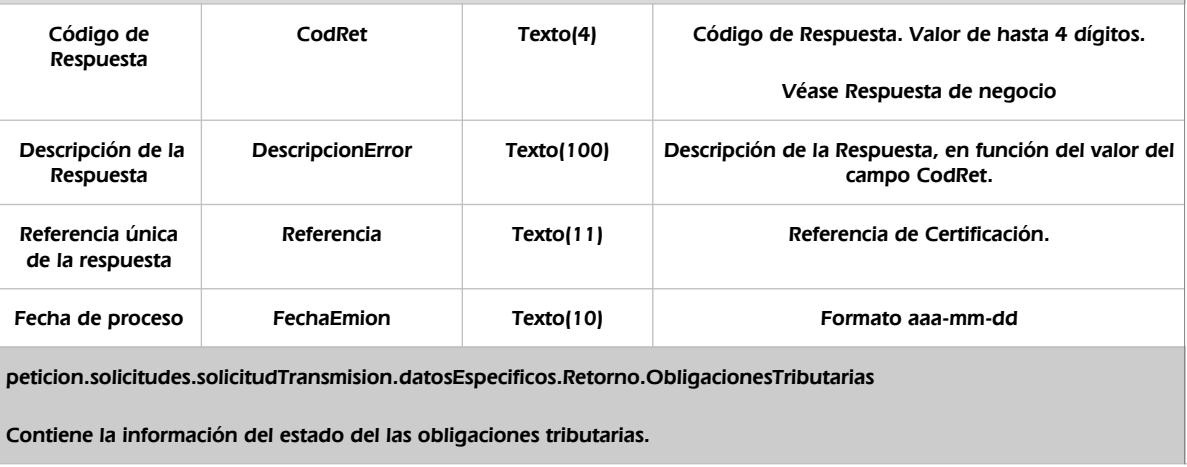

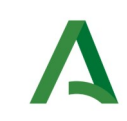

Manual de programador de los servicios proporcionados por la Agencia Estatal de Administración Tributaria (AEAT)

SCSP

Agencia Digital de Andalucía

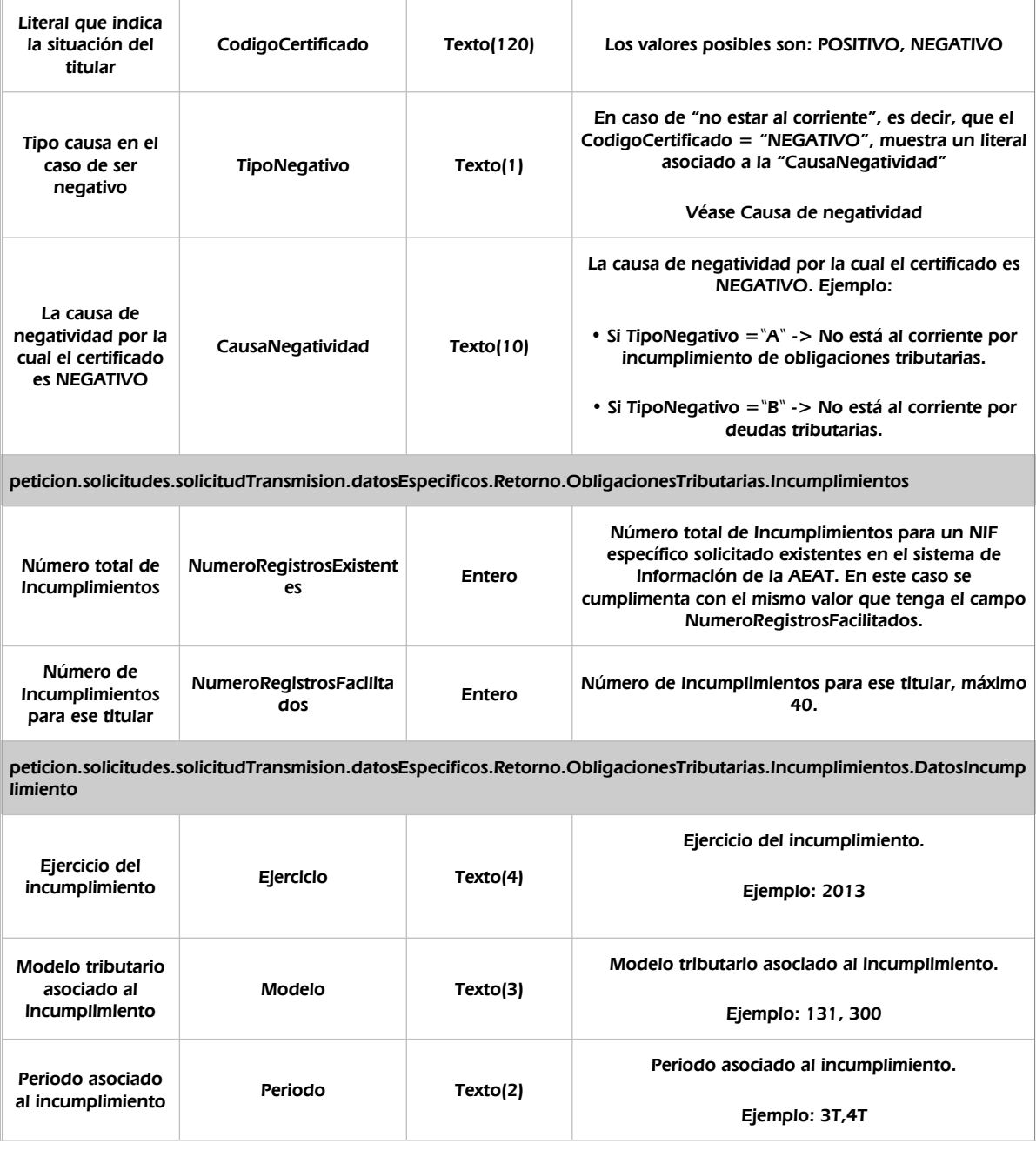

### 6.2.3 Ejemplos de Xml

Se muestran a continuación ejemplos de los objetos xml tanto en entrada como en salida

Ejemplo Xml de entrada

*<*soapenv:Envelope xmlns:soapenv=*"http://schemas.xmlsoap.org/soap/envelope/"* xmlns:open=*"http://www.openuri.org/"* xmlns:pet=*"http://wawa.es/bus/PeticionCertificado"* xmlns:pet1=*"http://wawa.es/bus/PeticionType"* xmlns:bus=*"http://wawa.es/bus/busObjectType"* xmlns:bus1=*"http://wawa.es/bus/busExceptionType"* xmlns:com=*"http://wawa.es/bus/componenteType"*

Manual de programador de los servicios proporcionados por AEAT <v01r09> Página 41 de 79

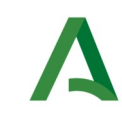

Agencia Digital de Andalucía

Manual de programador de los servicios proporcionados por la Agencia Estatal de Administración Tributaria (AEAT)

**SCSP** 

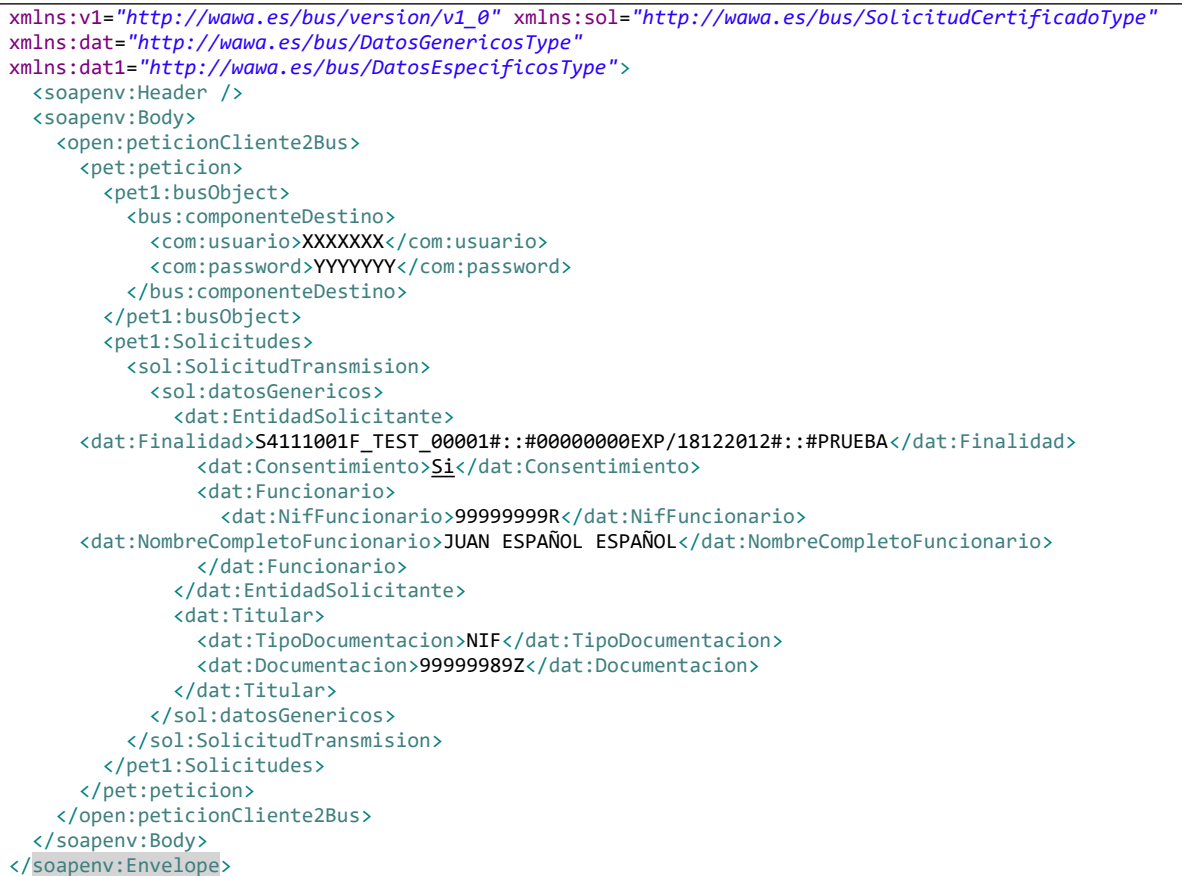

### Xml Ejemplo Salida

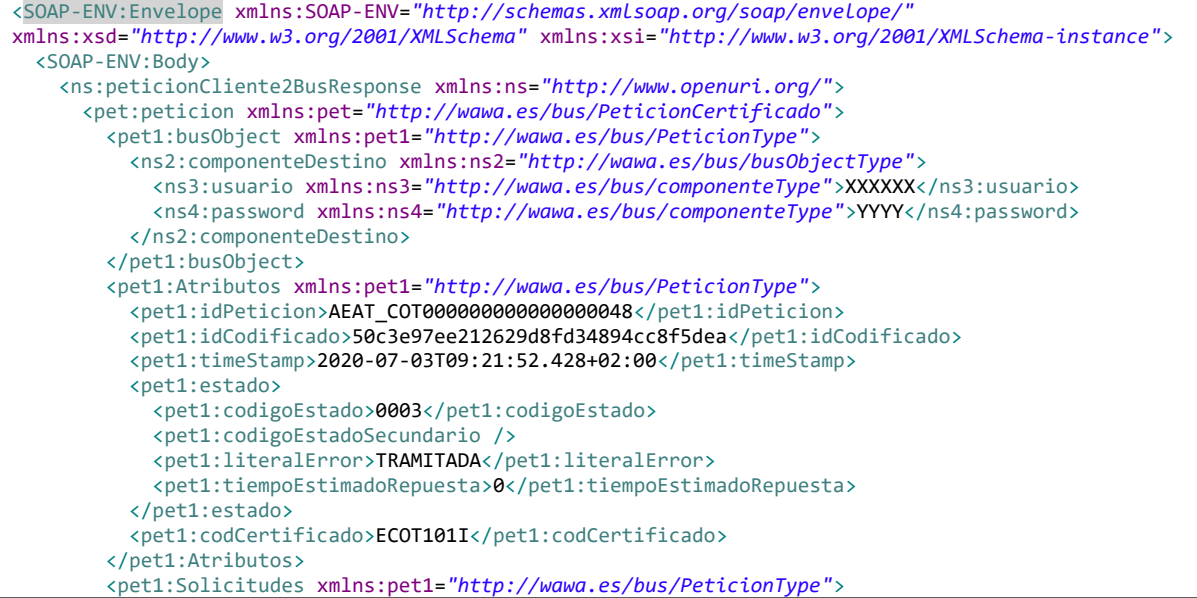

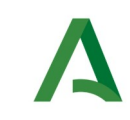

Manual de programador de los servicios proporcionados por la Agencia Estatal de Administración Tributaria (AEAT)

SCSP

Agencia Digital de Andalucía

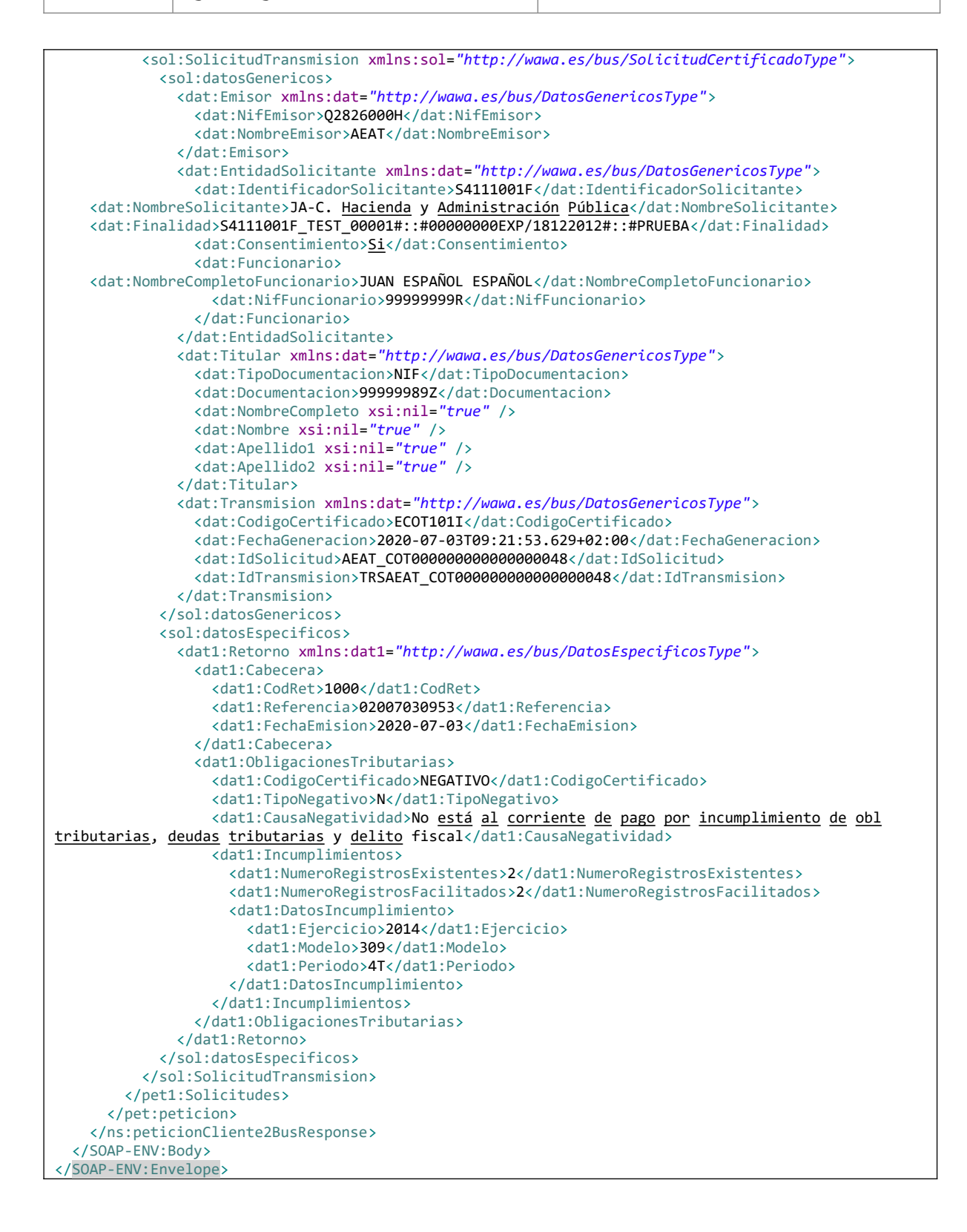

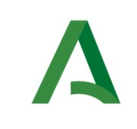

Manual de programador de los servicios proporcionados por la Agencia Estatal de Administración Tributaria (AEAT)

SCSP

# <span id="page-43-0"></span>6.3 Causa de negatividad

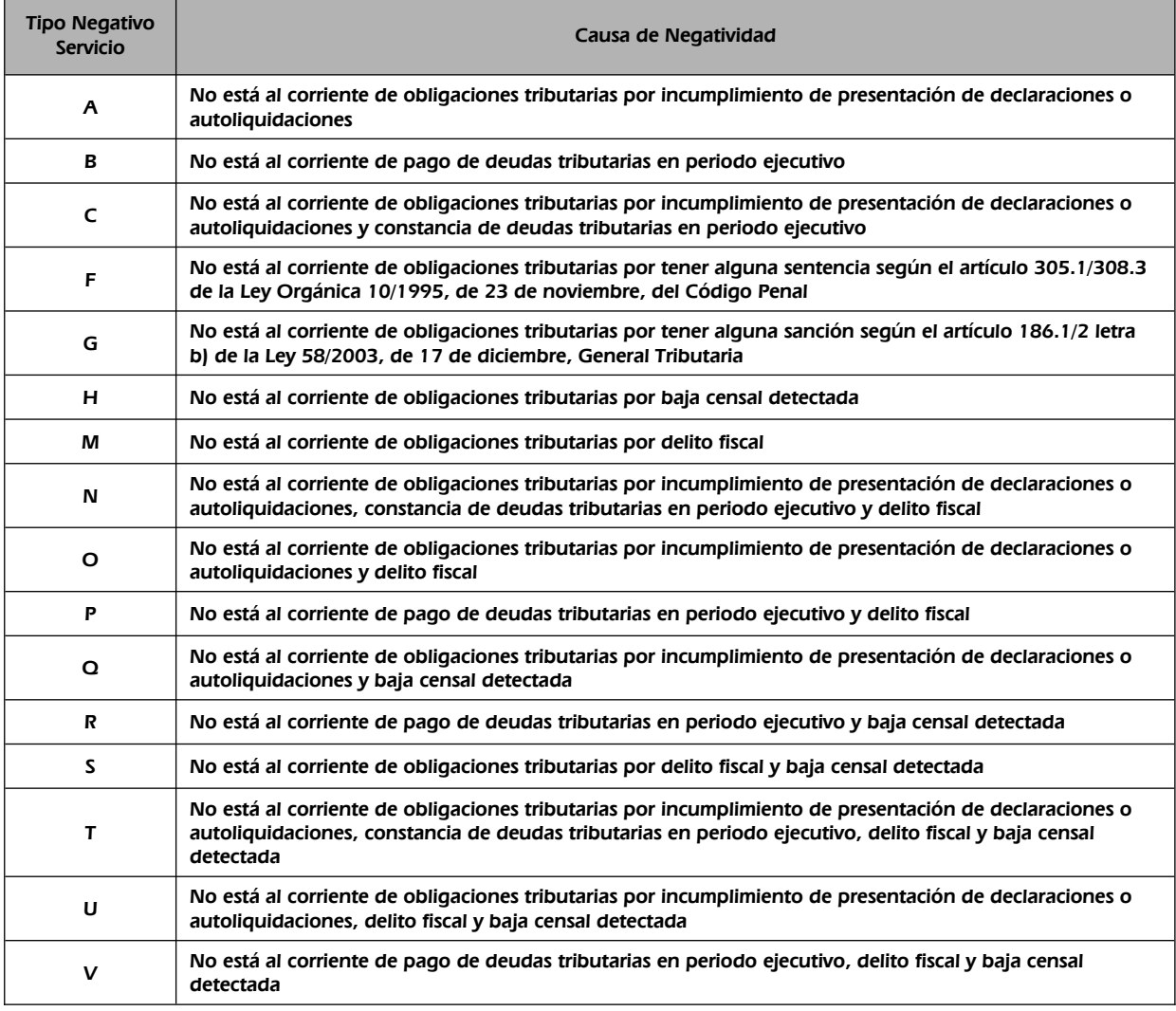

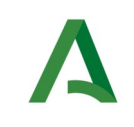

Manual de programador de los servicios proporcionados por la Agencia Estatal de Administración Tributaria (AEAT)

Agencia Digital de Andalucía

## <span id="page-44-0"></span>6.4 Respuesta de negocio

La finalidad de estos suministros es certificar si una persona o entidad se encuentra al corriente de sus obligaciones tributarias conforme a lo establecido en el artículo 74 del Reglamento General de las actuaciones y los procedimientos de gestión e inspección tributaria y de desarrollo de las normas comunes de los procedimientos de aplicación de los tributos, aprobado por el Real Decreto 1065/2007, de 27 de julio.

En estos suministros se indicará el carácter positivo o negativo de la certificación para el ejercicio actual.

El valor de **<CodRet>** del elemento **<Cabecera>** informa de la tramitación de la petición por parte de la AEAT. En caso de tramitarse habrá que acceder a elementos de **<ObligacionesTributarias>** para saber la situación en la que se encuentra el ciudadano.

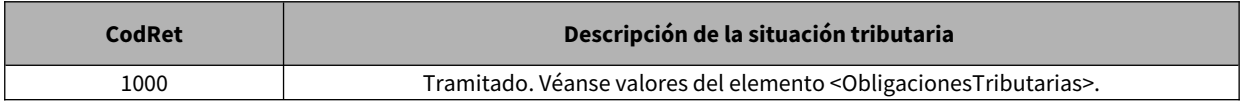

Este servicio devuelve si se está al corriente de obligaciones tributarias o no se está al corriente, en este caso, y si la causa por la cual no está el corriente es debido a que tiene pendientes incumplimientos, los cuales se mostrarían en la respuesta hasta un máximo de 40.

En estos suministros se indicará el carácter positivo o negativo de la certificación para el ejercicio actual. En los certificados negativos se indicará el motivo o motivos del incumplimiento, que pueden ser los siguientes:

#### **Motivos incumplimiento**

Falta de presentación de una autoliquidación o declaración a la que el contribuyente estuviera obligado a presentar en los últimos doce meses precedentes a los dos meses inmediatamente anteriores a la fecha de solicitud.

Mantenimiento de deudas o sanciones tributarias en período ejecutivo con la Agencia Tributaria sin que éstas se encuentren aplazadas, fraccionadas o suspendidas.

Tener pendientes de ingreso responsabilidades civiles derivadas de delito contra la Hacienda Pública declaradas por sentencia firme.

No estar dado de alta en el censo de empresarios, profesionales o retenedores, cuando se trate de personas o entidades obligados a estar en dicho censo y no estar dado de alta en el Impuesto sobre Actividades Económicas, cuando se trate de sujetos pasivos no exentos del impuesto.

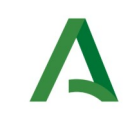

**SCSP** 

## 7 Servicio de Consulta de Obligaciones Tributarias - Ayudas y Subvenciones

## 7.1 Descripción del servicio

El servicio permite conocer si una persona o entidad se encuentra al corriente de sus obligaciones tributarias para solicitud de subvenciones y ayudas públicas.

Su finalidad es certificar si una persona o entidad se encuentra al corriente de sus obligaciones tributarias conforme a lo establecido en el artículo 74 del reglamento general de las actuaciones y los procedimientos de gestión e inspección tributaria y de desarrollo de las normas comunes de los procedimientos de aplicación de los tributos, aprobado por el Real Decreto 1065/2007, de 27 de julio.

Únicamente estará disponible para la consulta el año en curso.

URL de acceso:

https://<host>/services/INT\_PUB\_CONSULTA\_CORRIENTE\_PAGO\_AYUDAS\_AEAT\_V1.0.0

Host desarrollo: ws247.juntadeandalucia.es

Host producción: ws248.juntadeandalucia.es

### 7.2 Requisitos

Los requisitos principales de las peticiones hacia los servicios de certificados de datos de desempleo son:

- $\checkmark$  El sistema cliente deberá disponer de un certificado de servidor
- $\checkmark$  El sistema cliente deberá estar dado de alta previamente en el Bus de Conexión. En el alta se proporcionará un usuario y clave de acceso, que deberá incluirse con cada petición al servicio.

### 7.2.1 Información de Entrada

En entrada se pedirá un objeto de tipo **PeticionType** requiriendo exclusivamente la información descrita en la siguiente tabla:

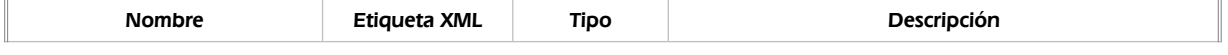

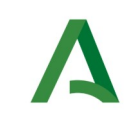

SCSP

Agencia Digital de Andalucía

### peticion

Será el objeto principal, que contendrá todos los datos descriptivos y técnicos de un array de 1 a n solicitudes de de certificados

#### peticion.busObject

Contendrá la información de control para la ejecución del servicio en el Bus. Los valores relevantes que deberán utilizarse en este objeto se encuentran definidos en el apartado [Elemento busObject](#page-8-0)

#### peticion.solicitudes

Objeto que albergará el array de solicitudes de certificados

peticion.solicitudes.solicitudTransmision

Será un array que podrá incluir de 1 a n solicitudes de petición de certificado. Para el caso de las solicitudes síncronas el array contendrá un único elemento

peticion.solicitudes.solicitudTransmision.DatosGenericos.EntidadSolicitante

Contendrá datos relacionados con el organismo o entidad solicitante del certificado

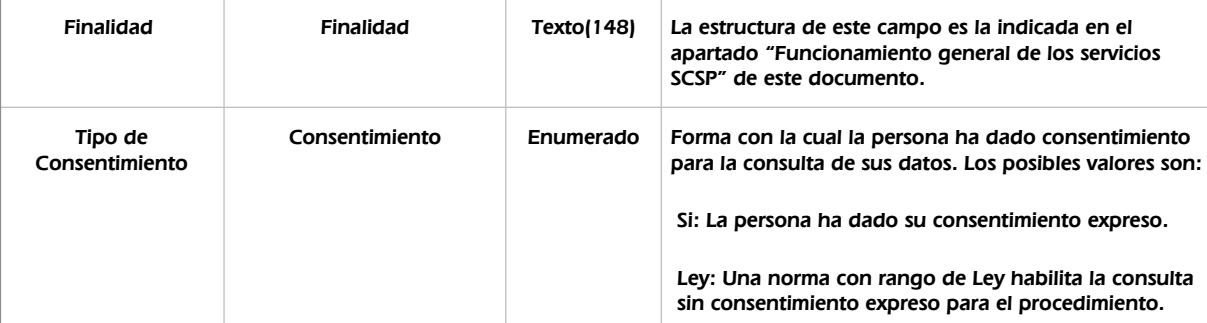

peticion.solicitudes.solicitudTransmision.DatosGenericos.EntidadSolicitante.Funcionario

Contendrá datos relacionados con el empleado responsable de la consulta

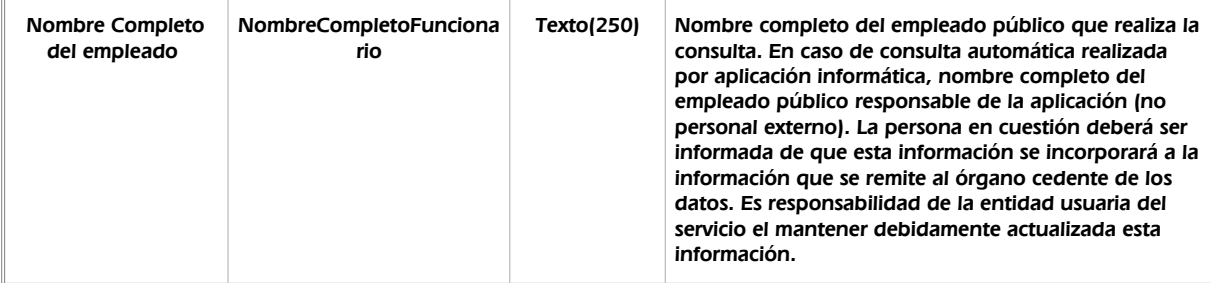

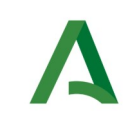

 $\begin{array}{c} \hline \end{array}$ 

Consejería de la Presidencia, Interior, Diálogo Social y Simplificación Administrativa

Manual de programador de los servicios proporcionados por la Agencia Estatal de Administración Tributaria (AEAT)

**SCSP** 

 $\overline{\phantom{a}}$ 

Agencia Digital de Andalucía

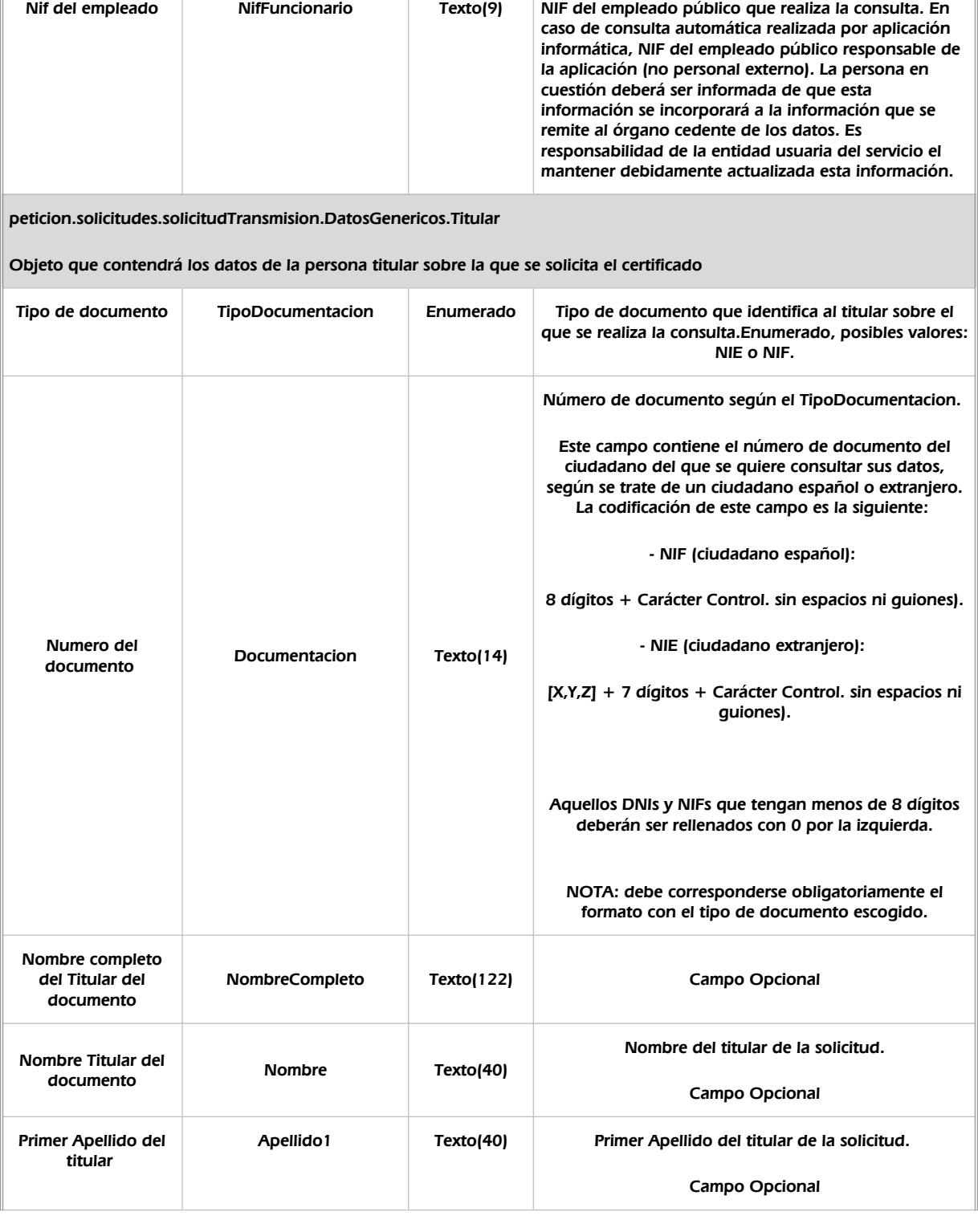

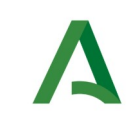

Manual de programador de los servicios proporcionados por la Agencia Estatal de Administración Tributaria (AEAT)

**SCSP** 

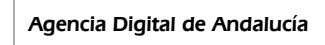

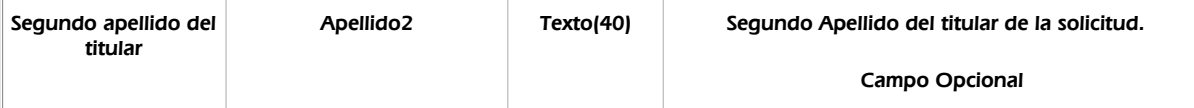

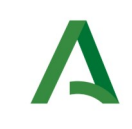

Agencia Digital de Andalucía

Manual de programador de los servicios proporcionados por la Agencia Estatal de Administración Tributaria (AEAT)

### 7.2.2 Información de salida

A la salida se devolverá un objeto tipo **PeticionType** con los siguientes campos

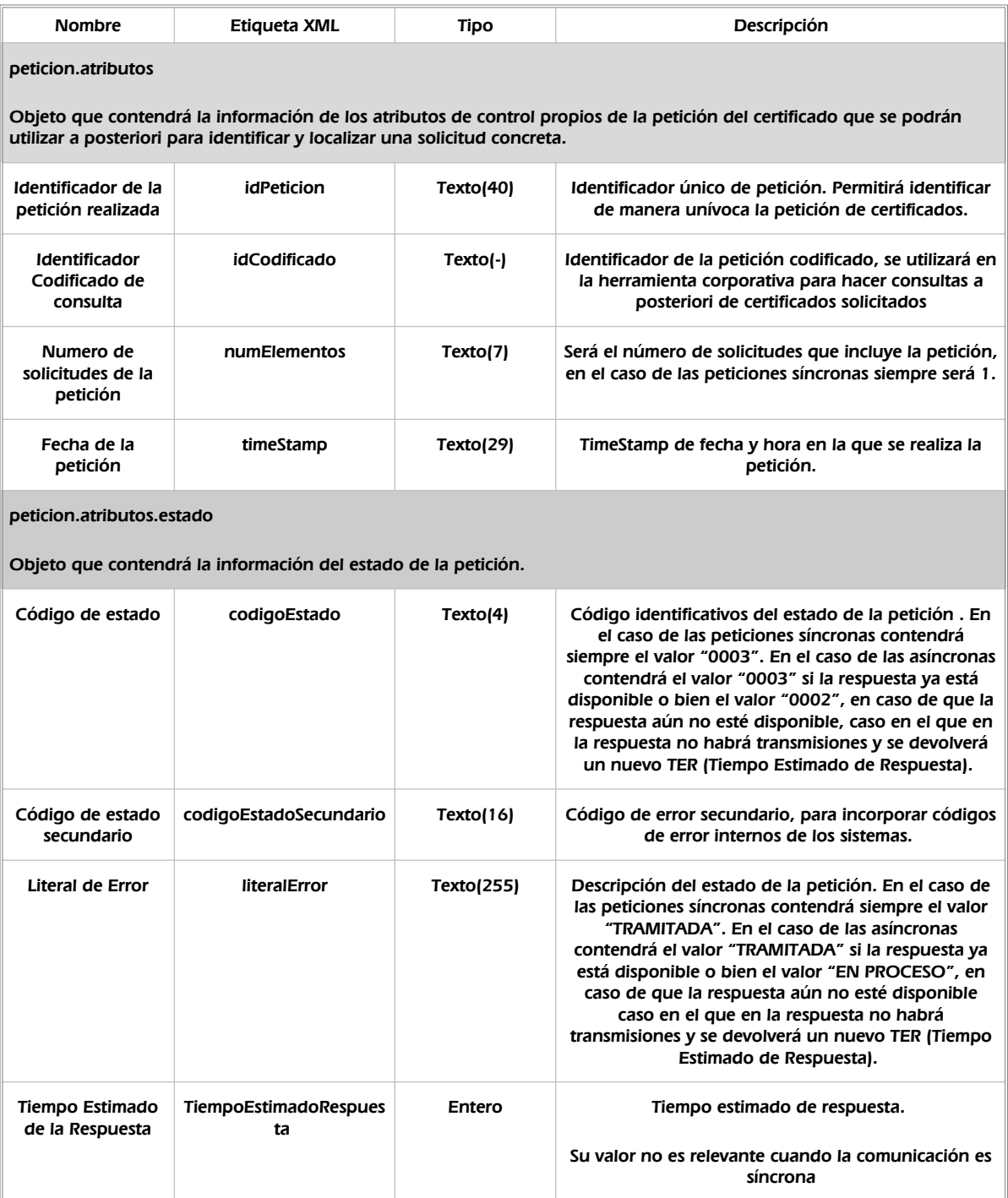

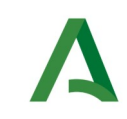

**SCSP** 

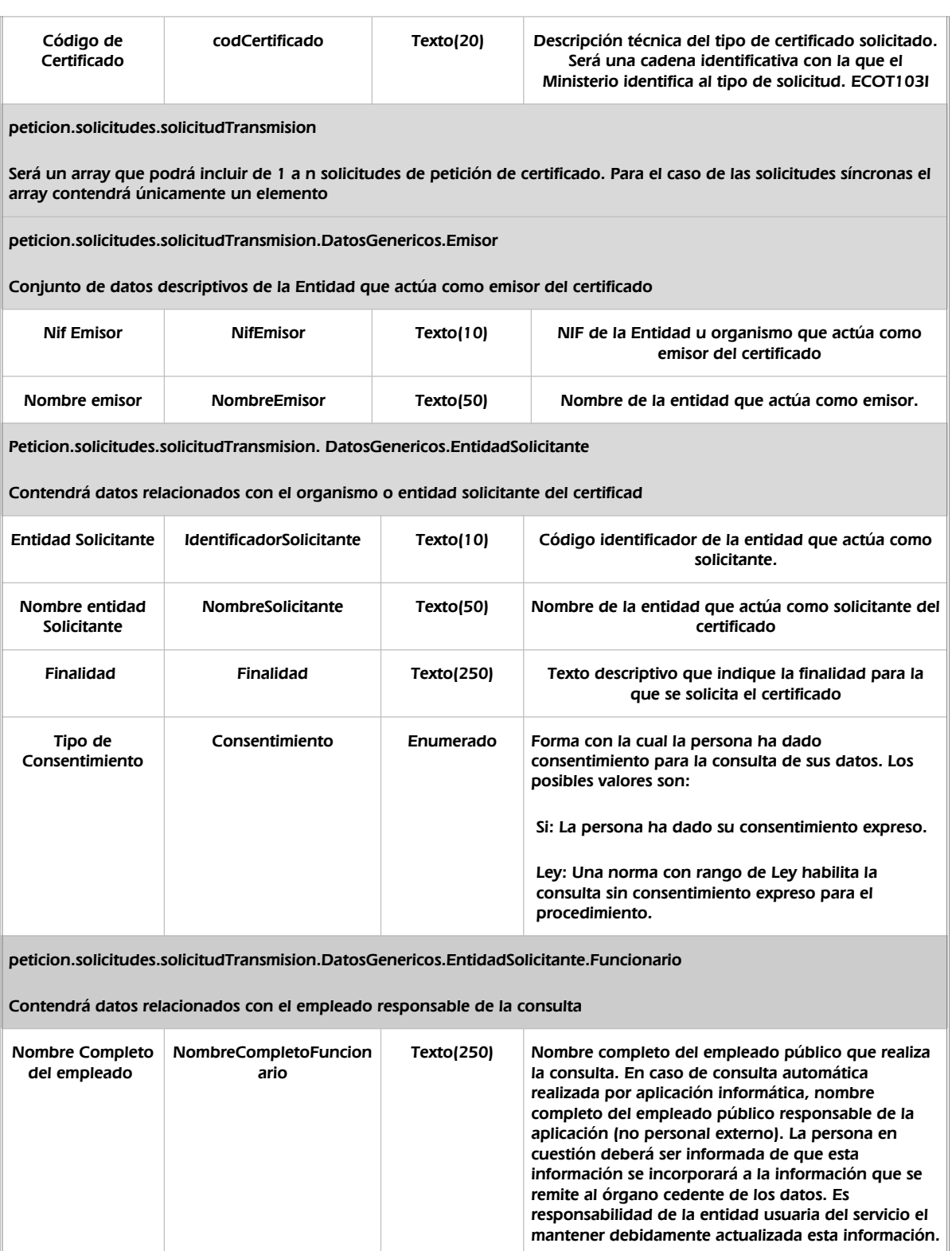

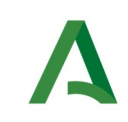

SCSP

Agencia Digital de Andalucía

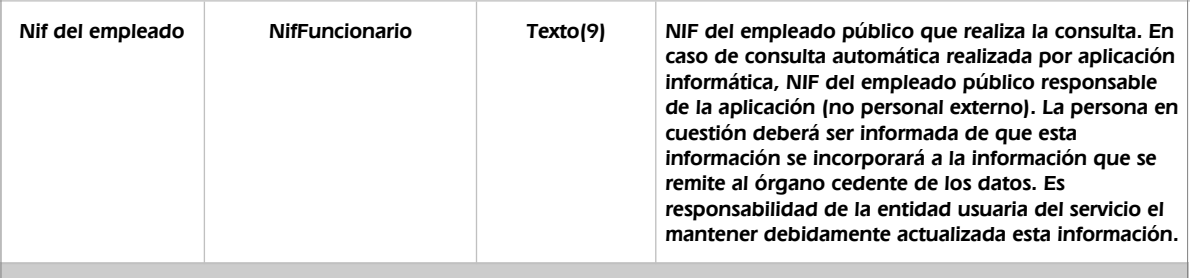

peticion.solicitudes.solicitudTransmision. DatosGenericos.Transmision

Contendrá el conjunto de datos con los que se podrá describir el resultado de la petición del certificado

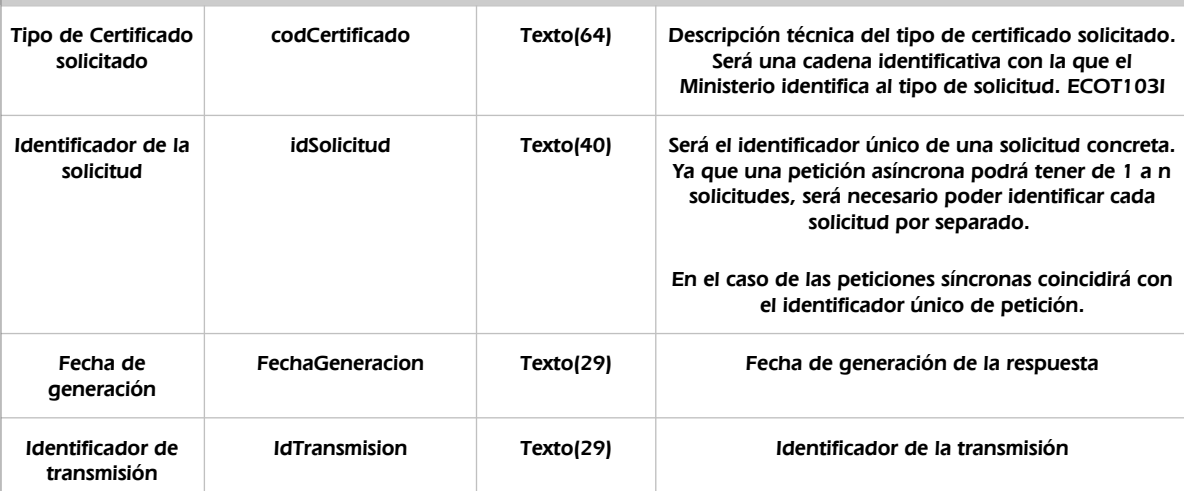

peticion.solicitudes.solicitudTransmision.DatosGenericos.Titular

Objeto que contendrá los datos de la persona titular sobre la que se solicita el certificado

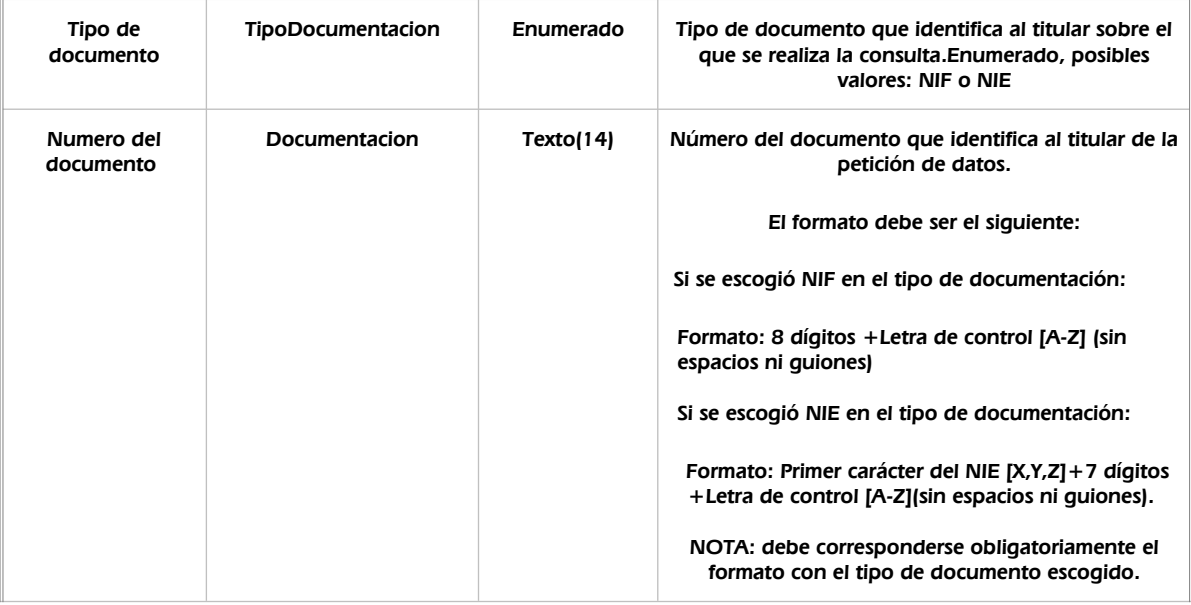

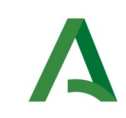

SCSP

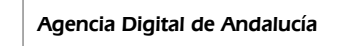

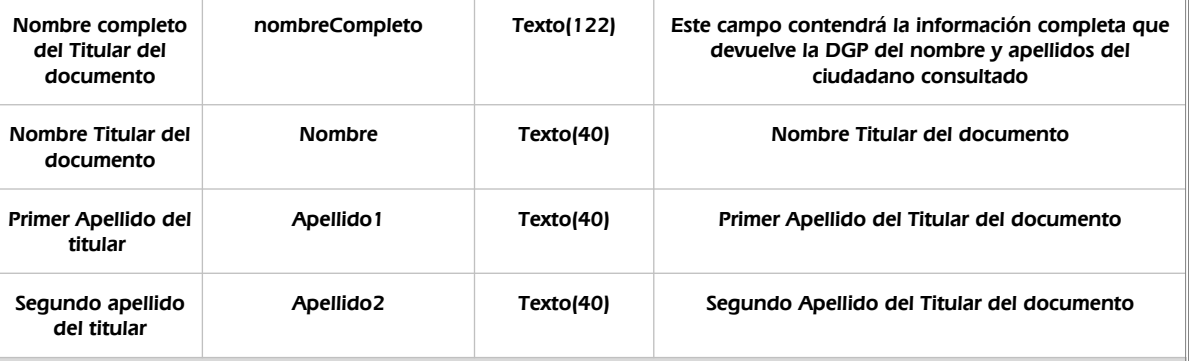

peticion.solicitudes.solicitudTransmision.datosEspecificos

Contendrá el conjunto de datos con los que se la aplicación cliente podrá describir el resultado de la petición del certificado

peticion.solicitudes.solicitudTransmision.datosEspecificos.Retorno.Cabecera

Contiene los datos de la cabecera.

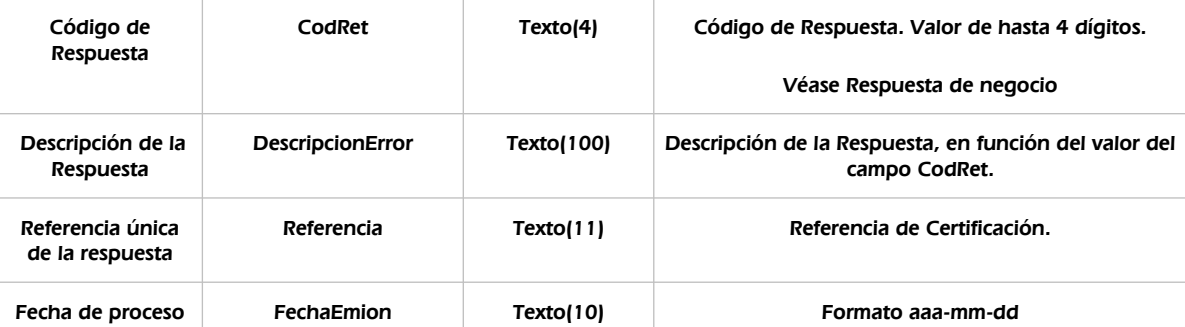

peticion.solicitudes.solicitudTransmision.datosEspecificos.Retorno.ObligacionesTributarias

Contiene la información del estado del las obligaciones tributarias.

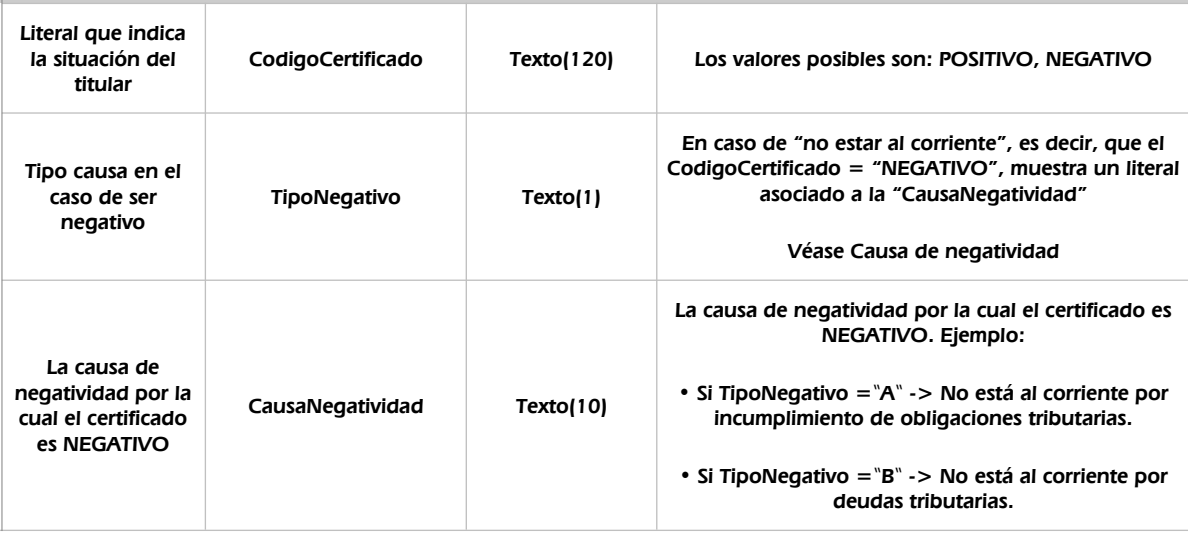

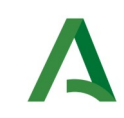

Manual de programador de los servicios proporcionados por la Agencia Estatal de Administración Tributaria (AEAT)

**SCSP** 

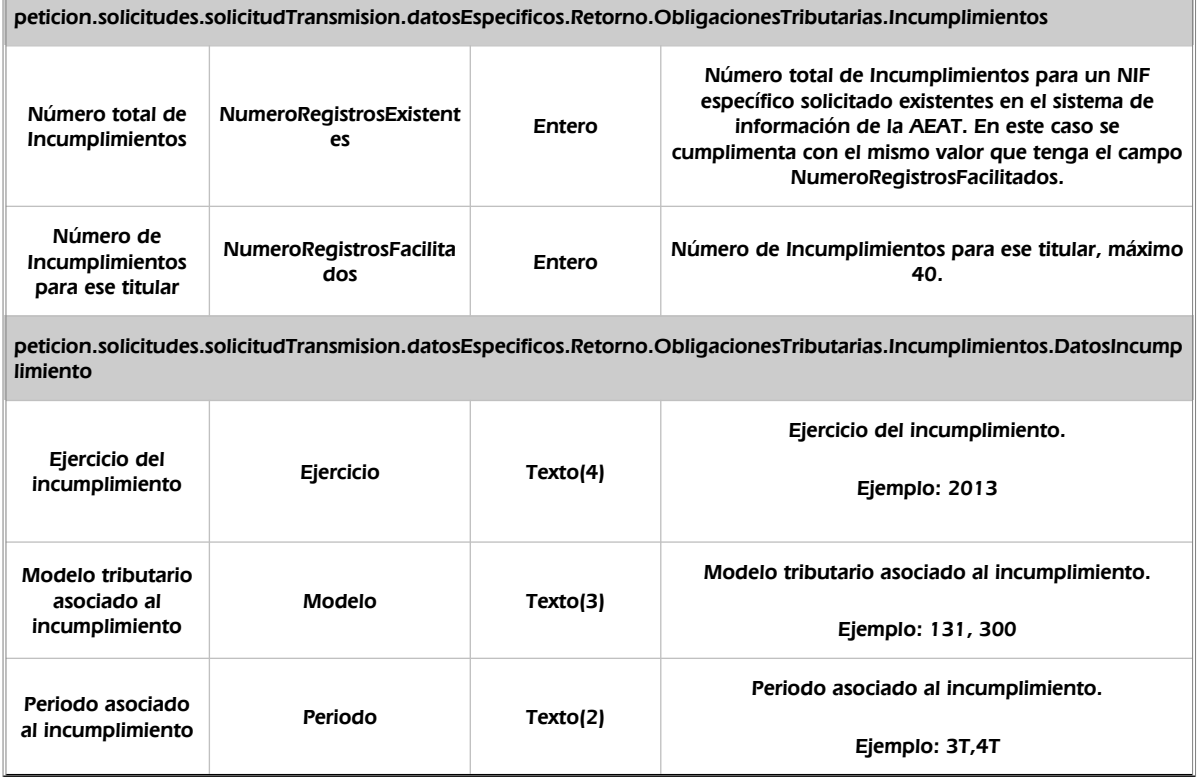

### 7.2.3 Ejemplos de Xml

Se muestran a continuación ejemplos de los objetos xml tanto en entrada como en salida

```
Ejemplo Xml de entrada
```

```
<soapenv:Envelope xmlns:soapenv="http://schemas.xmlsoap.org/soap/envelope/"
xmlns:open="http://www.openuri.org/" xmlns:pet="http://wawa.es/bus/PeticionCertificado"
xmlns:pet1="http://wawa.es/bus/PeticionType" xmlns:bus="http://wawa.es/bus/busObjectType"
xmlns:bus1="http://wawa.es/bus/busExceptionType" xmlns:com="http://wawa.es/bus/componenteType"
xmlns:v1="http://wawa.es/bus/version/v1_0" xmlns:sol="http://wawa.es/bus/SolicitudCertificadoType"
xmlns:dat="http://wawa.es/bus/DatosGenericosType"
xmlns:dat1="http://wawa.es/bus/DatosEspecificosType">
   <soapenv:Header />
   <soapenv:Body>
     <open:peticionCliente2Bus>
       <pet:peticion>
         <pet1:busObject>
           <bus:componenteDestino>
             <com:usuario>XXXXXX</com:usuario>
             <com:password>YYYYYY</com:password>
           </bus:componenteDestino>
         </pet1:busObject>
         <pet1:Solicitudes>
           <sol:SolicitudTransmision>
             <sol:datosGenericos>
               <dat:EntidadSolicitante>
      <dat:Finalidad>S4111001F_TEST_00001#::#00000000EXP/18122012#::#PRUEBA</dat:Finalidad>
                 <dat:Consentimiento>Si</dat:Consentimiento>
                 <dat:Funcionario>
                   <dat:NifFuncionario>99999999R</dat:NifFuncionario>
```
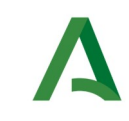

Manual de programador de los servicios proporcionados por la Agencia Estatal de Administración Tributaria (AEAT)

Agencia Digital de Andalucía

```
 <dat:NombreCompletoFuncionario>JUAN ESPAÑOL ESPAÑOL</dat:NombreCompletoFuncionario>
                 </dat:Funcionario>
               </dat:EntidadSolicitante>
               <dat:Titular>
                 <dat:TipoDocumentacion>NIF</dat:TipoDocumentacion>
                 <dat:Documentacion>99999992V</dat:Documentacion>
               </dat:Titular>
             </sol:datosGenericos>
           </sol:SolicitudTransmision>
         </pet1:Solicitudes>
       </pet:peticion>
     </open:peticionCliente2Bus>
   </soapenv:Body>
</soapenv:Envelope>
```
#### Xml Ejemplo Salida

```
<SOAP-ENV:Envelope xmlns:SOAP-ENV="http://schemas.xmlsoap.org/soap/envelope/"
xmlns:xsd="http://www.w3.org/2001/XMLSchema" xmlns:xsi="http://www.w3.org/2001/XMLSchema-instance">
  <SOAP-ENV:Body>
     <ns:peticionCliente2BusResponse xmlns:ns="http://www.openuri.org/">
       <pet:peticion xmlns:pet="http://wawa.es/bus/PeticionCertificado">
         <pet1:busObject xmlns:pet1="http://wawa.es/bus/PeticionType">
           <ns2:componenteDestino xmlns:ns2="http://wawa.es/bus/busObjectType">
             <ns3:usuario xmlns:ns3="http://wawa.es/bus/componenteType">XXXXXX</ns3:usuario>
             <ns4:password xmlns:ns4="http://wawa.es/bus/componenteType">YYYY</ns4:password>
           </ns2:componenteDestino>
         </pet1:busObject>
         <pet1:Atributos xmlns:pet1="http://wawa.es/bus/PeticionType">
           <pet1:idPeticion>AEAT_AYU000000000000000021</pet1:idPeticion>
           <pet1:idCodificado>6ba92e191dae9cadb4833c2f6fbdf797</pet1:idCodificado>
           <pet1:timeStamp>2020-07-03T09:37:43.876+02:00</pet1:timeStamp>
           <pet1:estado>
             <pet1:codigoEstado>0003</pet1:codigoEstado>
             <pet1:codigoEstadoSecundario />
             <pet1:literalError>TRAMITADA</pet1:literalError>
             <pet1:tiempoEstimadoRepuesta>0</pet1:tiempoEstimadoRepuesta>
           </pet1:estado>
           <pet1:codCertificado>ECOT103I</pet1:codCertificado>
         </pet1:Atributos>
         <pet1:Solicitudes xmlns:pet1="http://wawa.es/bus/PeticionType">
          <sol:SolicitudTransmision xmlns:sol="http://wawa.es/bus/SolicitudCertificadoType">
             <sol:datosGenericos>
               <dat:Emisor xmlns:dat="http://wawa.es/bus/DatosGenericosType">
                 <dat:NifEmisor>Q2826000H</dat:NifEmisor>
                 <dat:NombreEmisor>AEAT</dat:NombreEmisor>
               </dat:Emisor>
               <dat:EntidadSolicitante xmlns:dat="http://wawa.es/bus/DatosGenericosType">
                 <dat:IdentificadorSolicitante>S4111001F</dat:IdentificadorSolicitante>
      <dat:NombreSolicitante>JA-C. Hacienda y Administración Pública</dat:NombreSolicitante>
      <dat:Finalidad>S4111001F_TEST_00001#::#00000000EXP/18122012#::#PRUEBA</dat:Finalidad>
                <dat:Consentimiento>Si</dat:Consentimiento>
                 <dat:Funcionario>
      <dat:NombreCompletoFuncionario>JUAN ESPAÑOL ESPAÑOL</dat:NombreCompletoFuncionario>
                   <dat:NifFuncionario>99999999R</dat:NifFuncionario>
                 </dat:Funcionario>
               </dat:EntidadSolicitante>
               <dat:Titular xmlns:dat="http://wawa.es/bus/DatosGenericosType">
                 <dat:TipoDocumentacion>NIF</dat:TipoDocumentacion>
                 <dat:Documentacion>99999992V</dat:Documentacion>
                 <dat:NombreCompleto xsi:nil="true" />
                 <dat:Nombre xsi:nil="true" />
```
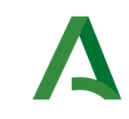

Agencia Digital de Andalucía

Manual de programador de los servicios proporcionados por la Agencia Estatal de Administración Tributaria (AEAT)

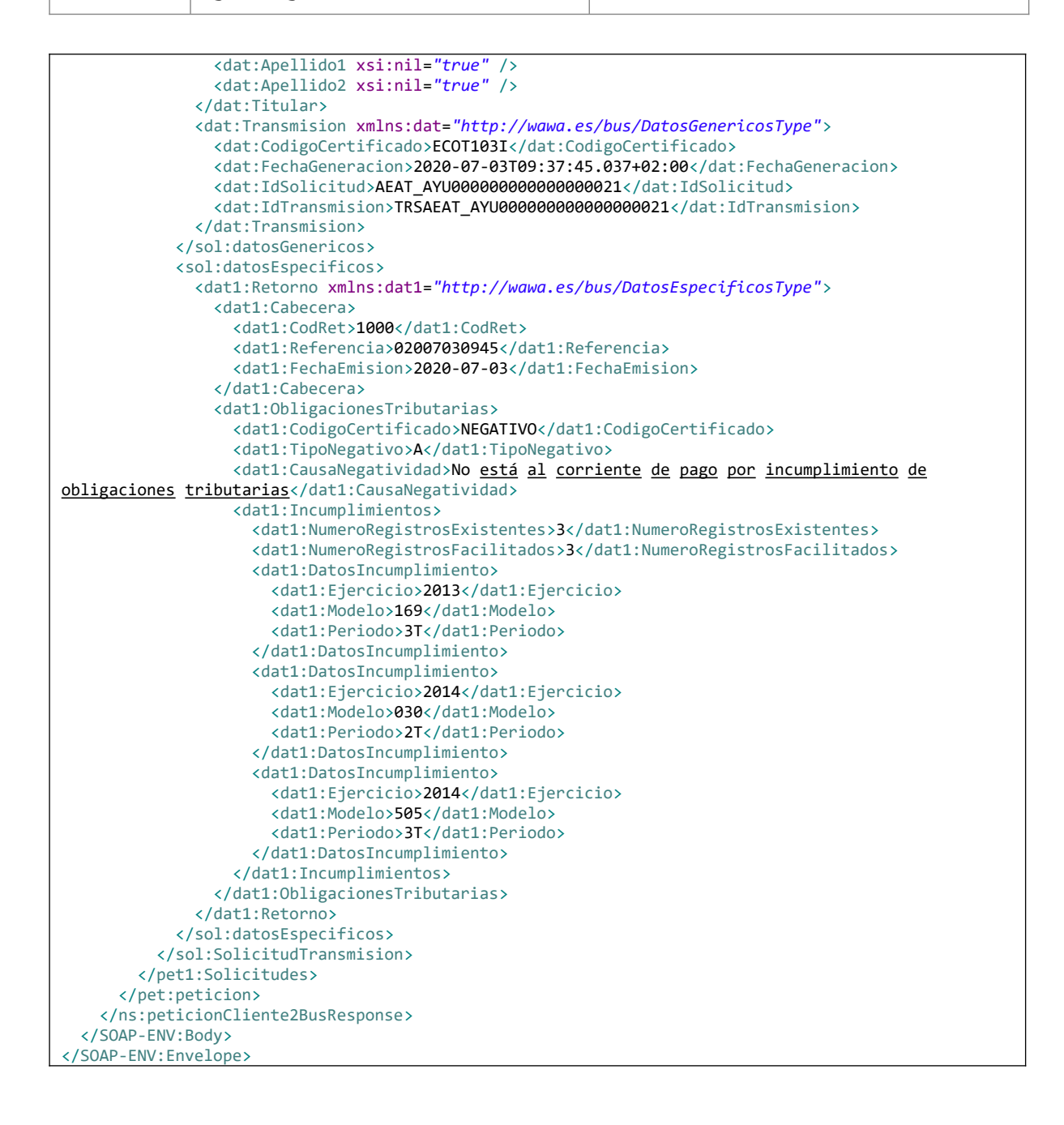

SCSP

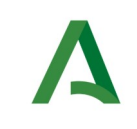

Manual de programador de los servicios proporcionados por la Agencia Estatal de Administración Tributaria (AEAT)

SCSP

# <span id="page-56-0"></span>7.3 Causa de negatividad

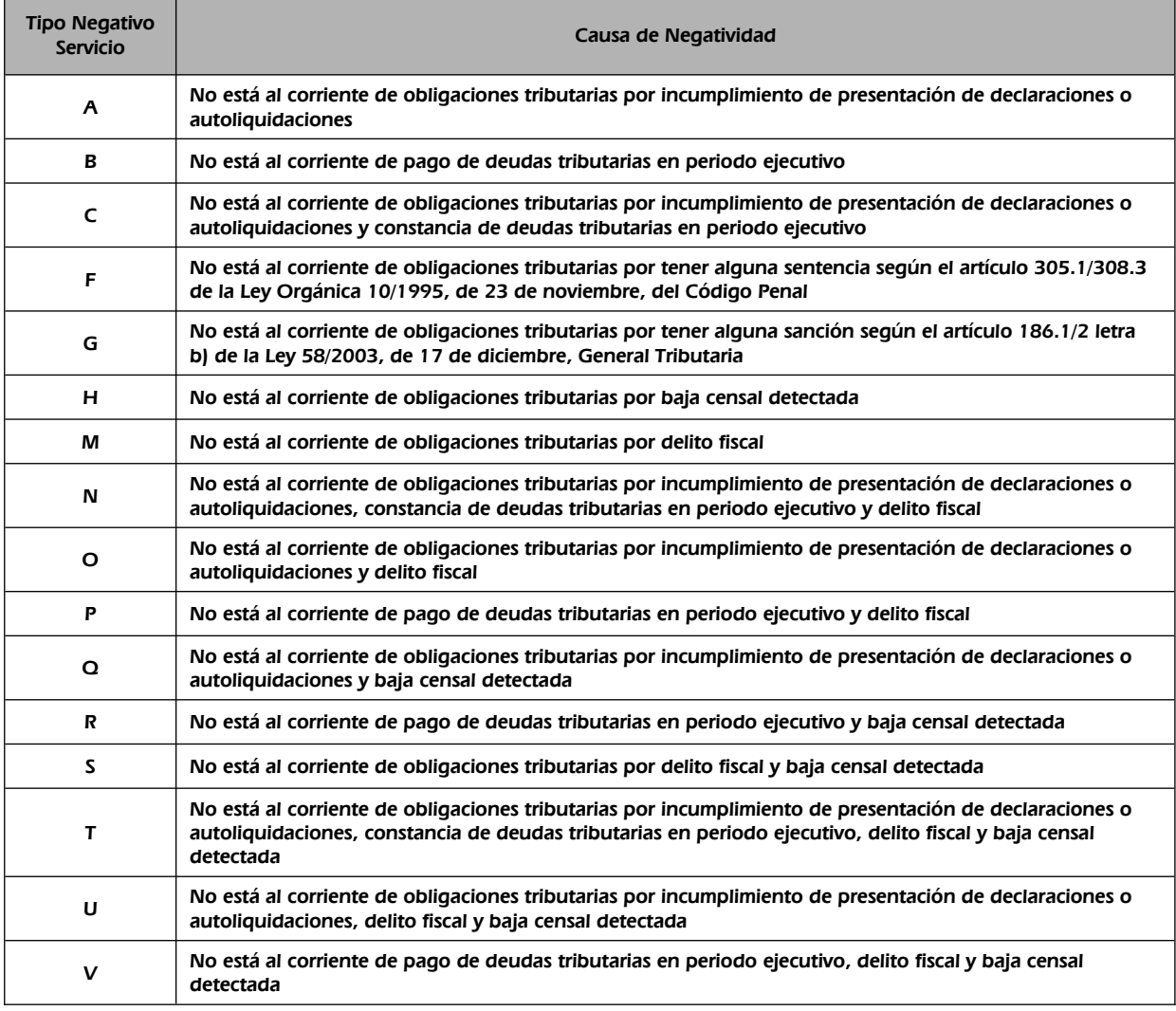

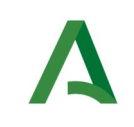

Agencia Digital de Andalucía

Manual de programador de los servicios proporcionados por la Agencia Estatal de Administración Tributaria (AEAT)

## <span id="page-57-0"></span>7.4 Respuesta de negocio

La finalidad de estos suministros es certificar si una persona o entidad se encuentra al corriente de sus obligaciones tributarias conforme a lo establecido en el artículo 74 del Reglamento General de las actuaciones y los procedimientos de gestión e inspección tributaria y de desarrollo de las normas comunes de los procedimientos de aplicación de los tributos, aprobado por el Real Decreto 1065/2007, de 27 de julio.

En estos suministros se indicará el carácter positivo o negativo de la certificación para el ejercicio actual.

El valor de **<CodRet>** del elemento **<Cabecera>** informa de la tramitación de la petición por parte de la AEAT. En caso de tramitarse habrá que acceder a elementos de **<ObligacionesTributarias>** para saber la situación en la que se encuentra el ciudadano.

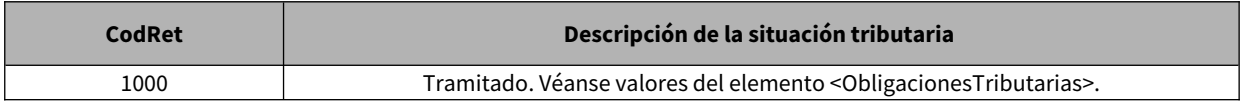

Este servicio devuelve si se está al corriente de obligaciones tributarias o no se está al corriente, en este caso, y si la causa por la cual no está el corriente es debido a que tiene pendientes incumplimientos, los cuales se mostrarían en la respuesta hasta un máximo de 40.

En estos suministros se indicará el carácter positivo o negativo de la certificación para el ejercicio actual. En los certificados negativos se indicará el motivo o motivos del incumplimiento, que pueden ser los siguientes:

#### **Motivos incumplimiento**

Falta de presentación de una autoliquidación o declaración a la que el contribuyente estuviera obligado a presentar en los últimos doce meses precedentes a los dos meses inmediatamente anteriores a la fecha de solicitud.

Mantenimiento de deudas o sanciones tributarias en período ejecutivo con la Agencia Tributaria sin que éstas se encuentren aplazadas, fraccionadas o suspendidas.

Tener pendientes de ingreso responsabilidades civiles derivadas de delito contra la Hacienda Pública declaradas por sentencia firme.

No estar dado de alta en el censo de empresarios, profesionales o retenedores, cuando se trate de personas o entidades obligados a estar en dicho censo y no estar dado de alta en el Impuesto sobre Actividades Económicas, cuando se trate de sujetos pasivos no exentos del impuesto.

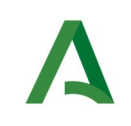

**SCSP** 

## 8 Control de errores

En cualquier petición de servicio realizada al Bus se podrán producir errores, tanto en el propio Bus de Integración, como en los sistemas finales que le proporcionan la información.

Por tanto, será necesario que el sistema cliente del Bus compruebe la validez de la respuesta que le llega.

Para ello va habrá que comprobar el contenido del objeto BusObject que, como ya se ha explicado, es el objeto de control que viajará a través del Bus y mediante el cual vamos a ser capaces de controlar el funcionamiento y estado de los procesos.

En caso de ocurrir una excepción, el servicio devolverá el mismo objeto que tenga previamente definido, con la particularidad de que contendrá un objeto **BusObject.Exception**, donde se describirá la causa de la excepción.

La definición completa del objeto **exception** es compleja, ya que esta definido para cubrir un amplio espectro de casos de excepción tanto propios del Bus como de los sistemas que le ofrecen servicios.

Por sencillez, para el tratamiento del error desde el punto de vista de un cliente sólo hará falta considerar los campos de tipo funcional:

1) **Codigo y descripción funcional del error.** Permitirán a la aplicación cliente determinar el tipo de error funcional que se ha producido, por ej. "Error en el formato de datos enviados", con código 1001.

Se añaden además estos campos para aumentar la trazabilidad y posibilidad de gestionar el error de forma personalizada

- 2) **Código y descripción técnica del error.** Se corresponderán con los valores generados por la propia excepción que podrá ser tanto del sistema del Bus como de la aplicación que le da el servicio y servirán para el caso de que el tratamiento del error requiera de datos concretos de tipo técnico, p.ej. "Error writing XML stream".
- 3) **Mensaje de entrada.** Será básicamente el texto del mensaje devuelto por la excepción.

El resto de campos del objeto exception no será necesario tenerlos en cuenta en el procesado del error, sólo será necesario en caso de producirse incidencias que hagan necesario un seguimiento mas detallado del error.

En caso de producirse una excepción y con fines de facilitar la resolución de incidencias se aconseja **almacenar en archivos de log los datos de la excepción**.

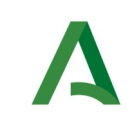

**SCSP** 

Agencia Digital de Andalucía

La descripción de los campos de error del objeto busObject.exception es la siguiente:

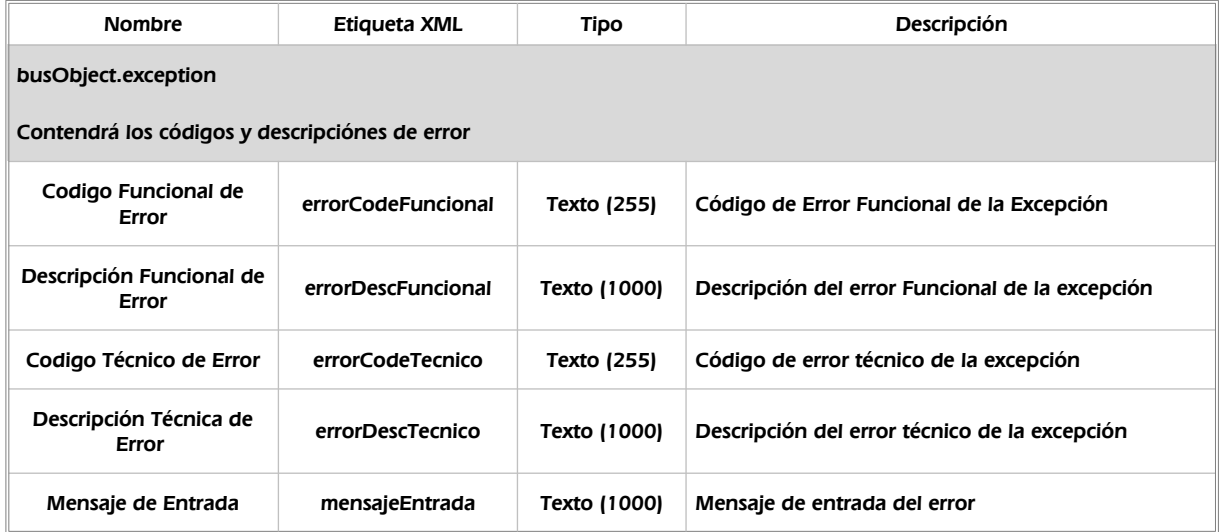

Se muestran a continuación ejemplos de mensajes de error en función del tipo de error que se produzca.

Ejemplo xml de Error en el caso de un error devuelto por el servicio del Ministerio.

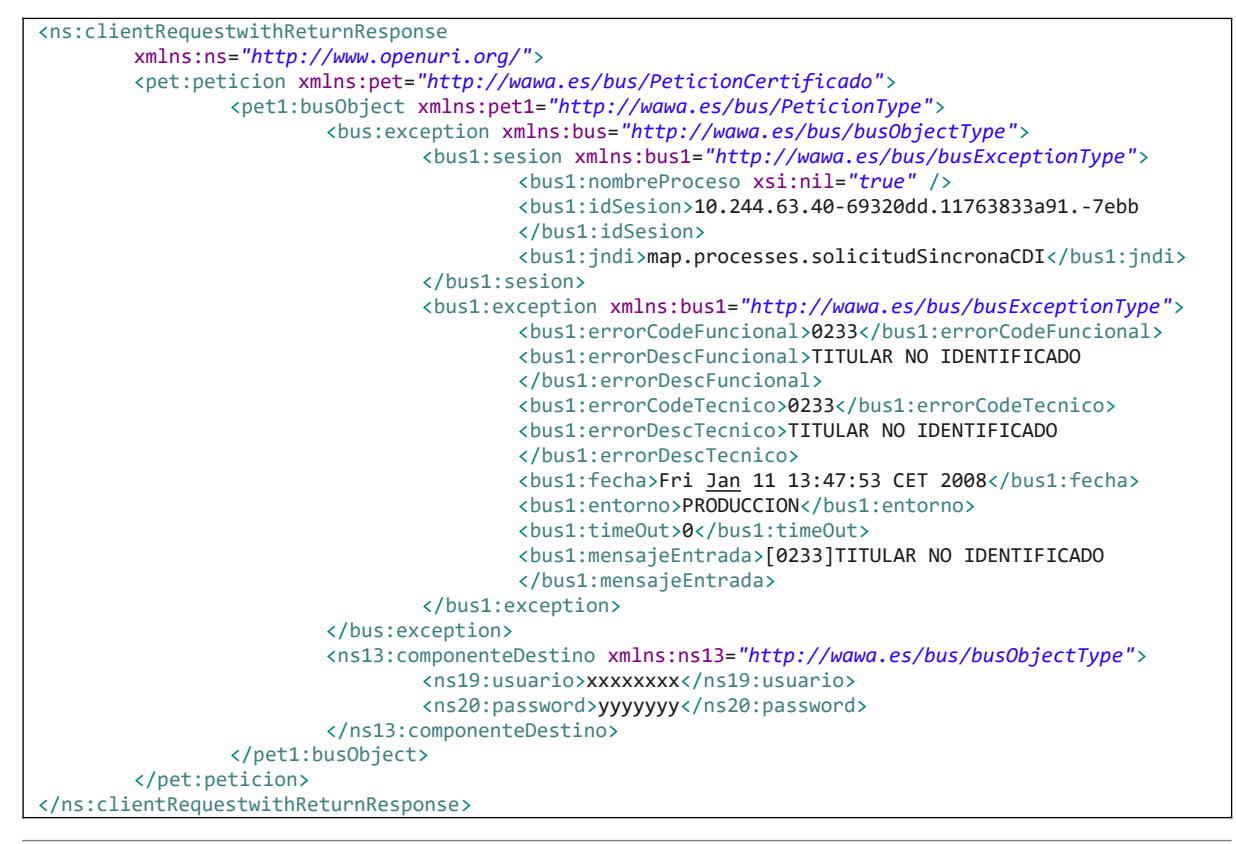

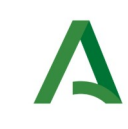

Manual de programador de los servicios proporcionados por la Agencia Estatal de Administración Tributaria (AEAT)

SCSP

Agencia Digital de Andalucía

Ejemplo Xml de error en el caso de un error de **comunicación** entre el Bus de integración y el Ministerio

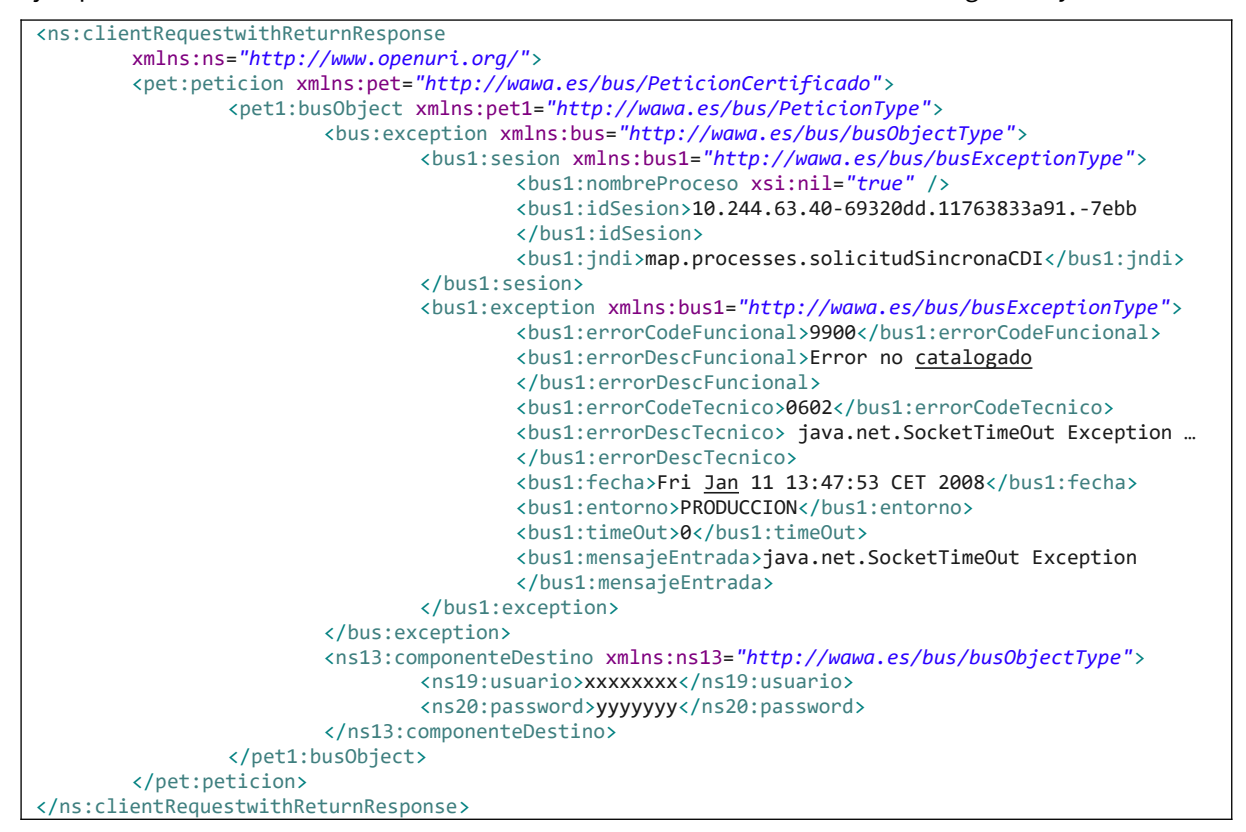

Ejemplo Xml de error en el caso de un error de **permisos** de acceso al servicio

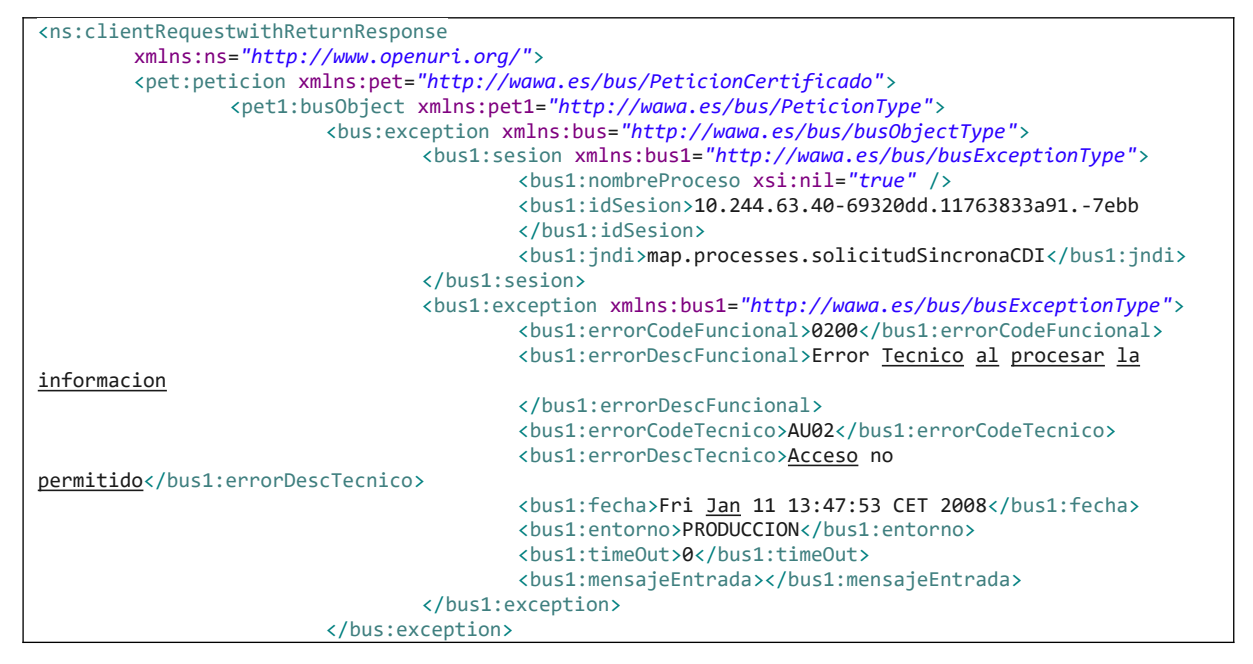

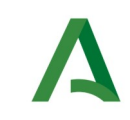

Manual de programador de los servicios proporcionados por la Agencia Estatal de Administración Tributaria (AEAT)

SCSP

Agencia Digital de Andalucía

<ns13:componenteDestino xmlns:ns13=*"http://wawa.es/bus/busObjectType"*> <ns19:usuario>xxxxxxxx</ns19:usuario> <ns20:password>yyyyyyy</ns20:password> </ns13:componenteDestino> </pet1:busObject> </pet:peticion> </ns:clientRequestwithReturnResponse>

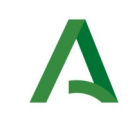

SCSP

Agencia Digital de Andalucía

## 9 Posibles valores de error

Se enumeran a continuación los códigos y descripciones de los posibles errores funcionales devueltos para el caso de los servicios SCSP.

### 9.1 Errores propios del Bus

Errores funcionales de carácter descriptivo proporcionados por algún error detectado en el Bus. Este listado aparecerá únicamente datos de **error funcional**.

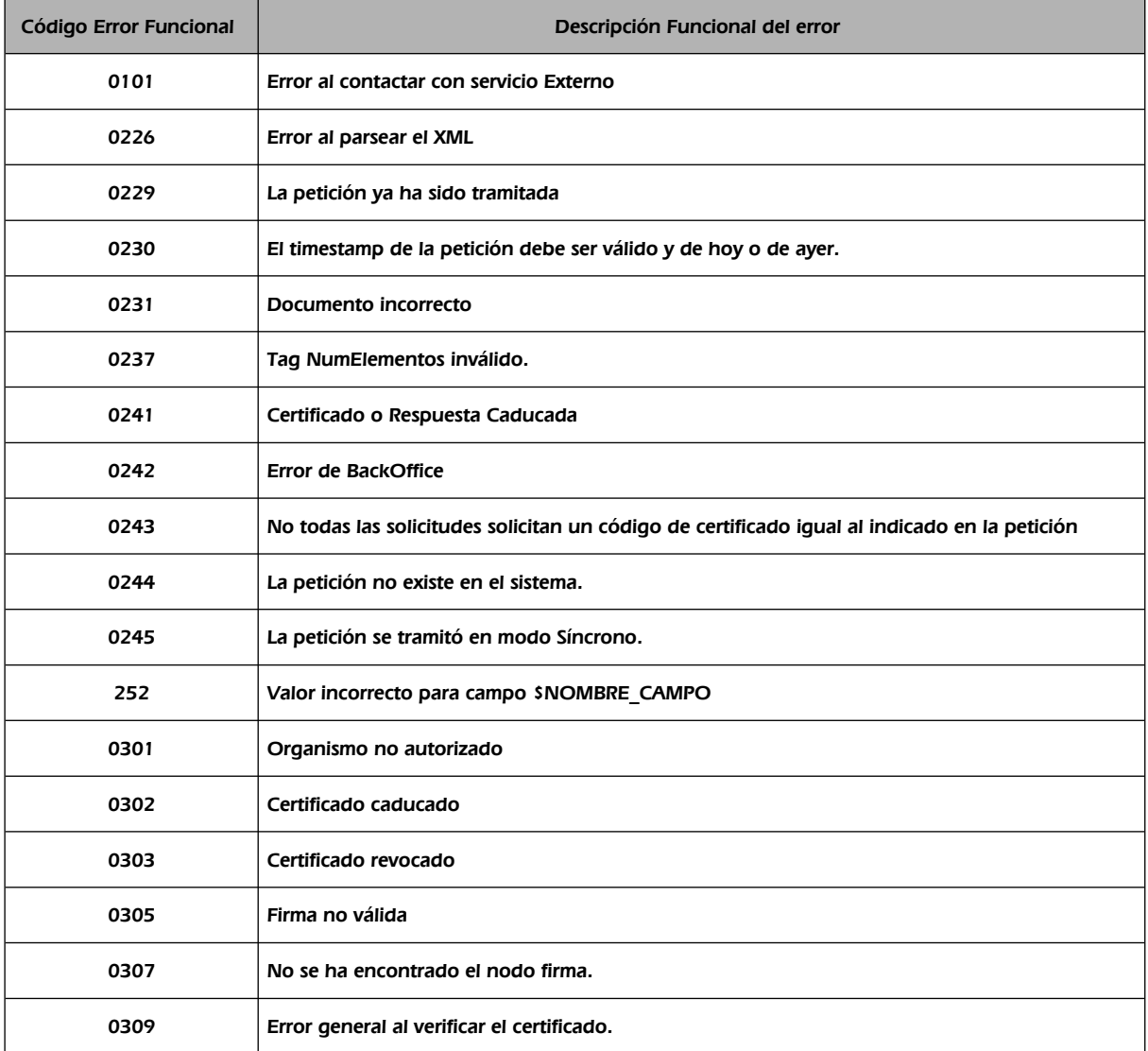

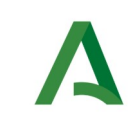

**SCSP** 

Agencia Digital de Andalucía

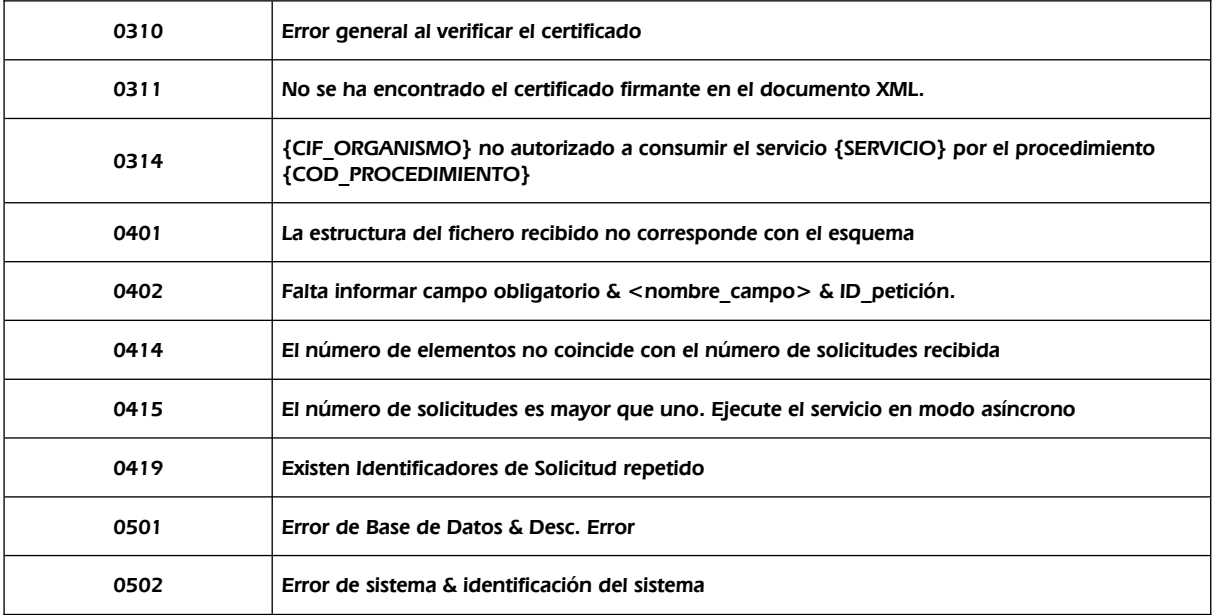

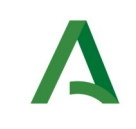

SCSP

## 9.2 Errores de autorización

Serán errores de control de acceso a los servicios SCSP y aparecerán siempre como datos de **error técnico**. Dichos errores son comunes para todos los servicios Identidad, Residencia, Discapacidad...

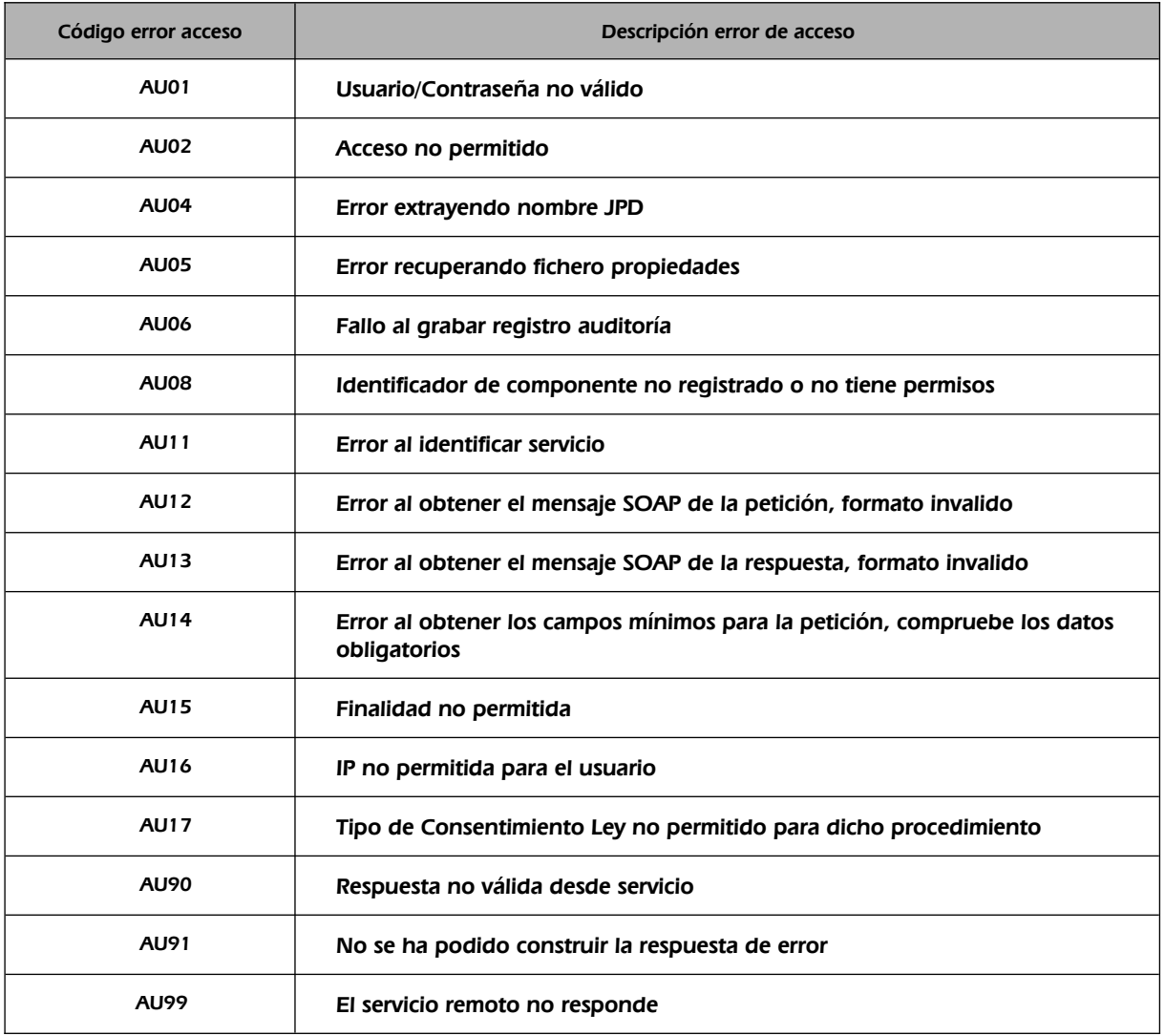

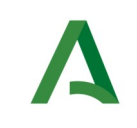

Agencia Digital de Andalucía

Manual de programador de los servicios proporcionados por la Agencia Estatal de Administración Tributaria (AEAT)

### 9.3 Errores funcionales

Serán errores funcionales devueltos por los servicios proporcionados por la IGAE

Contendrán información relevante acerca del error generado desde el servicio del Ministerio.

Aparecerán como error de tipo **técnico y funcional**.

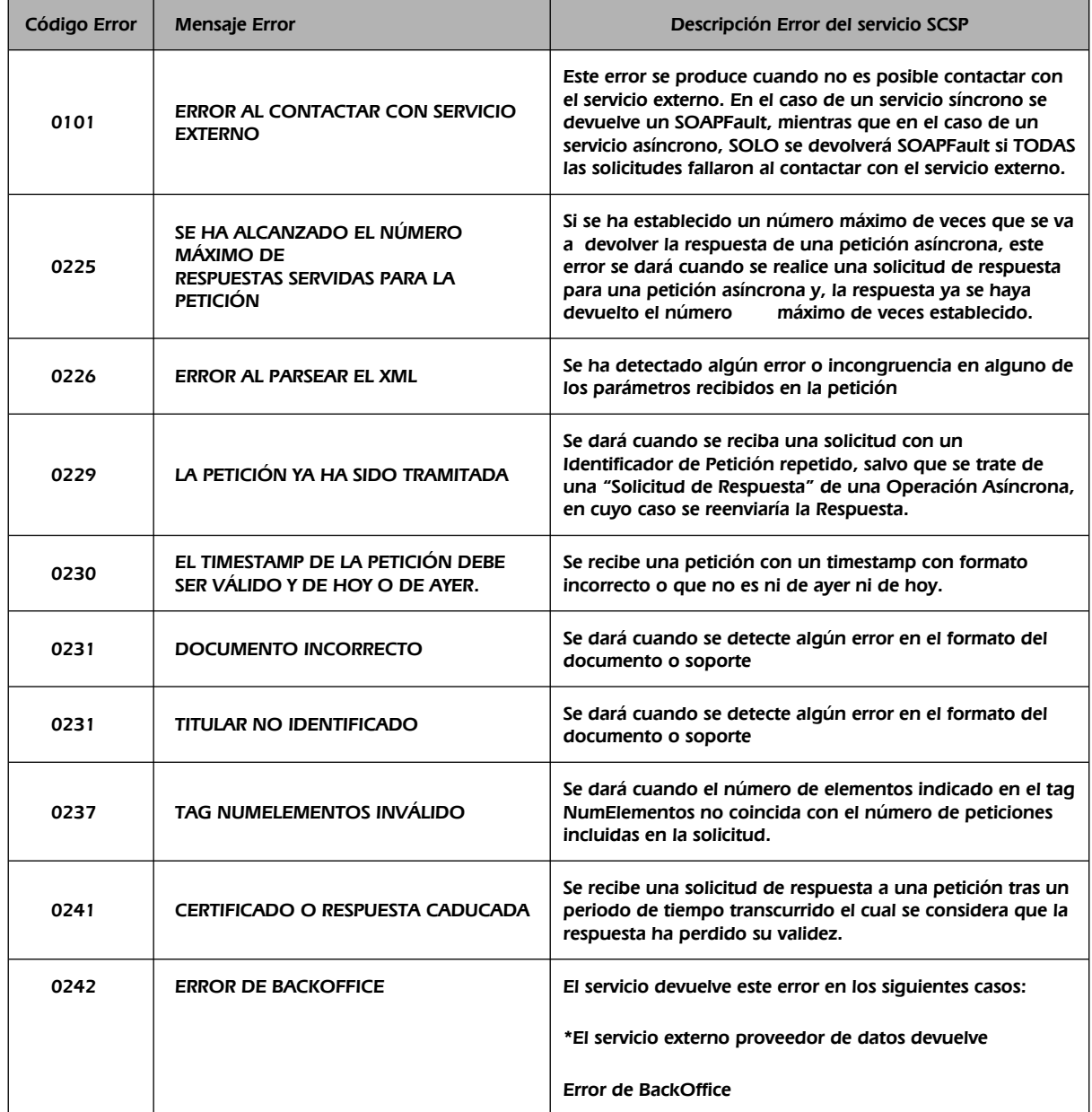

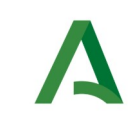

**SCSP** 

Agencia Digital de Andalucía

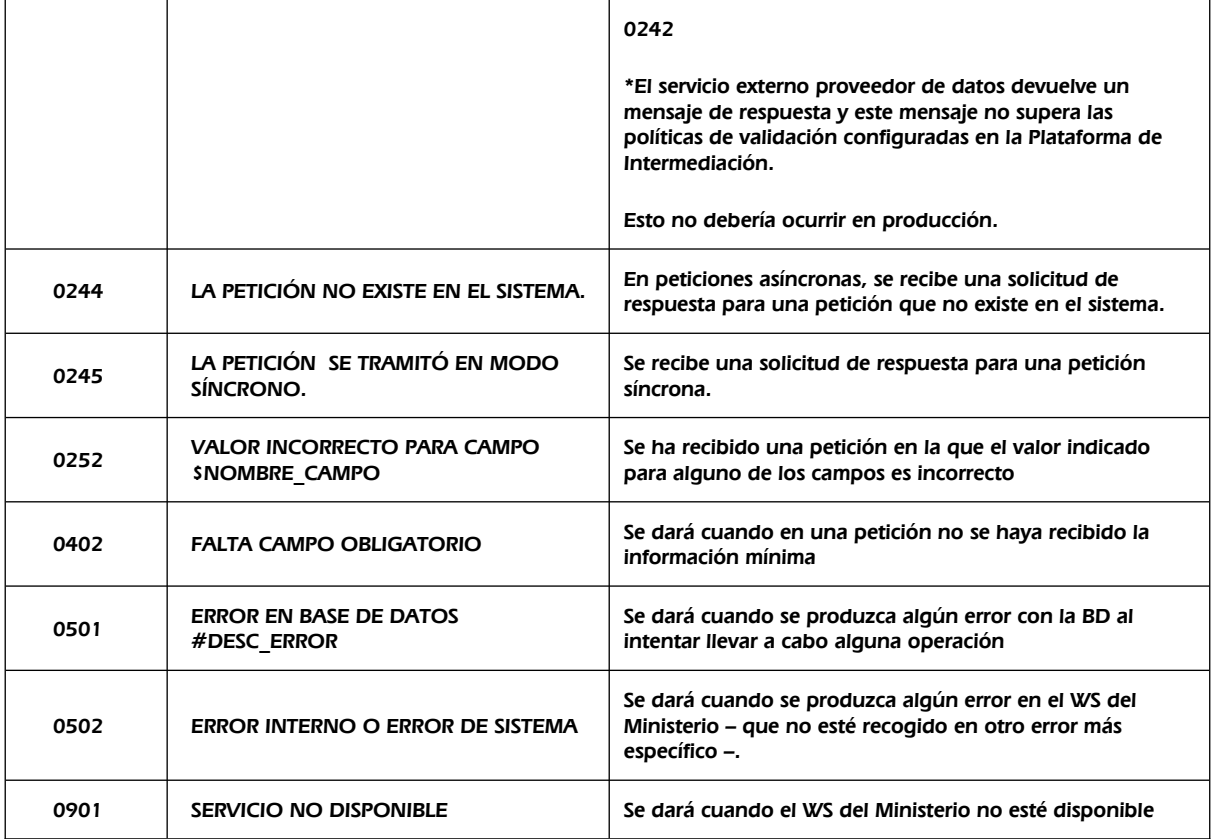

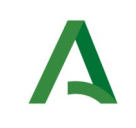

**SCSP** 

Agencia Digital de Andalucía

# 10 ANEXO I. CALCULO DE NIVEL DE RENTA

A continuación se especifica el método para calcular el Nivel de Renta en función de cada uno de los años solicitados.

## 10.1Cálculo del ejercicio 2022

El Nivel de renta consiste en el resultado del cálculo:

 $(0420) + (0432) - (0433) + (0424) + (0429) - (0446) - (0436)$ 

### **Siendo las casillas:**

- **Casilla 0420:** Saldo neto positivo de ganancias y pérdidas patrimoniales imputables a 2022 a integrar en la base imponible general.
- **Casilla 0432:** Saldo neto de los rendimientos a integrar en la base imponible general y de las imputaciones de renta.
- **Casilla 0433:** Saldo neto negativo de ganancias y pérdidas patrimoniales imputables a 2022 a integrar en la base imponible general con el límite del 25 por 100 del importe de la casilla 0432.
- **Casilla 0424:** Saldo neto positivo de ganancias y pérdidas patrimoniales imputables a 2022 a integrar en la base imponible del ahorro.
- **Casilla 0429:** Saldo neto positivo de los rendimientos de capital mobiliario imputables a 2022 a integrar en la base imponible del ahorro.
- **Casilla 0446:** Saldo neto negativo ganancias y pérdidas patrimoniales imputables a 2022 a integrar en la base imponible del ahorro con el límite del 25 por 100 de 0429.
- **Casilla 0436:** Saldo neto negativo del rendimiento de capital mobiliario imputable a

2022 a integrar en la base imponible del ahorro con el límite del 25 por 100 de 0424.

#### **Casillas:**

**0435:** Base imponible general.

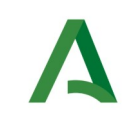

SCSP

**0460:** Base imponible del ahorro.

- **0500:** Base liquidable general.
- **0510:** Base liquidable del ahorro.
- **0519:** Mínimo personal y familiar.
- **0595:** Cuota resultante de la autoliquidación.

## 10.2Cálculo del ejercicio 2021

El Nivel de renta consiste en el resultado del cálculo:

 $(0420) + (0432) - (0433) + (0424) + (0429) - (0446) - (0436)$ 

#### **Siendo las casillas:**

- **Casilla 0420:** Saldo neto positivo de ganancias y pérdidas patrimoniales imputables a 2021 a integrar en la base imponible general.
- **Casilla 0432:** Saldo neto de rendimientos a integrar en la base imponible general y de las imputaciones de renta.
- **Casilla 0433:** Saldo neto negativo de ganancias y pérdidas patrimoniales imputables a 2021 a integrar en la base imponible general con el límite del 25 por 100 del importe de la casilla (0432).
- **Casilla 0424:** Saldo neto positivo de ganancias y pérdidas patrimoniales imputables a 2021 a integrar en la base imponible del ahorro.
- **Casilla 0429:** Saldo neto positivo de los rendimientos de capital mobiliario imputables a 2021 a integrar en la base imponible del ahorro.
- **Casilla 0446:** Saldo neto negativo ganancias y pérdidas patrimoniales imputables a 2021 a integrar en la base imponible del ahorro con el límite del 25 por 100 de (0429).
- **Casilla 0436:** Saldo neto negativo del rendimiento de capital mobiliario imputable a 2021 a integrar en la base imponible del ahorro con el límite del 25 por 100 de (0424).

#### **Casillas:**

**0435:** Base imponible general. **0460:** Base imponible del ahorro. **0500:** Base liquidable general.

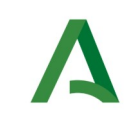

Agencia Digital de Andalucía

Manual de programador de los servicios proporcionados por la Agencia Estatal de Administración Tributaria (AEAT)

**0510:** Base liquidable del ahorro. **0519:** Mínimo personal y familiar. **0595:** Cuota resultante de la autoliquidación

## 10.3Cálculo del ejercicio 2020

El Nivel de renta consiste en el resultado del cálculo:

 $(0420) + (0432) - (0433) + (0424) + (0429) - (0446) - (0436)$ 

### **Siendo las casillas:**

- **Casilla 0420:** Saldo neto positivo de ganancias y pérdidas patrimoniales imputables a 2020 a integrar en la base imponible general.
- **Casilla 0424:** Saldo neto positivo de ganancias y pérdidas patrimoniales imputables a 2020 a integrar en la base imponible del ahorro.
- **Casilla 0429:** Saldo neto positivo de los rendimientos de capital mobiliario imputables a 2020 a integrar en la base imponible del ahorro.
- **Casilla 0432:** Saldo neto de rendimientos a integrar en la base imponible general y de las imputaciones de renta.
- **Casilla 0433:** Saldo neto negativo de ganancias y pérdidas patrimoniales imputables a 2020 a integrar en la base imponible general con el límite del 25 por 100 del importe de la casilla (0432).
- **Casilla 0436:** Saldo neto negativo del rendimiento de capital mobiliario imputable a 2020 a integrar en la base imponible del ahorro con el límite del 25 por 100 de (0424).
- **Casilla 0446:** Saldo neto negativo ganancias y pérdidas patrimoniales imputables a 2020 a integrar en la base imponible del ahorro con el límite del 25 por 100 de (0429).

#### **Casillas:**

- **0435:** Base imponible general.
- **0460:** Base imponible del ahorro.
- **0500:** Base liquidable general.
- **0510:** Base liquidable del ahorro.
- **0519:** Mínimo personal y familiar

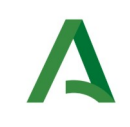

SCSP

Agencia Digital de Andalucía

# 10.4Cálculo del ejercicio 2019

El Nivel de renta consiste en el resultado del cálculo:

 $(0420) + (0432) - (0433) + (0424) + (0429) - (0446) - (0436)$ 

### **Siendo las casillas:**

- **Casilla 0420:** Saldo neto positivo de ganancias y pérdidas patrimoniales imputables a 2019 a integrar en la base imponible general.
- **Casilla 0424:** Saldo neto positivo de ganancias y pérdidas patrimoniales imputables a 2019 a integrar en la base imponible del ahorro.
- **Casilla 0429:** Saldo neto positivo de los rendimientos de capital mobiliario imputables a 2019 a integrar en la base imponible del ahorro.
- **Casilla 0432:** Saldo neto de rendimientos a integrar en la base imponible general y de las imputaciones de renta.
- **Casilla 0433:** Saldo neto negativo de ganancias y pérdidas patrimoniales imputables a 2019 a integrar en la base imponible general con el límite del 25 por 100 del importe de la casilla (0432).
- **Casilla 0436:** Saldo neto negativo del rendimiento de capital mobiliario imputable a 2019 a integrar en la base imponible del ahorro con el límite del 25 por 100 de (0424).
- **Casilla 0446:** Saldo neto negativo ganancias y pérdidas patrimoniales imputables a 2019 a integrar en la base imponible del ahorro con el límite del 25 por 100 de (0429).

#### **Casillas:**

**0435:** Base imponible general. **0460:** Base imponible del ahorro. **0500:** Base liquidable general. **0510:** Base liquidable del ahorro. **0519:** Mínimo personal y familiar

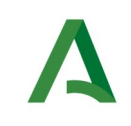

SCSP

Agencia Digital de Andalucía

# 10.5Cálculo del ejercicio 2018

El Nivel de renta consiste en el resultado del cálculo:

 $(0420) + (0432) - (0433) + (0424) + (0429) - (0446) - (0436)$ 

### **Siendo las casillas:**

- **Casilla 0420:** Saldo neto positivo de ganan./pérd. patrimoniales imputables a 2018 a integrar en la B.I. general.
- **Casilla 0424:** Saldo neto positivo de ganancias y pérdidas patrimoniales imputables a 2018 a integrar en la base imponible del ahorro.
- **Casilla 0429:** Saldo neto positivo del rendimiento capital mobiliario imputable a 2018 a integrar en la B.I. ahorro.
- **Casilla 0432:** Saldo neto de rendimientos a integrar en la base imponible general y de las imputaciones de renta.
- **Casilla 0433:** Saldo neto negativo de gananc/pérdid.2018 a integrar en B.I.gral.limite 25% de importe partida (432).
- **Casilla 0436:** Saldo neto negativo de rendimientos de capital mobiliario imputables a 2018,límite 25% partida (424).
- **Casilla 0446:** Saldo neto negativo de ganancias y pérdidas imputables a 2018 integrar en la BIA,lim.25% partida 429.

#### **Casillas:**

**0435:** Base imponible general. **0460:** Base imponible del ahorro. **0500:** Base liquidable general. **0510:** Base liquidable del ahorro. **0519:** Mínimo personal y familiar
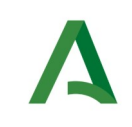

Agencia Digital de Andalucía

Manual de programador de los servicios proporcionados por la Agencia Estatal de Administración Tributaria (AEAT)

# 10.6Cálculo del ejercicio 2017

El Nivel de renta consiste en el resultado del cálculo:

 $(0402) + (0412) - (0413) + (0406) + (0409) - (0424) - (0410)$ 

### **Siendo las casillas:**

- **Casilla 0402:** Saldo neto positivo de ganancias y pérdidas patrimoniales imputables a 2017 a integrar en la base imponible general.
- **Casilla 0406:** Saldo neto positivo de ganancias y pérdidas patrimoniales imputables a 2017 a integrar en la base imponible del ahorro
- **Casilla 0409:** Saldo neto positivo de los rendimientos de capital mobiliario imputables a 2017 a integrar en la base imponible del ahorro.
- **Casilla 0410:** Saldo neto negativo del rendimiento de capital mobiliario imputable a 2017 a integrar en la base imponible del ahorro.
- **Casilla 0412:** Saldo neto de los rendimientos a integrar en la base imponible general y de las imputaciones de renta.
- **Casilla 0413:** Saldo neto negativo de ganancias y pérdidas patrimoniales imputables a 2017 a integrar en la base imponible general.
- **Casilla 0424:** Saldo neto negativo ganancias y pérdidas patrimoniales imputables a 2017 a integrar en la base imponible del ahorro.

#### **Casillas:**

**0415:** Base imponible general. **0435:** Base imponible del ahorro. **0473:** Base liquidable general. **0480:** Base liquidable del ahorro. **0489:** Mínimo personal y familiar.

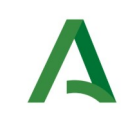

Manual de programador de los servicios proporcionados por la Agencia Estatal de Administración Tributaria (AEAT)

SCSP

Agencia Digital de Andalucía

# 10.7Cálculo del ejercicio 2016

El Nivel de renta consiste en el resultado del cálculo:

 $(380) + (389) - (390) + (384) + (386) - (399) - (387)$ 

### **Siendo las casillas:**

- **Casilla 380:** Saldo neto positivo de ganancias y pérdidas patrimoniales imputables a 2016 a integrar en la base imponible general.
- **Casilla 384:** Saldo neto positivo de ganancias y pérdidas patrimoniales imputables a 2016 a integrar en la base imponible del ahorro.
- **Casilla 386:** Saldo neto positivo de los rendimientos de capital mobiliario a integrar en la base imponible del ahorro.
- **Casilla 387:** Saldo neto negativo del rendimiento de capital mobiliario imputable a 2016 a integrar en la base imponible del ahorro.
- **Casilla 389:** Saldo neto de los rendimientos a integrar en la base imponible general y de las imputaciones de renta.
- **Casilla 390:** Saldo neto negativo de ganancias y pérdidas patrimoniales imputables a 2016 a integrar en la base imponible general.
- **Casilla 399:** Saldo neto negativo ganancias y pérdidas patrimoniales imputables a 2016 a integrar en la base imponible del ahorro.

#### **Casillas:**

**392:** Base imponible general. **405:** Base imponible del ahorro. **445:** Base liquidable general. **455:** Base liquidable del ahorro. **473:** Mínimo personal y familiar.

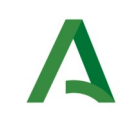

Manual de programador de los servicios proporcionados por la Agencia Estatal de Administración Tributaria (AEAT)

SCSP

Agencia Digital de Andalucía

# 10.8Cálculo del ejercicio 2015

El Nivel de renta consiste en el resultado del cálculo:

 $(366) + (377) - (379) + (370) + (372) - (387) - (373)$ 

### **Siendo las casillas:**

- **Casilla 366:** Saldo neto positivo de ganancias y pérdidas patrimoniales imputables a 2015 a integrar en la base imponible general. .
- **Casilla 370:** Saldo neto positivo de ganancias y pérdidas patrimoniales imputables a 2015 a integrar en la base imponible del ahorro.
- **Casilla 372:** Saldo neto positivo de los rendimientos de capital mobiliario a integrar en la base imponible del ahorro.
- **Casilla 373:** Saldo neto negativo del rendimiento de capital mobiliario imputable a 2015 a integrar en la base imponible del ahorro.
- **Casilla 377:** Saldo neto de los rendimientos a integrar en la base imponible general y de las imputaciones de renta. Casilla 379: Saldo neto negativo de ganancias y pérdidas patrimoniales imputables a 2015 a integrar en la base imponible general.
- **Casilla 387:** Saldo neto negativo ganancias y pérdidas patrimoniales imputables a 2015 a integrar en la base imponible del ahorro.

### **Casillas:**

: Base imponible general. : Base imponible del ahorro. : Base liquidable general. : Base liquidable del ahorro.

**463**: Mínimo personal y familiar.

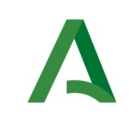

SCSP

Agencia Digital de Andalucía

# 10.9Cálculo del ejercicio 2014

El Nivel de renta consiste en el resultado del cálculo:

 $(398) + (424) - (421) - (422) - (427) + (402) + (415) - (416) - (435) - (440) - (450)$ 

### **Siendo las casillas:**

- **Casilla 398**: Saldo neto positivo de ganancias y pérdidas patrimoniales imputables a 2014 a integrar en la base imponible general.
- **Casilla 402:** Saldo neto positivo de ganancias y pérdidas patrimoniales imputables a 2014 a integrar en la base imponible del ahorro.
- **Casilla 415:** Saldo neto positivo de los rendimientos de capital mobiliario a integrar en la base imponible del ahorro.
- **Casilla 416:** Saldo neto negativo de los rendimientos de capital mobiliario imputables a 2014 a integrar en la base imponible del ahorro distinto del recogido en casilla 417 de la declaración.
- **Casilla 421:** Resto saldos netos negativos de los rendimientos de capital mobiliario imputables a 2014, derivados de valores de deuda subordinada o de participaciones preferentes, a compensar en la base imponible general.
- **Casilla 422:** Resto saldos netos negativos ganancias y pérdidas patrimoniales imputables a 2014, derivados de la transmisión de valores recibidos por operaciones de deuda subordinada o de participaciones preferentes, a compensar en la base imponible general.
- **Casilla 424**: Saldo neto de los rendimientos a integrar en la base imponible general y de las imputaciones de renta.
- **Casilla 427:** Saldo neto negativo de ganancias y pérdidas patrimoniales imputables a 2014 a integrar en la base imponible general.
- **Casilla 435:** Saldo neto negativo de rendimientos de capital mobiliario imputables a 2014, derivado de valores de deuda subordinada o de participaciones preferentes, a integrar en la base imponible del ahorro.
- **Casilla 440:** Saldo neto negativo ganancias y pérdidas patrimoniales imputables a 2014, derivados de la transmisión de valores recibidos por operaciones de deuda subordinada o de participaciones preferentes, a integrar en la base imponible del ahorro.
- **Casilla 450**: Resto de los saldos netos negativos de rendimientos de capital mobiliario imputables a 2014, derivado de valores de deuda subordinada o de participaciones preferentes a compensar en los cuatro ejercicios siguientes.

### **Casillas:**

**430**: Base imponible general. **445:** Base imponible del ahorro. **488**: Base liquidable general.

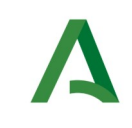

Agencia Digital de Andalucía

Manual de programador de los servicios proporcionados por la Agencia Estatal de Administración Tributaria (AEAT)

**495**: Base liquidable del ahorro. **515**: Mínimo personal y familiar.

## 10.10Cálculo del ejercicio 2013

El Nivel de renta consiste en el resultado del cálculo:

 $(361) + (363) - (365) + (368) - (370) + (371)$ 

#### **Siendo las casillas:**

- **Casilla 361:** Saldo neto positivo ganancias/pérdidas (B.I. Gral.)
- **Casilla 363:** Saldo neto de rdtos. e imputaciones (B.I.Gral.)
- **Casilla 365:** Saldo neto negativo ganancias/pérdidas (B.I.Gral.)
- **Casilla 368:** Saldo neto positivo ganancias/pérdidas (B.I.Ahorro)
- **Casilla 370:** Saldo negativo de rdtos. de Capital Mobiliario
- **Casilla 371:** Saldo positivo de rdtos. de Capital Mobiliario

## **Casillas:**

- **366**: Base imponible general.
- **374**: Base imponible del ahorro.
- **411**: Base liquidable general.
- **419**: Base liquidable del ahorro.
- **433**: Mínimo personal y familiar.

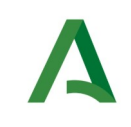

Manual de programador de los servicios proporcionados por la Agencia Estatal de Administración Tributaria (AEAT)

## 10.11Cálculo de los ejercicios 2009 a 2013

El Nivel de renta consiste en el resultado del cálculo:

 $(361) + (363) - (365) + (368) - (370) + (371)$ 

#### **Siendo las casillas:**

- **Casilla 450:** Saldo neto POSITIVO de ganancias y pérd. (B.I.Gral)
- **Casilla 452:** Saldo neto de rendimientos e imputaciones (B.I.Gral.)
- **Casilla 454:** Saldo neto NEGATIVO de ganancias y pérd. (B.I.Gral.)
- **Casilla 457:** Saldo neto POSITIVO de ganancias y pérd. (B.I.Ahorro.)
- **Casilla 459:** Saldo NEGATIVO de capital mobiliario (B.I.Ahorro.)
- **Casilla 460:** Saldo POSITIVO de capital mobiliario (B.I.Ahorro.)

#### **Casillas:**

: Base imponible general. : Base imponible del ahorro. : Base liquidable general. : Base liquidable del ahorro. : Mínimo personal y familiar. **SCSP** 

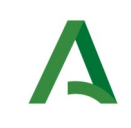

Manual de programador de los servicios proporcionados por la Agencia Estatal de Administración Tributaria (AEAT)

# 11 Bibliografía y referencias

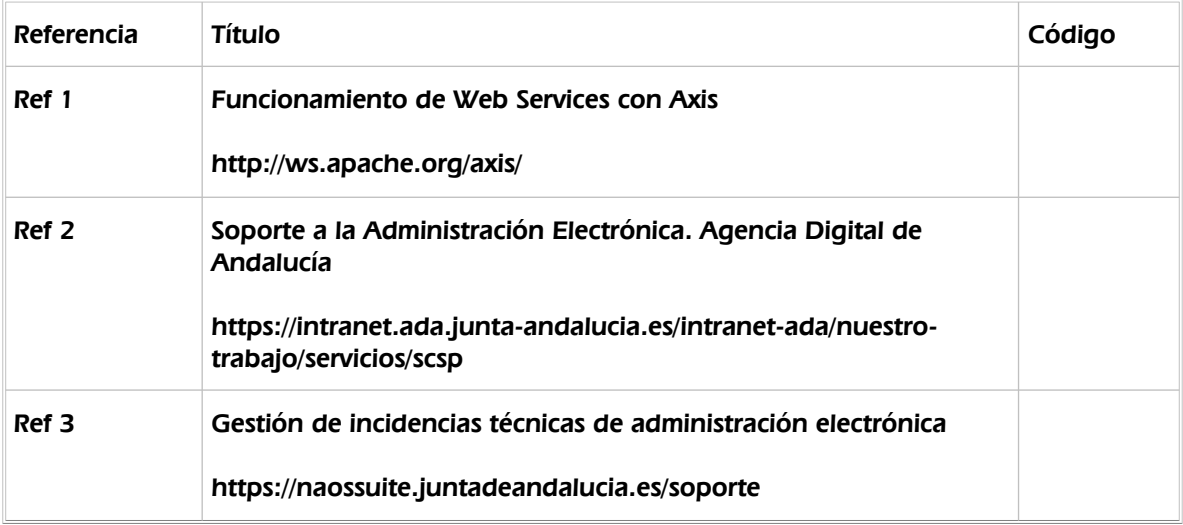